#### Abschlussbericht zum BMBF-Teilvorhaben

# **Optimale Montage des Antriebssystems von Schiffen unter Berücksichtigung fertigungs- und betriebsbedingter Deformationen der Schiffskörperstruktur**

- MaPos -

Förderkennzeichen 03 SX 195 B

#### **Durchführende Institution:**

Flensburger Schiffbau-Gesellschaft mbH & Co. KG

#### **Autoren:**

Prof. Dr.-Ing. Jan Henrik Weychardt Dipl.-Math. (FH) Katja Christiansen Dipl.-Ing. Thomas Gosch

Flensburg, November 2007

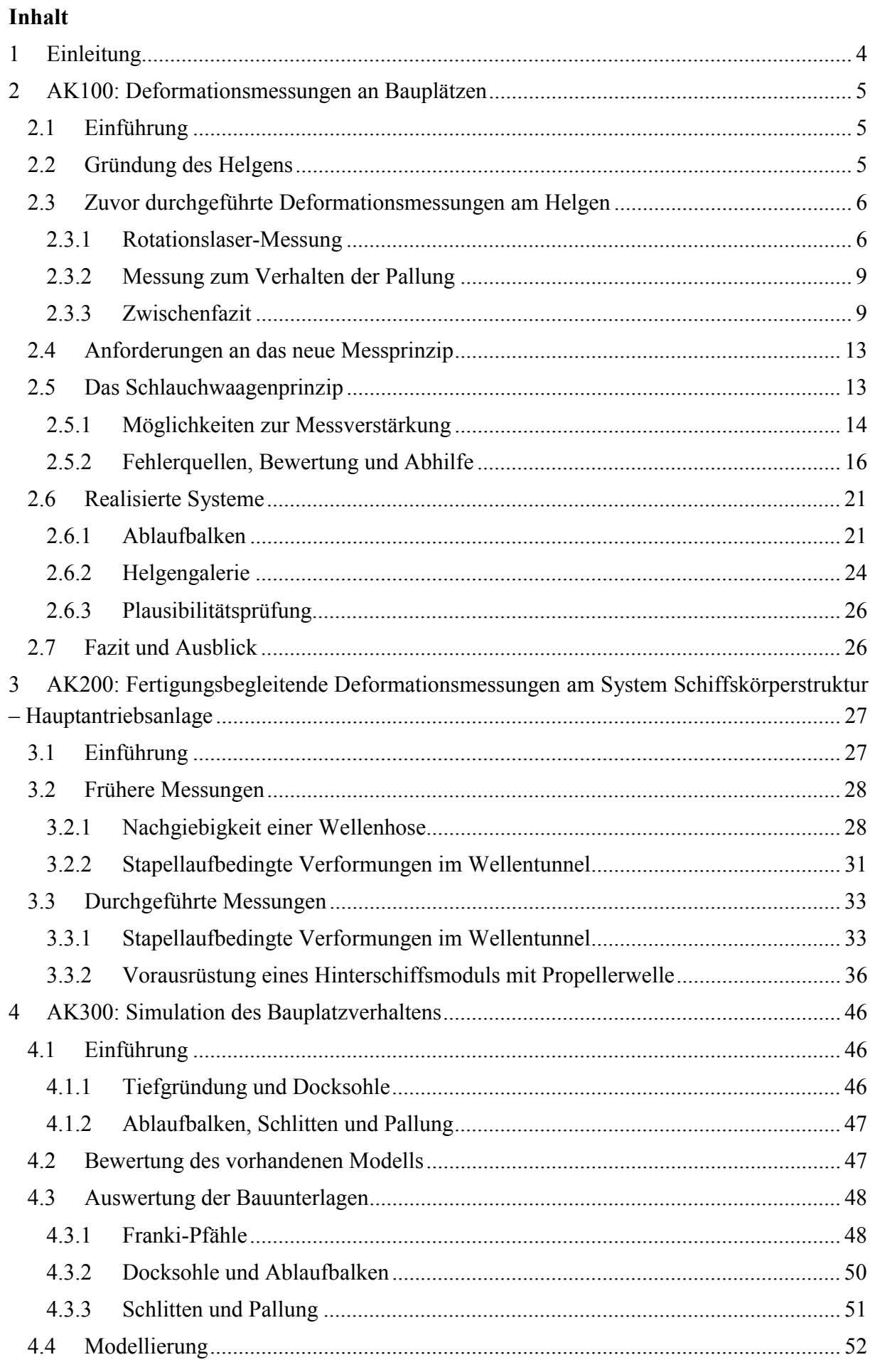

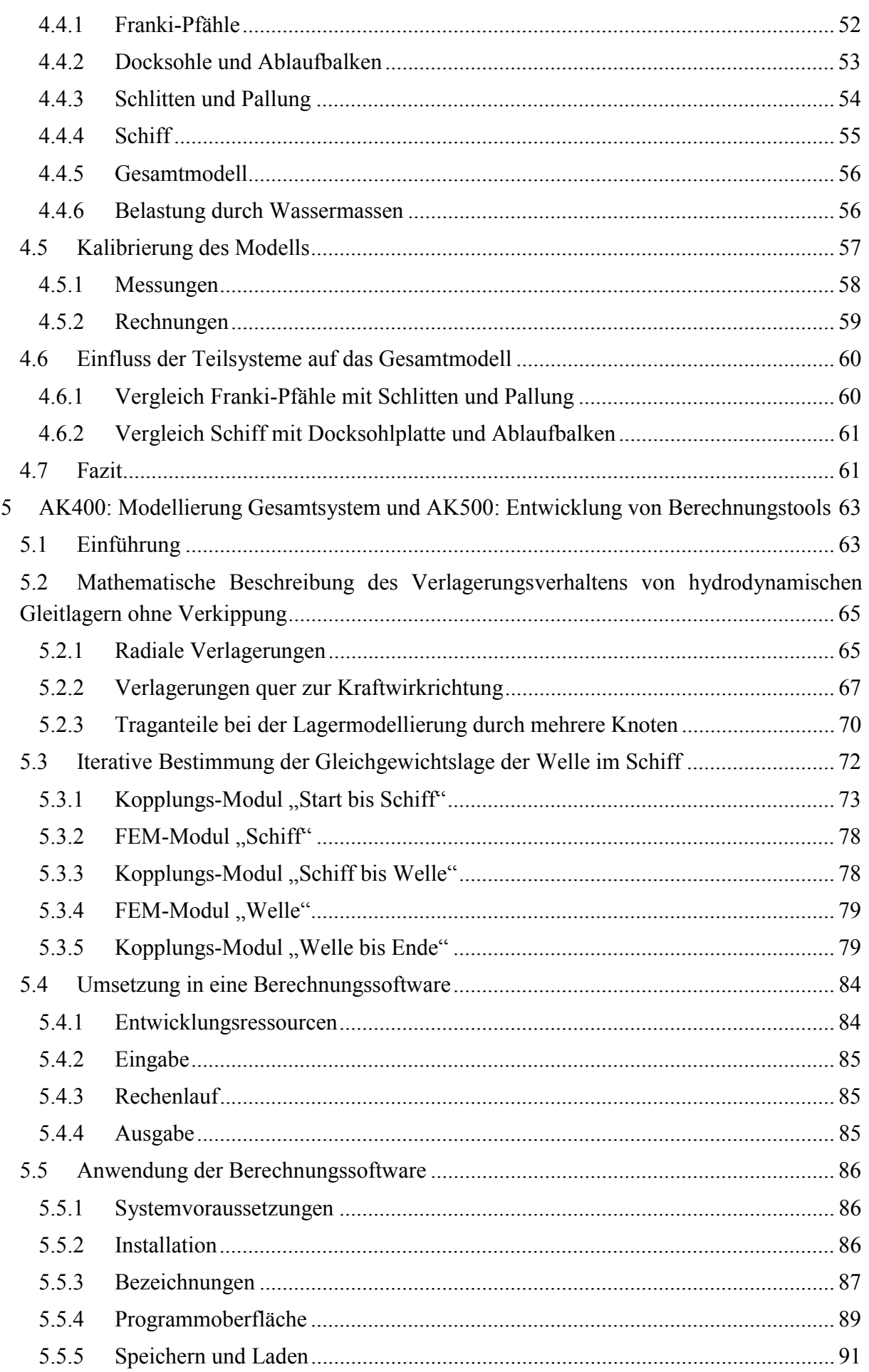

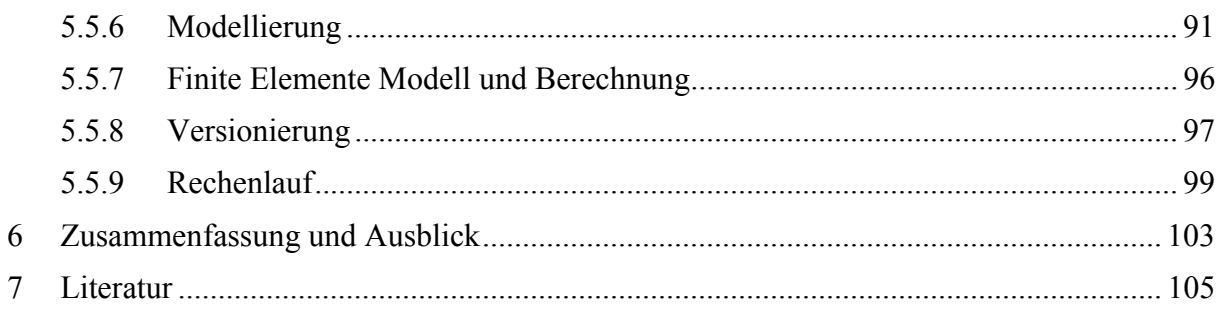

# 1 Einleitung

Schiffbau und Schifffahrt sind Voraussetzung für eine funktionierende Weltwirtschaft [BMBF]. Die rasante Entwicklung des Seehandels stellt dabei immer höhere Anforderungen an die Leistungsfähigkeit und Zuverlässigkeit der Schiffe, z.B. kann ein Chartervertrag schon mit wenigen Tagen Verzug nichtig werden. Somit sind die Schiffbauer immer stärker gefordert, Schiffe zu bauen, die in Fahrt bleiben und somit Gewinn abwerfen.

Ein häufiges Problem ist der Ausfall des/eines Antriebsstranges aufgrund von Lagerschäden, die auf Fehlausrichtungen zurückzuführen sind, die eventuell nur in bestimmten Betriebszuständen maßgeblich werden. Insbesondere Schäden am hinteren Stevenrohrlager sind zeit- und kostenintensiv, weil das Schiff zum Lagerwechsel gedockt werden muss, wobei das Ziehen der Propellerwelle unvermeidlich ist.

Die häufig im Schiffbau verwendeten hydrodynamischen Gleitlager haben aufgrund ihrer stark progressiven Schmierfilmsteifigkeit die Eigenschaft, sich auch bei Verkantungen, die rechnerisch das Lagerspiel überkompensieren, vor Kantenläufern und somit Schäden selbst zu schützen. Ein genaueres Wissen über das Systemverhalten wird mehrere Potenziale ggf. gleichzeitig erschließen: Größere Ausrichttoleranzen, höhere Zuverlässigkeit, schnelleres und zuverlässigeres Reagieren auf Schäden z.B. bei Grundberührung. Gleichzeitig kann durch Berücksichtigung der Umgebungsbedingungen beim Bau die Ausrichtung des Propulsionsstranges auf den Bauplatz vorgezogen werden, wodurch der betriebliche Ablauf straffer organisiert werden kann.

Im Rahmen von MaPos wurden diese Aspekte erfolgreich bearbeitet.

# 2 AK100: Deformationsmessungen an Bauplätzen

# 2.1 Einführung

Das Verformungsverhalten des Helgens der FSG wurde vor Vorhabensbeginn subjektiv sehr unterschiedlich bewertet. Es wurden bei Ausrichtarbeiten Einflüsse von Wasserstandsschwankungen, fahrenden Lasten im Helgengrund usw. auf Lasermessungen beobachtet, über deren Wirkmechanismen relativ wenig bekannt war und die noch nicht durch objektive Messverfahren untersucht wurden. Daher wurden Ausrichtarbeiten grundsätzlich am Wochenende bei ruhigem Wasser durchgeführt, um Toleranzen sicher einhalten zu können.

Bisher durchgeführte Messungen bezogen sich auf das Stapellaufgeschehen und sollen auf die Auswertbarkeit hinsichtlich Ausrichtprozeduren untersucht werden.

# 2.2 Gründung des Helgens

Der Helgen ist in neun Abschnitte H1...H9 unterteilt, die ab H3 in Abbildung 1 dargestellt sind. Abbildung 1 oben zeigt eine Draufsicht (rechts das Docktor), unterhalb sind die drei markierten Schnitte dargestellt. Im blau umpunkteten Bereich liegt eine Tiefgründung mit Franki-Pfählen vor, außerhalb eine Flachbettgründung. Die steifere Tiefgründung liegt im Bereich des Hinterschiffes (bei standardmäßig rückwärts ablaufenden Schiffen) und kommt somit dem Wunsch, auf dem Helgen auszurichten, entgegen. Mittig ist der Ablaufbalken zu erkennen, dessen Gründung von größter Bedeutung ist. In den Schnitten sind rechts und links jeweils die Galerien als seitliche Begrenzung des Bauplatzes zu erkennen.

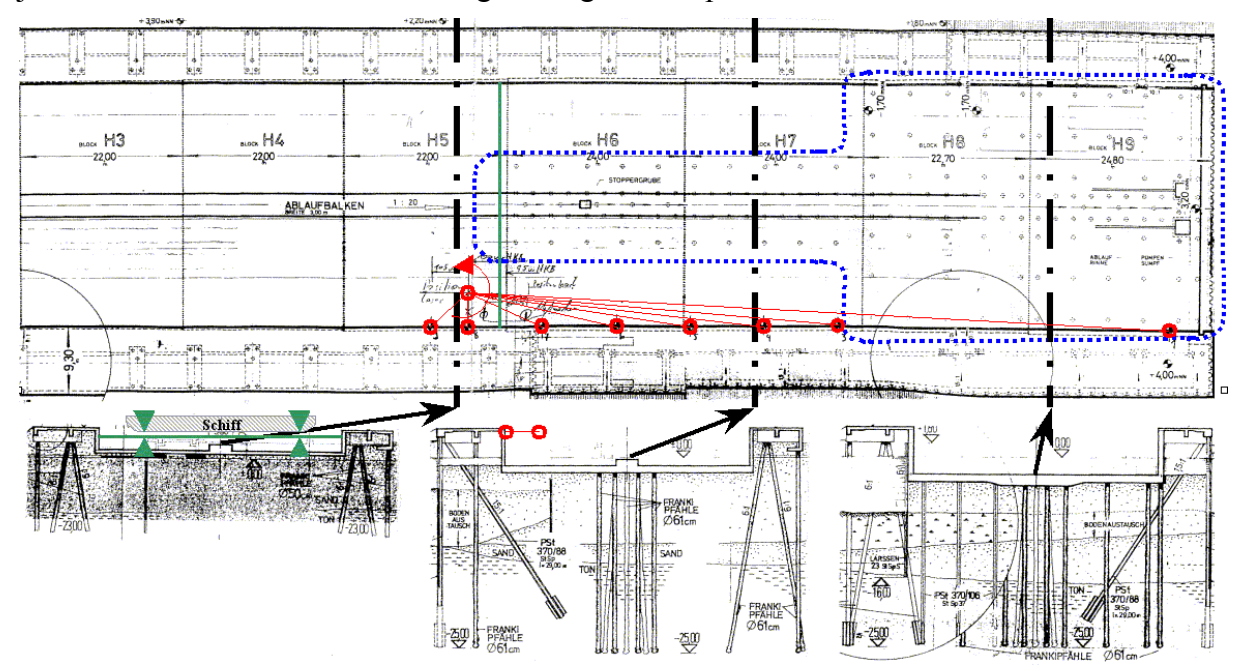

## **Abbildung 1**

# 2.3 Zuvor durchgeführte Deformationsmessungen am Helgen

Folgende Messungen lagen aus der Vergangenheit vor:

- (Höhen-)Lageänderung der in Abbildung 1 rot markierten 7 Punkte an der Galerie mittels Rotationslaser. Vier Messzustände jeweils vor und nach Fluten der Halle sowie vor und nach Stapellauf bei 32 Schiffen.
- Einsinken des Schiffes in die Holzpallung und Kentern auf selbiger durch in Abbildung 1 unten links grün markierte Lasermessung. Kontinuierliche Messungen ab Lösen aller Seitenstützen bis Stapellauf bei 32 Schiffen.

## 2.3.1 Rotationslaser-Messung

## 2.3.1.1 Ursprüngliches Ziel

Ursprüngliches Ziel war, die Biegelinien des Helgens bei den vier Zuständen vor/nach Hallenflutung/Stapellauf aufzunehmen und deren Veränderungen zu beurteilen. Schwerpunkt ist dabei die rechte Marke nahe dem Docktor, s. Abbildung 1 rechts, durch deren Verhalten Rückschlüsse auf die Mitte des Ablaufbahnendes gemacht werden sollten. Hier treten während des Stapellaufes erhebliche Kräfte auf, die der Tiefgründung schaden könnten. Sie wurden jeweils mit Stapellaufrechnungen verglichen, wo Absenkungen von ca. 5mm ermittelt wurden. Zusätzlich zu den Verformungswerten wurden die Schiffsmasse protokolliert und Umwelteinflüsse wie Wasserstand, Windrichtung und -kraft.

## 2.3.1.2 Ergebnis

Dieses Ziel konnte nicht erreicht werden. Das Messverfahren ist nicht geeignet, die auftretenden Messgrößen in hinreichender Genauigkeit abzubilden. Unten werden alternative Verfahren beschrieben.

#### 2.3.1.3 Auswertungen

Die folgenden Diagramme fassen die Messergebnisse der Stapelläufe BN 689 bis 724 zusammen. Bei den BN 689, 690, 701, 702, 704 und 708 wurden nicht alle vier Zustände gemessen. Somit waren 26 Stapelläufe durchgängig auswertbar, 32 in einzelnen Messungen. Die Grundgesamtheit ist groß genug, um Tendenzen zu ermitteln.

Die Ermittlung eines einzelnen Messwertes dauerte je nach Umgebungsbedingungen bis zu 5min, die Erfassung der Messstrecke etwa eine halbe Stunde.

#### 2.3.1.3.1 Biegelinien aus Zustandsveränderungen

Abbildung 2 und Abbildung 3 zeigen die Veränderungen der Helgenkontur zwischen den benannten vier Zuständen. Auf den Abszissen ist der Abstand vom Docktor in Metern abgetragen, die Hilfslinien trennen die Abschnitte H5 bis H9 ab. Auf den Ordinaten sind die Höhenänderungen in mm abgetragen.

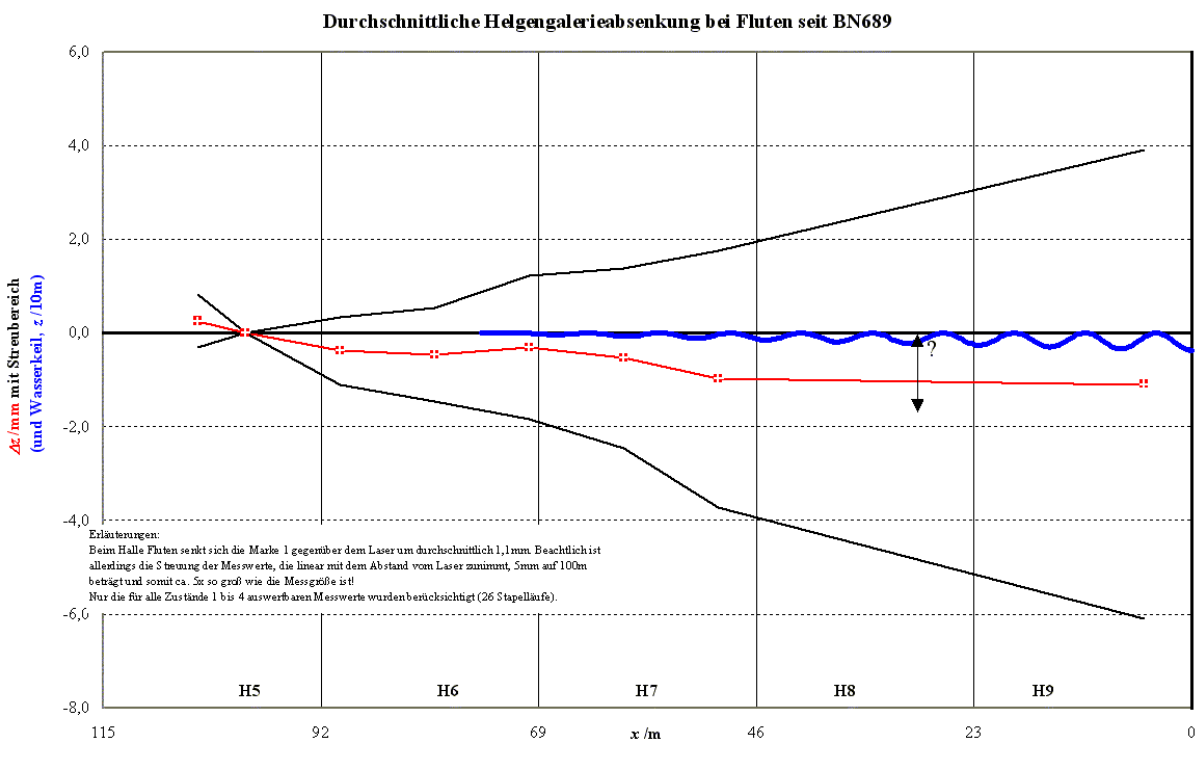

#### **Abbildung 2**

In Abbildung 2 sind die Veränderungen durch das Fluten der Halle dargestellt. Der geflutete Bereich ist durch den blauen Wasserkeil angedeutet. Die rote Linie zeigt eine Absenkung der Messpunkte gegenüber dem Laserstandort in ca. 100m Entfernung vom Docktor. Sie wurde über 26 Stapelläufe gemittelt und ergibt eine mittlere Absenkung der Messmarke 1 am Docktor von ca. 1mm.

Die in Abbildung 2 schwarz eingetragenen Graphen markieren die Streuungen der Messwerte. Sie haben eine vom Laserstandort aus linear ansteigende Tendenz von etwa 5mm/100m, was der Messgenauigkeit des Gerätes entspricht. Am Docktor sind die Streuungen also ca. 5x so groß wie die Messgröße.

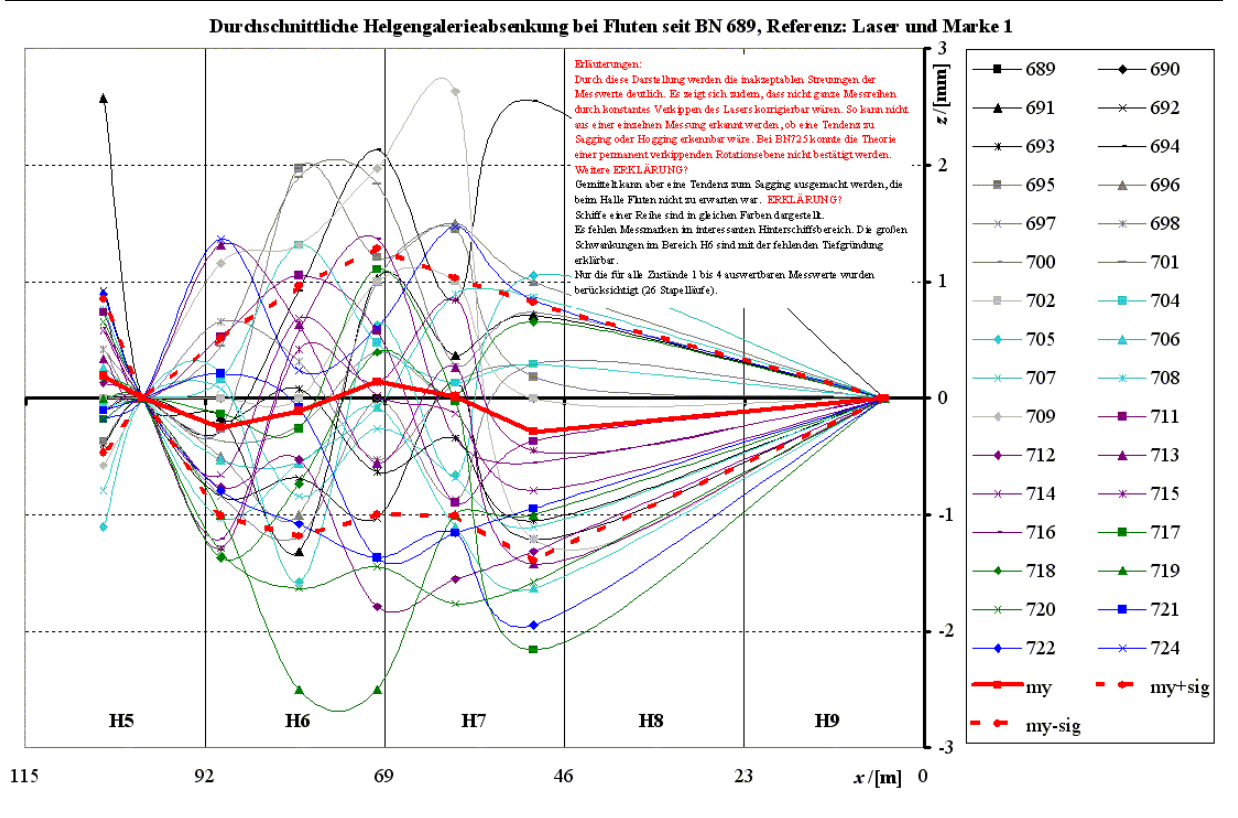

#### **Abbildung 3**

Abbildung 3 zeigt, dass die Streuungen nicht allein aus einer über die vier Messzustände konstanten Verkippung der Rotationsebene des Lasers resultieren. Hier wurden die einzeln gemessenen Biegelinien auf den Laserstandort und die Messmarke 1 referenziert, um eventuelle Hogging- oder Saggingtendenzen zu verdeutlichen. Ein Hogging, also das Bilden eines Berges über der Länge, wäre bei der einseitigen Wasserlast zu erwarten gewesen. Die dick rot eingetragene Linie zeigt die Mittelung mit zwei Nulldurchgängen, also keiner einheitlichen Tendenz. Insbesondere die Einzelmessungen zeigen erheblich schwankende Verläufe. Es ist also davon auszugehen, dass zwischen den Einzelmessungen entweder die Rotationsebene des Lasers verkippt oder sich das gesamte Messobjekt maßgeblich verändert.

## 2.3.1.3.2 Untersuchung weiterer Einflüsse

In den Diagrammen der folgenden Abbildungen sind Erläuterungen verzeichnet, die kurz zusammengefasst ergeben:

- Die Messgenauigkeit des Lasers von 5mm/100m galt schon bei der Entscheidung für das Messverfahren als kritisch. Damals wurde allerdings davon ausgegangen, dass Relativverformungen immerhin in dieser Größenordnung auftreten. Die entscheidende Messung der Marke 1 beim Stapellauf ergibt aber nur 0,15mm Veränderung. Auch die Veränderungen durch Hallenfluten oder der Beruhigungsphase danach sind im mm-Bereich und somit zu gering.
- Die Streuungen steigen linear mit dem Abstand vom Laser, sind also durch eine Verkippung der Rotationsebene erklärbar. Offensichtlich schwankt die Rotationsebene auch während der Messungen, wie Abbildung 3 zeigt. Diese Verkippung kann sowohl im Gerät (Messgenauigkeit) als auch in deren Untergrund (transientes Verhalten) auftreten.
- Allgemein sind Streuungen durch ein transientes Verhalten das Systems erklärbar, nicht nur am Laserstandort sondern auch an den einzelnen Messpunkten.
- Es konnten für die einzelnen Zustandsänderungen Hogging- und Sagging-Tendenzen in der Helgenverformung ermittelt werden, die nicht immer plausibel sind. Hierfür reicht die Grundgesamtheit eventuell nicht aus.
- Die Messungen ergeben, dass sich das Helgenende gegenüber dem Laserstandort im Lauf der Zeit gehoben hat, siehe Abbildung 7, was allen anderen Beobachtungen widerspricht. Dieses Verhalten ist nicht durch die immer schwereren Schiffe erklärbar. Das Ablaufgewicht hat keinen mit diesem Verfahren messbaren Einfluss auf den genannten Höhenunterschied, siehe Abbildung 8.
- Das Helgenende senkt sich beim Fluten. Die Auswertung der Wasserstandsschwankungen hat allerdings ergeben, dass es sich mit dem Wasserstand tendenziell hebt, siehe Abbildung 9. Hier reichen offensichtlich Messgenauigkeit und Grundgesamtheit nicht aus.
- Weitere Auswertungen zu Windstärke und –richtung erscheinen nicht sinnvoll.
- Abbildung 1 und Abbildung 4 zeigen ein Verhalten, welches durch die im Rahmen dieses Vorhabens durchgeführten Messungen bestätigt wurde: Der Helgen erholt sich nach Laständerungen. In diesem Fall senkte sich die Marke am Docktor durch das Fluten um ca. 1,1mm, um sich bei konstantem Flüssigkeitsspiegel um ca. 0,7mm zu erholen.

# 2.3.2 Messung zum Verhalten der Pallung

Die in Abbildung 1 unten links grün markierte Lasermessung hat sich zur Bestimmung von Pallensteifigkeiten als nicht geeignet erwiesen. Die Lastverteilungen zu den einzelnen Messschritten sind nicht hinreichend genau bestimmbar. Hier wird auf Ergebnisse der Partner von der Universität Rostock verwiesen.

## 2.3.3 Zwischenfazit

Die Messungen waren zu streuungsbehaftet, um sie für die speziellen Anforderungen des Vorhabens MaPos zu verwenden. Diesen Streuungen liegen die in diesem Arbeitspaket zu benennenden kritischen Einflüsse zugrunde: Zunächst sind die Ungenauigkeiten zu nennen, die bei zukünftigen Messungen 1mm/100m unterschreiten sollten. Durch Messungen im Rahmen dieses Vorhabens mit eben dieser Genauigkeit wurde zudem deutlich, dass das transiente Verhalten des Helgens ein mehrfaches Ablesen aller Werte innerhalb möglichst kurzer Zeit (wenige Minuten) erfordert, um einen eindeutigen Zustand benennen zu können. Vorläufige Einzelsteifigkeiten für AK300 waren also nicht bestimmbar.

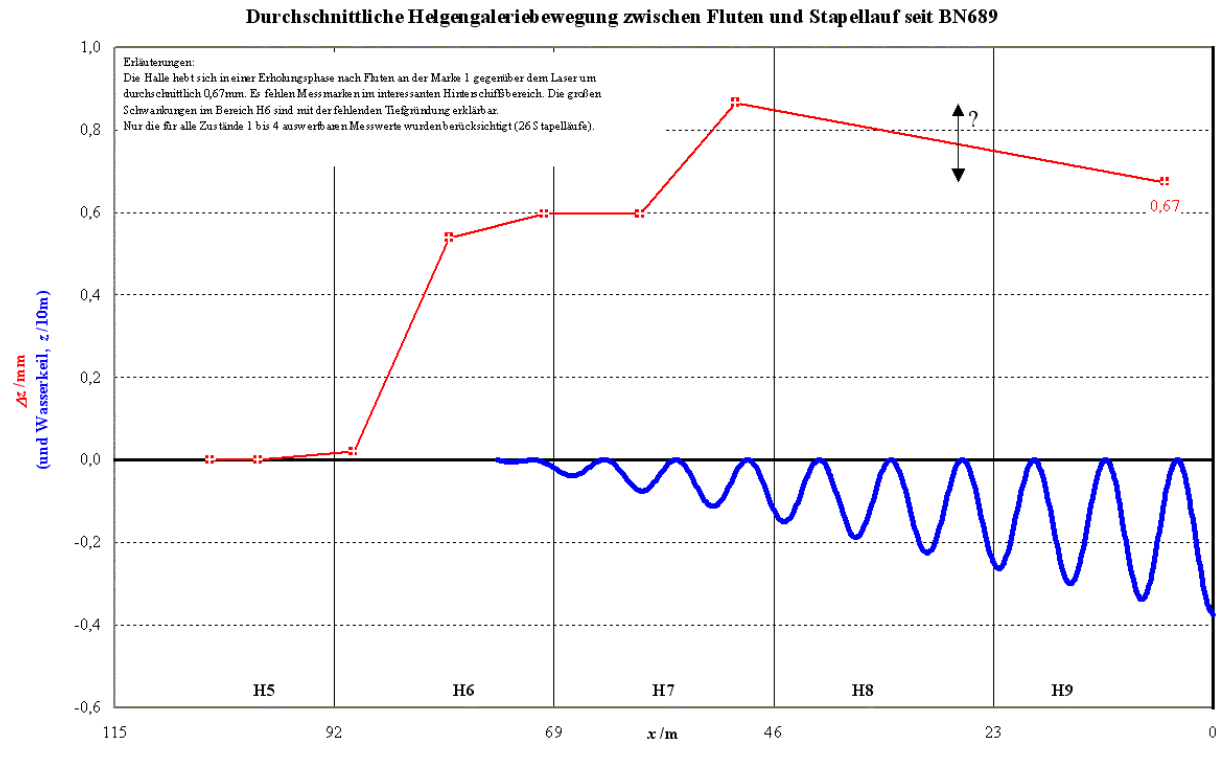

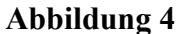

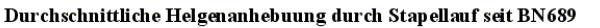

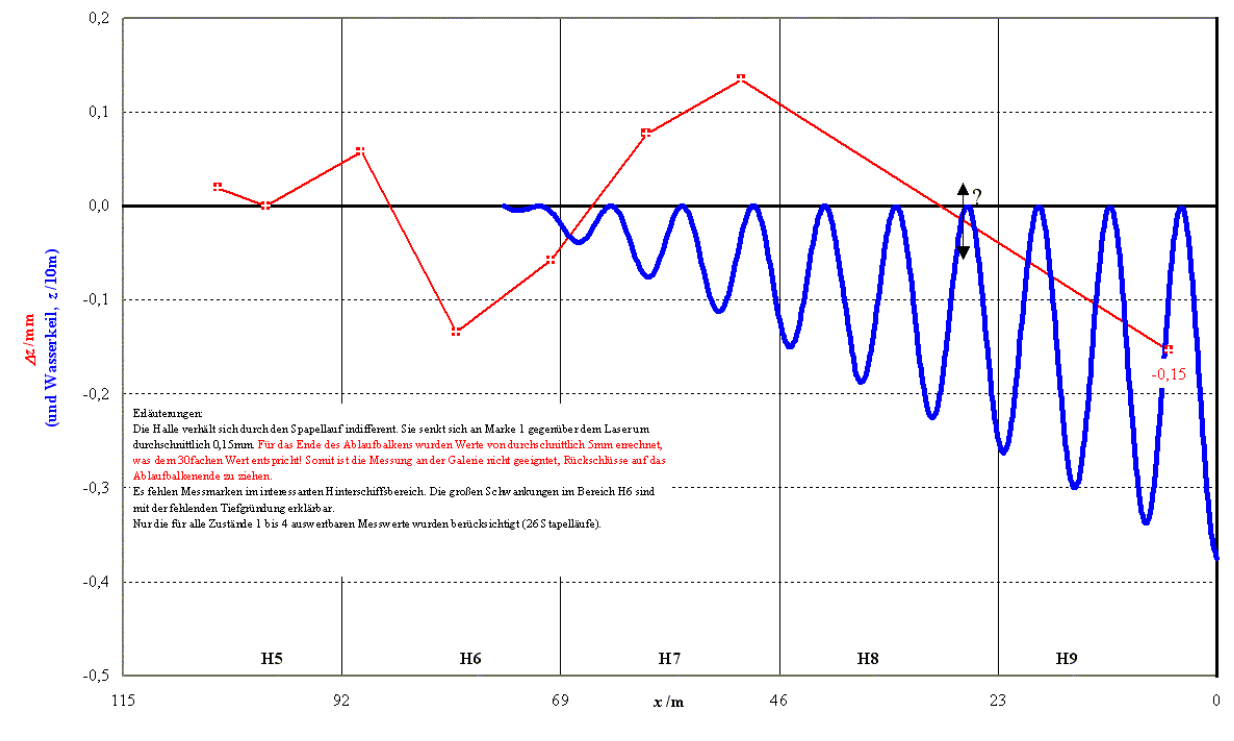

**Abbildung 5** 

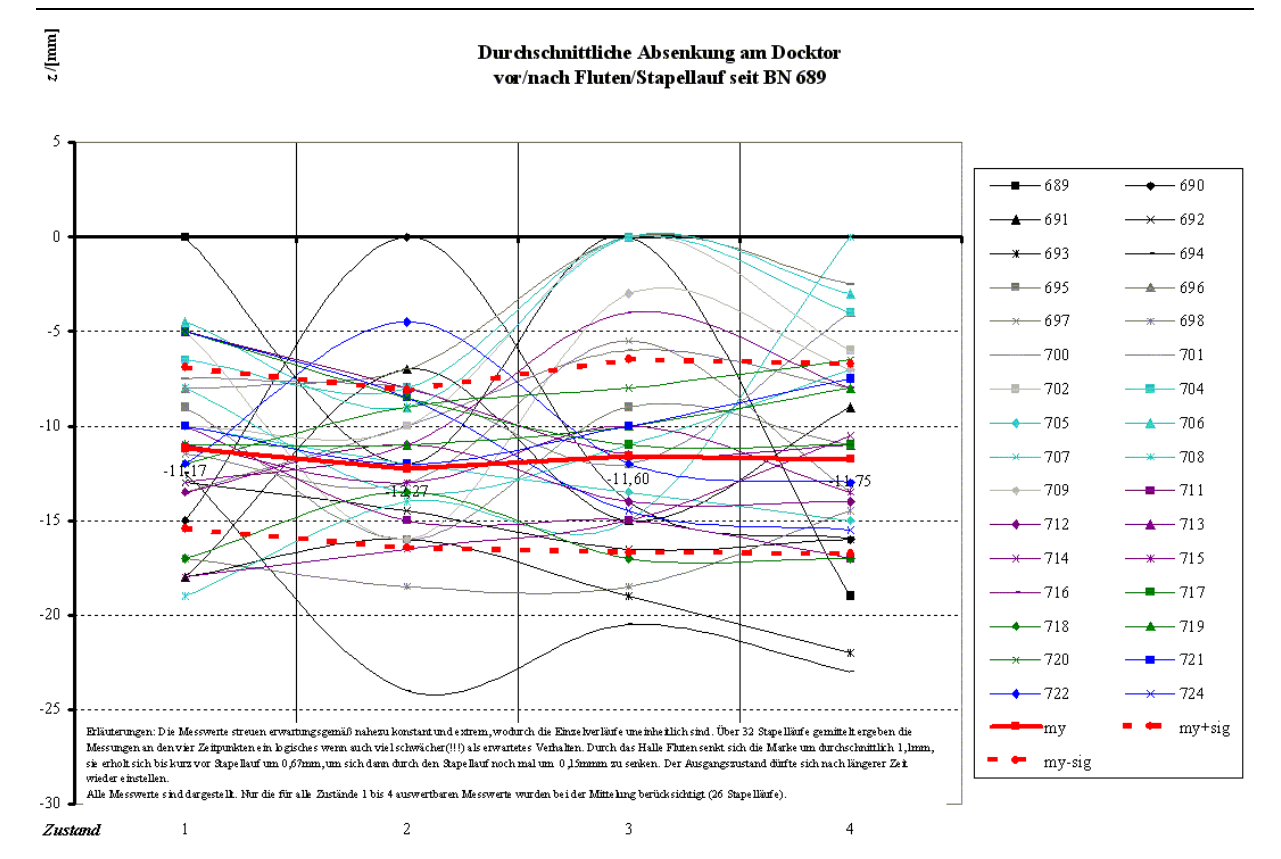

#### **Abbildung 6**

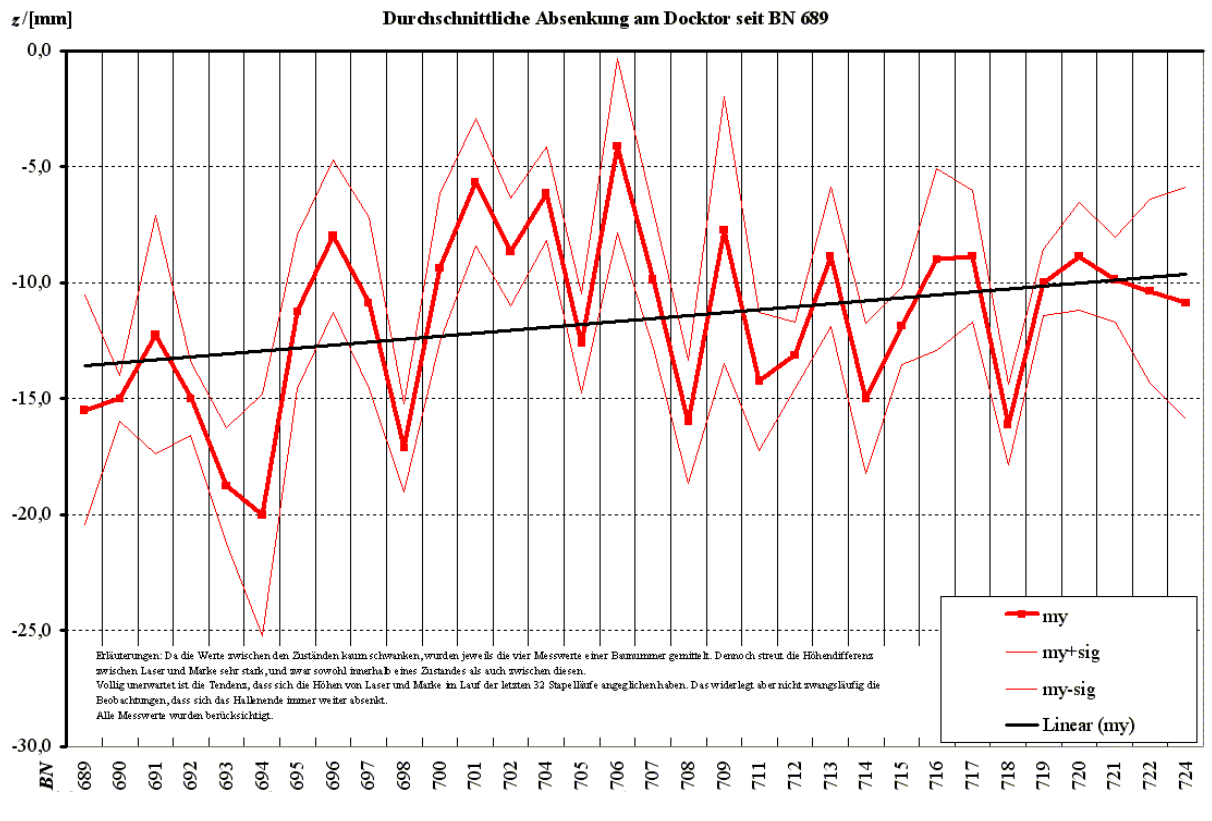

#### **Abbildung 7**

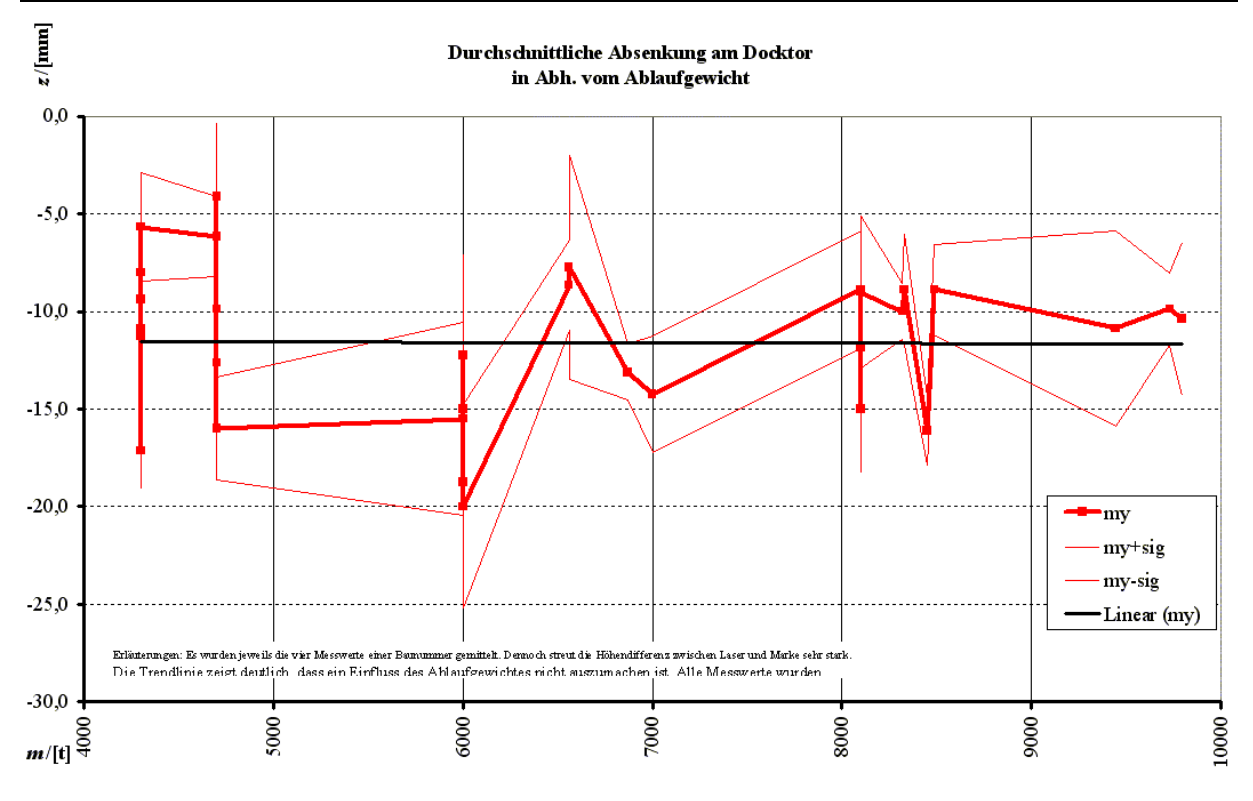

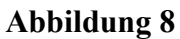

#### **Halle Fluten**

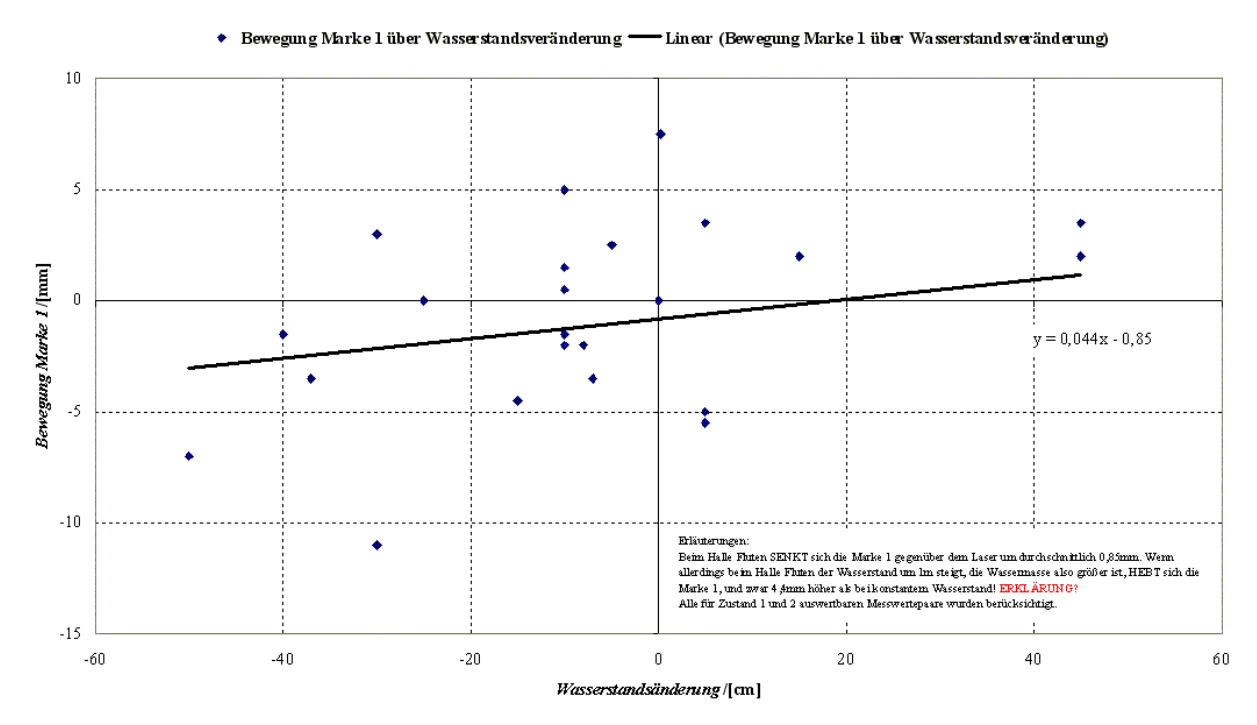

#### **Abbildung 9**

# 2.4 Anforderungen an das neue Messprinzip

Es wurde deutlich, dass insbesondere beim Stapellauf Messungen sinnvoll durchzuführen sind, da hier die größten Verformungen auftreten. Zur sicheren Erfassung der Verformungen ist eine Genauigkeit von mindestens 1mm/100m erforderlich. Ferner soll auch bei gefluteter Halle, also unter Seewasser, gemessen werden. Um die Ursachen der starken Streuungen in früheren Messungen zu klären, sind engere Messzyklen notwendig. Daher wurde ein einfaches Verfahren gesucht, welches keine gegenseitigen Beeinträchtigungen mit dem Werftbetrieb birgt.

Im Rahmen von MaPos wurden keine Mittel für die Beschaffung von Messgeräten beantragt, da der Markt keine seewasserbeständigen Geräte der geforderten Genauigkeit bietet. Für eine Neukonzeption schieden sämtliche optischen Verfahren aus, da unter Wasser gemessen werden sollte.

Letztendlich wurde das Schlauchwaagenprinzip gewählt. Dieses schwerkraftbasierte Verfahren ist uneingeschränkt geeignet, da ausschließlich schwerkraftbedingte Verformungen gemessen werden sollen. Es ist bekannt von der klassischen Anwendung zu Nivellierungszwecken auf dem Bau, wo eine Person "die Null hält" und eine andere Markierungen setzt.

# 2.5 Das Schlauchwaagenprinzip

Abbildung 10 links zeigt ein System kommunizierender Röhren mit einem horizontalen Flüssigkeitsspiegel, der an beiden Messgläsern rot markiert ist. Wird ein Messglas um ∆*h* angehoben, so muss sich der Flüssigkeitsspiegel im Gesamtsystem heben, da sich die gehobene Flüssigkeitssäule auf die Messgläser verteilt. Üblicherweise sind die Querschnitte der Messgläser in Schlauchwaagensystemen gleich. Somit schwingt sich der Flüssigkeitsspiegel auf einem um ∆*h*/2 höheren Niveau ein.

Wird also z.B. in einem Messglas ein Sinken des Flüssigkeitsspiegels von 1mm abgelesen, so bedeutet das, dass sich dieses Messglas um 2mm relativ zum anderen gehoben hat.

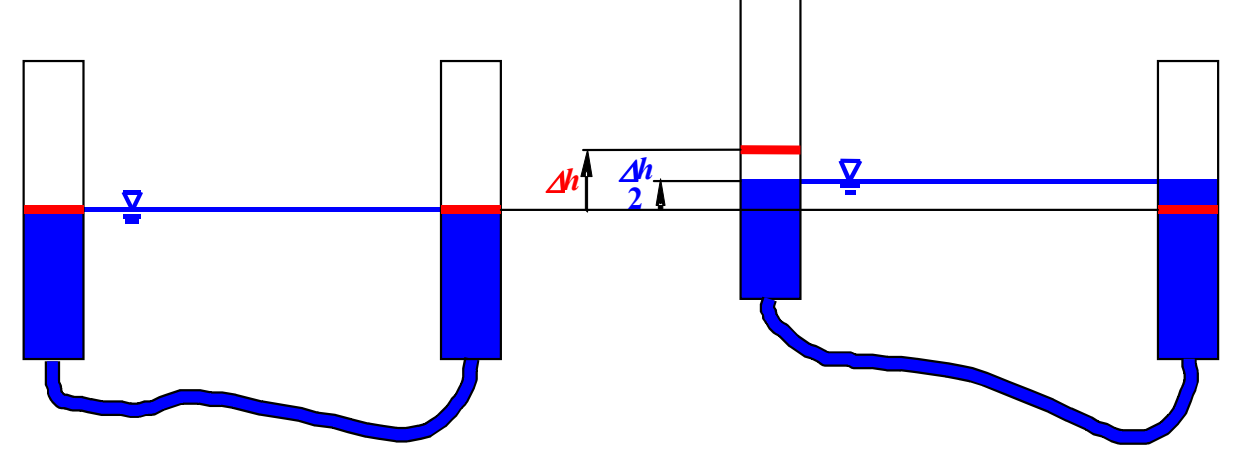

#### **Abbildung 10**

Über die Lage des Gesamtsystems ist ohne weiteres keine Aussage möglich. Somit muss bei der klassischen Anwendung die Lage des Messglases bei der Null ständig kontrolliert und ggf. korrigiert werden.

Die Ablesegenauigkeit beträgt ca. 0,5mm und ist im Gegensatz zu optischen Verfahren unabhängig von der Messdistanz.

Das Prinzip funktioniert mit beliebig vielen Messgläsern in einem System, so dass auch horizontale Ebenen zeitgleich gemessen werden können.

# 2.5.1 Möglichkeiten zur Messverstärkung

# 2.5.1.1 Unterschiedliche Querschnitte

Bei Systemen wie in Abbildung 10 steht als Ablesegröße nur die halbe Messgröße zur Verfügung. Aus einer Ablesegenauigkeit von 0,5mm folgt somit eine Messgenauigkeit von 1mm. Wird ein System aus zwei Messgläsern mit verschiedenen Querschnitten *A1* und *A2* geschaltet, wie in Abbildung 11 gezeigt, verändert sich dieses Verhältnis. Hier wird das Messglas mit dem größeren Querschnitt *A1* um ∆*h* angehoben. Somit muss nur ein Bruchteil der angehobenen Wassersäule in das andere Messglas fließen, um eine Angleichung der Flüssigkeitsspiegel zu erreichen. Bei sehr kleinen Verhältnissen *A2*/*A1* kann im Messglas mit dem kleineren Querschnitt *A2* nahezu exakt ablesen, um welchen Betrag das andere angehoben wurde.

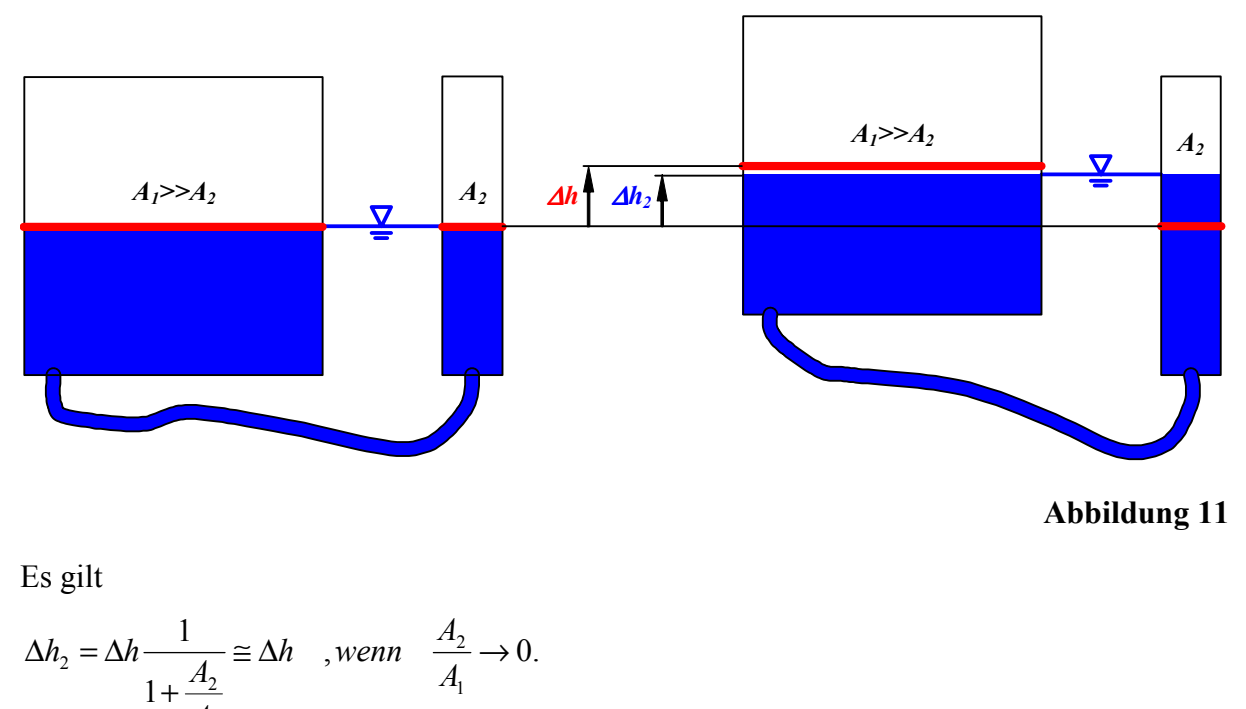

#### **Formel 1**

Wird also z.B. an der Messstelle ein Kanister angebracht und an der Ablesestelle ein Messglas mit einem Flächenverhältnis *A1*/*A2*=1000, resultiert daraus ein Messfehler von ca. 1‰, der herausgerechnet werden kann oder unterhalb der geforderten Ablesegenauigkeit liegt.

Durch diese Anordnung bei der Anwendung auf dem Bau muss die Null nicht mehr korrigiert werden. Eine Person kann allein und schneller arbeiten.

Dieses Verstärkungsverhalten ist unidirektional. Eine Anhebung des Messglases ist am Kanister praktisch nicht nachweisbar.

1

*A*

#### 2.5.1.2 Schräg angeordnete Messgläser

Abbildung 12 zeigt die später verwendete schräge Anordnung eines Messglases, wo der Flüssigkeitsspiegel an der Skala eine Strecke entsprechend der 10fachen Höhenänderung durchläuft. Die Ablesegenauigkeit von 0,5mm entspricht also einer Änderung des Flüssigkeitsspiegels von 0,05mm. Im System von zwei korrespondierenden Messgläsern ergibt sich also eine Messgenauigkeit von 0,1mm.

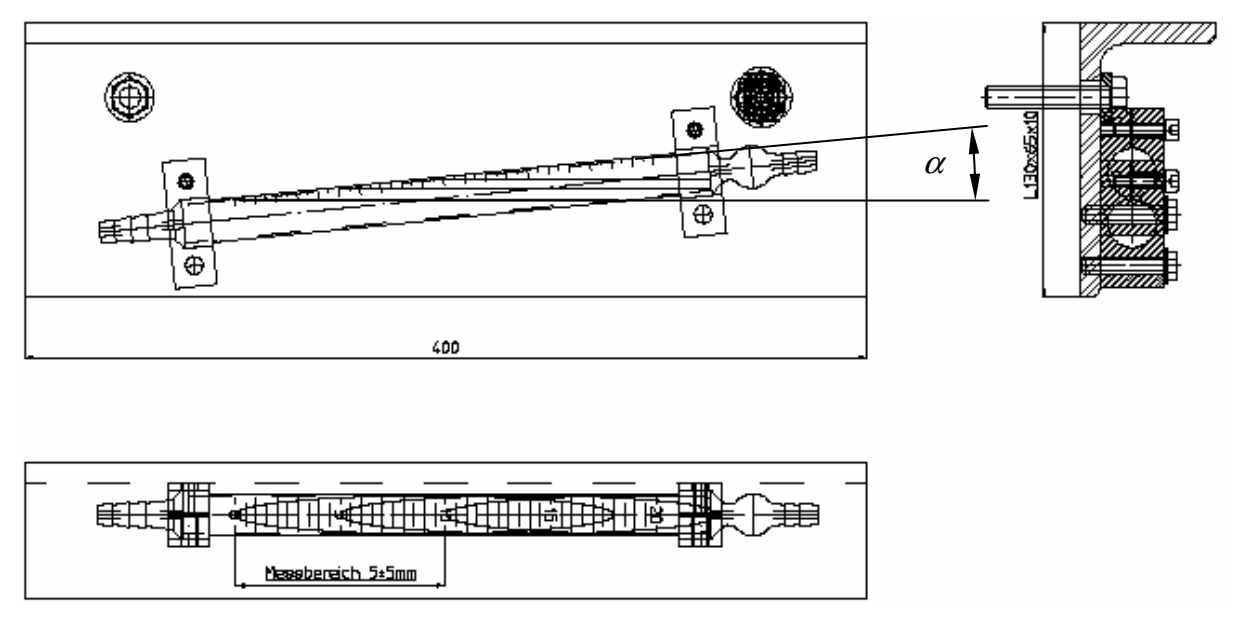

#### **Abbildung 12**

Der Zusammenhang zwischen einer gewünschten Messverstärkung *v* und dem zugehörigen Neigungswinkel  $\alpha$  lautet

 $arcsin<sup>1</sup>$ . *v*  $\alpha =$ 

#### **Formel 2**

Bei sehr großen Verstärkungen *v* bei gleichzeitig großem Messbereich ∆*h* ist zwecks Platzersparnis die Verwendung eines spiralrohrförmigen Messglases sinnvoll.

# 2.5.2 Fehlerquellen, Bewertung und Abhilfe

## 2.5.2.1 Schwingungen

Bei der Anwendung des Systems von Abbildung 12 sind aufgrund der lagebedingten und dynamisch bedingten Flüssigkeitsspiegeländerungen erhebliche Messungenauigkeiten möglich. Jeder Versuch, die Null zu korrigieren, zieht einen Einschwingvorgang nach sich. Bei Systemen mit zwei Gläsern gleicher Querschnitte muss die Korrekturbewegung am Messglas doppelt so groß sein wie die gewünschte Änderung des Flüssigkeitsspiegels. Mit etwas Erfahrung kann man den Einschwingvorgang durch Auslösen eines zweiten sofort eliminieren, wie Abbildung 13 zeigt.

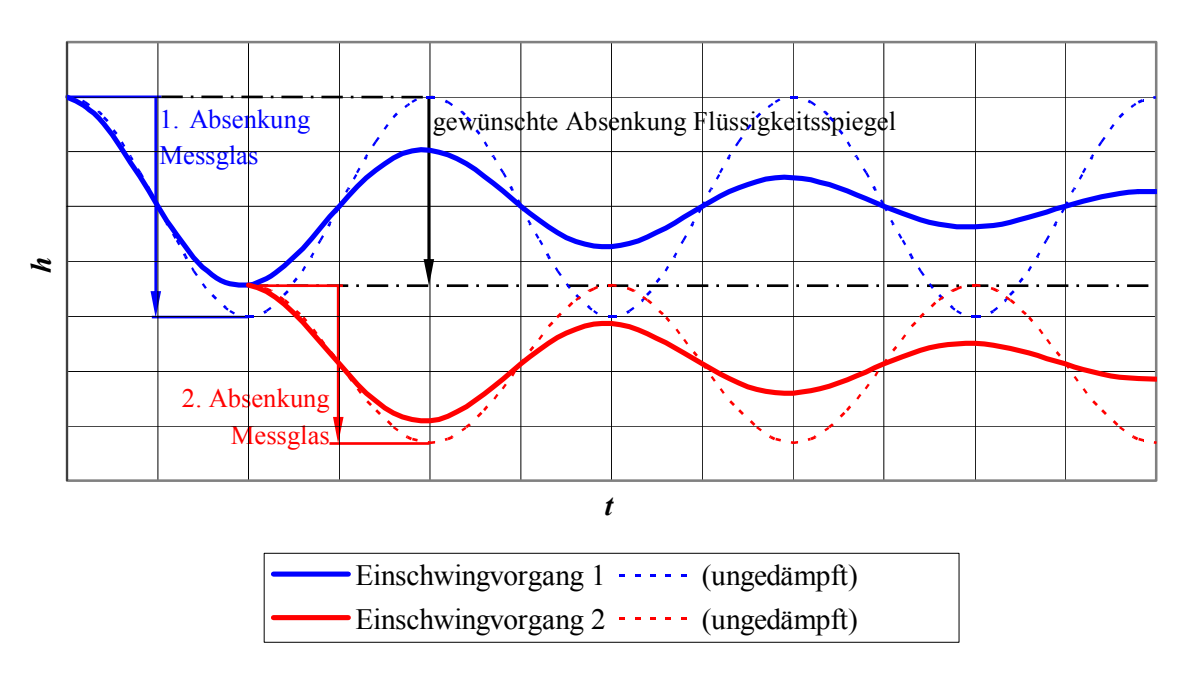

#### **Kompensierende Einschwingvorgänge bei Schlauchwaagen**

#### **Abbildung 13**

Zur Absenkung des Flüssigkeitsspiegels um den gewünschten Betrag wird das Messglas in zwei Schritten insgesamt um den doppelten Betrag gesenkt. Die zweite Absenkung geschieht exakt eine halbe Periode phasenversetzt. Bei ungedämpften Systemen wären die Schritte gleich groß, mit zunehmender Dämpfung ist der erste Schritt anteilig größer. Bei stark gedämpften Systemen geht der zweite Schritt gegen Null, der Flüssigkeitsspiegel kriecht nach der Absenkung ggf. ohne Nulldurchgang in die neue Ruhelage.

#### 2.5.2.1.1 Eigenfrequenz

Die Eigenfrequenz des Systems ist mit der Veränderungsgeschwindigkeit bzw. -frequenz der Messgröße abzustimmen. Zur Vermeidung von Messfehlern nahe von Resonanzen gilt

 $\omega_{0,System} \neq \omega_{0,Message}!$ 

#### **Formel 3**

Werden Systeme mit unterschiedlichen Querschnitten im Flüssigkeitsspiegel verwendet (s.o.), ist der dynamische Zustand am besten am kleinsten Querschnitt zu beurteilen, da die Schwingungsenergie hier die größten Amplituden verursacht.

#### 2.5.2.1.2 Drosselung

Da stark gedämpfte Systeme mitunter eine zu langsame Antwort auf die Messgröße liefern, ist eine variable Drosselung über ein Ventil sinnvoll, wodurch auch Schwingungen in der neuen Ruhelage schlagartig unterbunden werden können oder wenigstens in der Nähe dieser schlagartig in der Amplitude reduziert werden können.

Drosselnd wirkt auch der Schlauchquerschnitt. Hier ist ein Kompromiss zwischen Handhabbarkeit (dünner Schlauch) und Schnelligkeit (dicker Schlauch) des Systems zu suchen. Zu dünne Schläuche neigen bei bewegten Systemen allerdings zum Knicken, was eine erhebliche Drosselwirkung bis Unnutzbarkeit des Systems nach sich ziehen kann.

#### 2.5.2.1.3 Systeme mit mehreren Freiheitsgraden

Die Anzahl der Freiheitsgrade *zf* des schwingenden Systems erhöht sich mit der Anzahl der Messgläser bzw. Querschnitte *A* im Flüssigkeitsspiegel *z<sub>A</sub>*. Es gilt

$$
z_f = \sum_{i=1}^{z_A - 1} i
$$
,  $z_A - 1 \in \mathbb{Z}^+$ .

#### **Formel 4**

Aufgrund der sich überlagernden Eigenformen sind hier Schwingungen in einzelnen Messgläsern -wenn überhaupt- nicht zwangläufig als periodisch zu erkennen. Diese Systeme eignen sich nur für den stationären Einsatz.

#### 2.5.2.2 Oberflächenspannung

Es sind zwei Effekte zu bedenken:

- Das Ablesen wird erschwert. Bei schräg angeordneten Messgläsern, siehe Abbildung 12, stellt dieses kein Problem dar, da die seitlich gewölbte Oberfläche eher senkrecht auf die Wand bzw. Skala trifft, siehe dazu Abbildung 16.
- Kleinste Höhenänderungen können zu konvexen oder konkaven Verwölbungen des Flüssigkeitsspiegels im mm-Bereich führen, während dessen Flüssigkeitsrand an der Wand bzw. Ableseskala haftet. Erst bei zu großen Verwölbungen reißt der Kontakt, und ein neues Niveau stellt sich ein. Daher sollte vor jedem Ablesen das System kleinen Erschütterungen ausgesetzt werden.

Zur Abhilfe kann eine Flüssigkeit mit geringer Oberflächenspannung, z.B. Petroleum,

verwendet werden.

## 2.5.2.3 Kapillarwirkung

Die Kapillarwirkung selbst behindert das gewünschte konstante Übertragungsverhalten nicht. So lange alle Querschnitte konstant sind, werden die resultierenden Differenzen in den Flüssigkeitsspiegeln konstant bleiben. Bei sehr engen Rohren ist aber eine Verstärkung der negativen Effekte durch Oberflächenspannung zu erwarten. Bei Verwendung von Rohrdurchmessern ab ca. 15mm sind keine Probleme zu erwarten.

## 2.5.2.4 Dichteunterschiede

Dichteunterschiede können vielerlei Ursachen mit unterschiedlichen Auswirkungen auf das System haben.

#### 2.5.2.4.1 Verunreinigungen

Hier ist zu unterscheiden, ob es sich um die Einbringung einer unlösbaren Flüssigkeit handelt oder eines lösbaren Stoffes.

- Wird das System z.B. durch kleine Mengen Öl in Wasser oder umgekehrt verunreinigt, wird es einmalig verstimmt und hat von diesem Zeitpunkt wieder ein konstantes Messverhalten. Öltropfen in Wasser sind besser zu detektieren, da sie üblicherweise aufschwimmen. Bei größeren Mengen können unerwünschte Effekte wie bei Flüssigkeitssäcken (s.u.) auftreten.
- Bei Kontamination mit einem löslichen Stoff wird die Dichte zunächst nur an der Einbringungsstelle verändert. Erst durch Diffusion wird sich der Fremdstoff in der stehenden Flüssigkeit allmählich verbreiten. Das System wird in das alte Übertragungsverhalten zurückdriften.

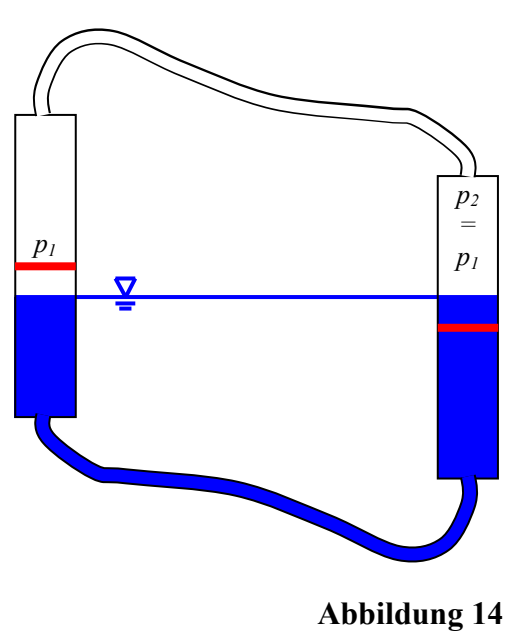

Da insbesondere das letztere Szenario zu vermeiden ist, sollen Dauerinstallationen auf der Gasseite gekapselt werden, Abbildung 14. Dabei muss beachtet werden, dass die Gasseite ebenso wie die Flüssigkeitsseite über kommunizierende Röhren verbunden wird, um an den Flüssigkeitsspiegeln identische Gasdrücke zu gewährleisten.

## 2.5.2.4.2 Entlösung, Ausgasung

Sind in der Flüssigkeit Stoffe gelöst, insbesondere Gase, können diese ausfallen und somit lokale Dichteänderungen hervorrufen. Dieses ist auch ein driftender Vorgang, der durch entsprechende Wahl der Flüssigkeit vermieden werden kann.

#### 2.5.2.4.3 Gasblasen, Flüssigkeitssäcke

Gasblasen müssen nicht zwangsläufig durch Ausgasung entstehen, sondern können auch durch unvorsichtiges Befüllen oder unsachgemäßen Gebrauch ambulanter Systeme verursacht werden.

- Gasblasen, die kleiner als der Rohrdurchmesser sind und durch Oberflächenspannung an der Wand haften, bilden eine Drossel und können somit eine unerwünschte Dämpfungswirkung verursachen.
- Gasblasen können sich in Schlaufen sammeln und Rohrabschnitte bereichsweise trocken legen. Sie koppeln aber nach wie vor über ihren Eigendruck die Flüssigkeitssysteme an den Messgläsern, allerdings mit an Sicherheit grenzender Wahrscheinlichkeit in nicht konstanter Weise. Die Einflussmöglichkeiten sind vielfältig, da sie von den Relativbewegungen der Systemabschnitte zueinander abhängen. Besonders kritisch sind Überlaufvorgänge an Schlaufen, da diese schlagartig das System verstimmen.
- Werden gekapselte Systeme verwendet, wie in Abbildung 14 gezeigt, sind Flüssigkeitssäcke in Schlaufen auf der Gasseite möglich, die ein ebenso nicht konstantes oder sprunghaftes Verhalten zur Folge haben können.

Schlauchwaagensysteme sollten sowohl in Flüssigkeits- als auch Gassystem selbst entleerend gestaltet sein. Der Anhaltswert von 1‰ Gefälle bei Wasserfüllung reicht nicht aus, da Gasblasen durch Oberflächenspannung haften bleiben.

#### 2.5.2.4.4 Entmischung

Dieses ist ebenfalls ein driftender Vorgang, der durch entsprechende Wahl der Flüssigkeit bei stationären Systemen vermieden werden kann. Gefärbte Flüssigkeiten sind aus diesem Grund zu meiden, auch wenn sie die Ablesung an den Messgläsern erleichtern können.

#### 2.5.2.4.5 Temperaturdifferenzen

Lokale Erwärmungen führen zu Dichteänderungen an einzelnen Messgläsern und können hier den Flüssigkeitsspiegel ohne Rückwirkung auf die anderen Messgläser steigen lassen. Es ist auf eine annähernd konstante Temperatur im System zu achten.

#### 2.5.2.5 Flüssigkeitsverlust

Sowohl durch Verdunstung als auch durch Leckagen kann die Flüssigkeitsmenge im System schwinden. Das Sinken des Flüssigkeitsspiegels ist unproblematisch, solange

- dieser im Bereich der Ableseskalen bleibt,
- nicht andere Flüssigkeitsquerschnitte erreicht werden und sich somit ein anderes Übertragungsverhalten einstellt und
- relativ gemessen wird, also alle Gläser eines Systems abgelesen werden.

Die Verdunstung ist durch Wahl der Flüssigkeit beeinflussbar. Niederviskose Flüssigkeiten für ein schnelles Antwortverhalten des Systems können also nachteilig sein. Bleibender Schwund kann durch Kapselung, wie in Abbildung 14 gezeigt, vermieden werden.

Durch Verwendung eines Kanisters, wie in Abbildung 11 gezeigt, kann das Absinken des Flüssigkeitsspiegels erheblich verlangsamt werden.

#### 2.5.2.6 Boyle-Mayotte-Effekt

Werden die mit Flüssigkeit gefüllten Rohre bzw. Schläuche von außen mit Druck beaufschlagt, wird deren Querschnitt verringert und der Flüssigkeitsspiegel im System steigt. Die Auswirkungen bei äußerem Druckabfall sind ähnlich wie bei Flüssigkeitsverlust (s.o.), bei Druckaufbringung entsprechend umgekehrt. Bei Relativmessungen zwischen den Gläsern ist dieser Effekt ohne Belang.

## 2.5.2.7 Querschnittsveränderungen an Messgläsern

Wie stark sich der Flüssigkeitsspiegel verändert, hängt vom Verhältnis der Querschnitte ab. Sind diese nicht konstant, ist auch das in Formel 2 beschriebene Übertragungsverhalten nicht konstant.

Querschnittsänderungen im Flüssigkeitsspiegel sind also zu vermeiden. In Abbildung 12 wird anhand der am schrägen Messglas angetragenen drei Flüssigkeitsspiegel deutlich, warum nur der untere Bereich der Skala verwendbar ist: Der elliptische Querschnitt des mittleren Flüssigkeitsspiegels reicht rechts an den Schlauchstutzen heran. Der obere Flüssigkeitsspiegel ist hier bereits um ca. 20% reduziert. Der sich stark verjüngende Stutzen birgt die weitere Gefahr, dass dieser überflutet wird und sich eine Luftblase im Bereich der Skala festsetzt, während der Flüssigkeitsspiegel auf der Gasseite unbemerkt weiter steigt.

# 2.6 Realisierte Systeme

Zur Messung der Verformungen am Helgen wurden zwei stationäre Systeme installiert, eins direkt am Ablaufbalken und eins seitlich an der Galerie, siehe die roten Markierungen in Abbildung 15. Diese ersetzen die in Kapitel 2.3.1 beschriebene Messung mit dem Rotationslaser. Sie sind mit Messgläsern wie in Abbildung 12 ausgerüstet, verfügen also über eine Messverstärkung von *v*=10. Das dort dargestellte L-Profil dient zum Schutz vor Einwirkungen durch den Betrieb.

Ein ambulantes System wurde für Messungen von Schiffsverformungen verwendet, siehe 3.

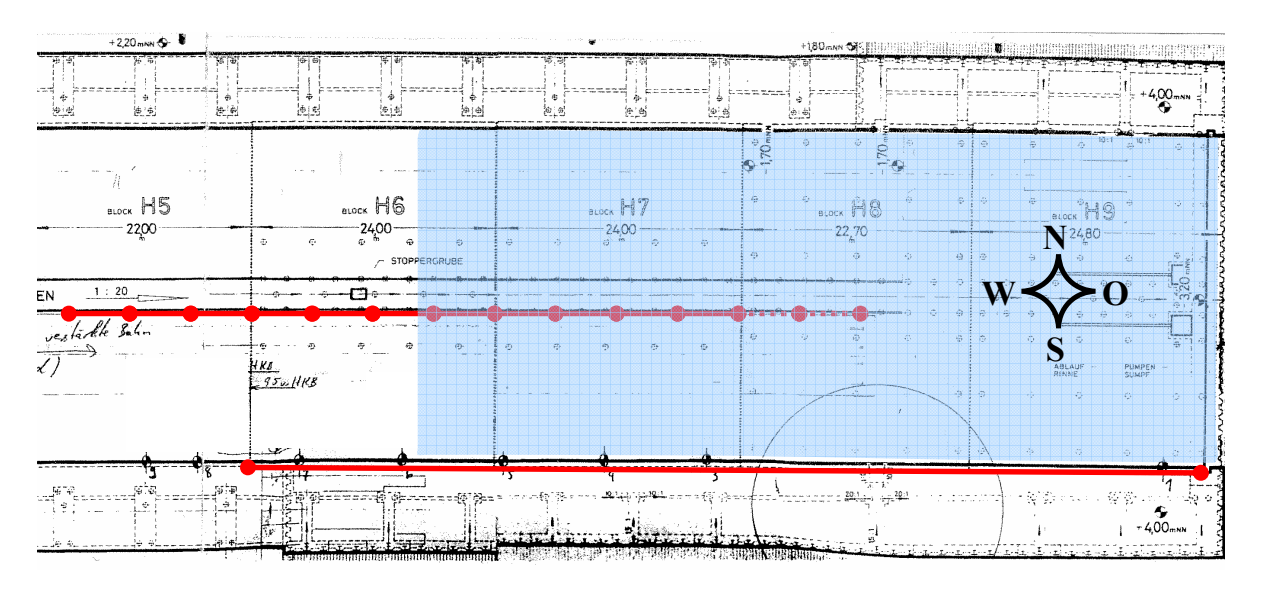

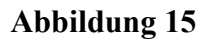

# 2.6.1 Ablaufbalken

# 2.6.1.1 Messaufbau

Das in Abbildung 15 oben rot eingezeichnete System besteht aus 14 Messpunkten am mit 5% Gefälle geneigten Ablaufbalken. Das Gefälle wurde durch sieben in Stufen angeordnete Teilsysteme mit jeweils drei (ganz links zwei) Messgläsern überbrückt, siehe dazu Abbildung 16. An jedem Stufensprung liegen zwei Messgläser benachbarter Teilsysteme übereinander, um eine durchgängige Biegelinie messen zu können. Die Messpunkte liegen jeweils 6m auseinander und überspannen somit eine Distanz von 78m. Die Teilsysteme sind mit einem dünnflüssigen Öl gefüllt, um Seewasservermischungen, Korrosion und Einfrierungen zu vermeiden. Die Rohr- und Schlauchinnendurchmesser betragen mindestens 10mm, wodurch die 12m langen Teilsysteme hinreichend schnell auf Verformungsänderungen antworten. Zudem sind die Verformungsgeschwindigkeiten und amplituden so gering, dass keine Schwingungen auftreten.

Im ungünstigsten Fall addieren sich die Messgenauigkeiten der sieben Teilsysteme auf zu 0,7mm/78m entsprechend 0,9mm/100m. Dieser Fall ist unwahrscheinlich, da er voraussetzt, dass in allen Teilsystemen die maximale Ungenauigkeit in jeweils gleicher Richtung auftritt. Es ist von einer erheblich günstigeren Messgenauigkeit auszugehen.

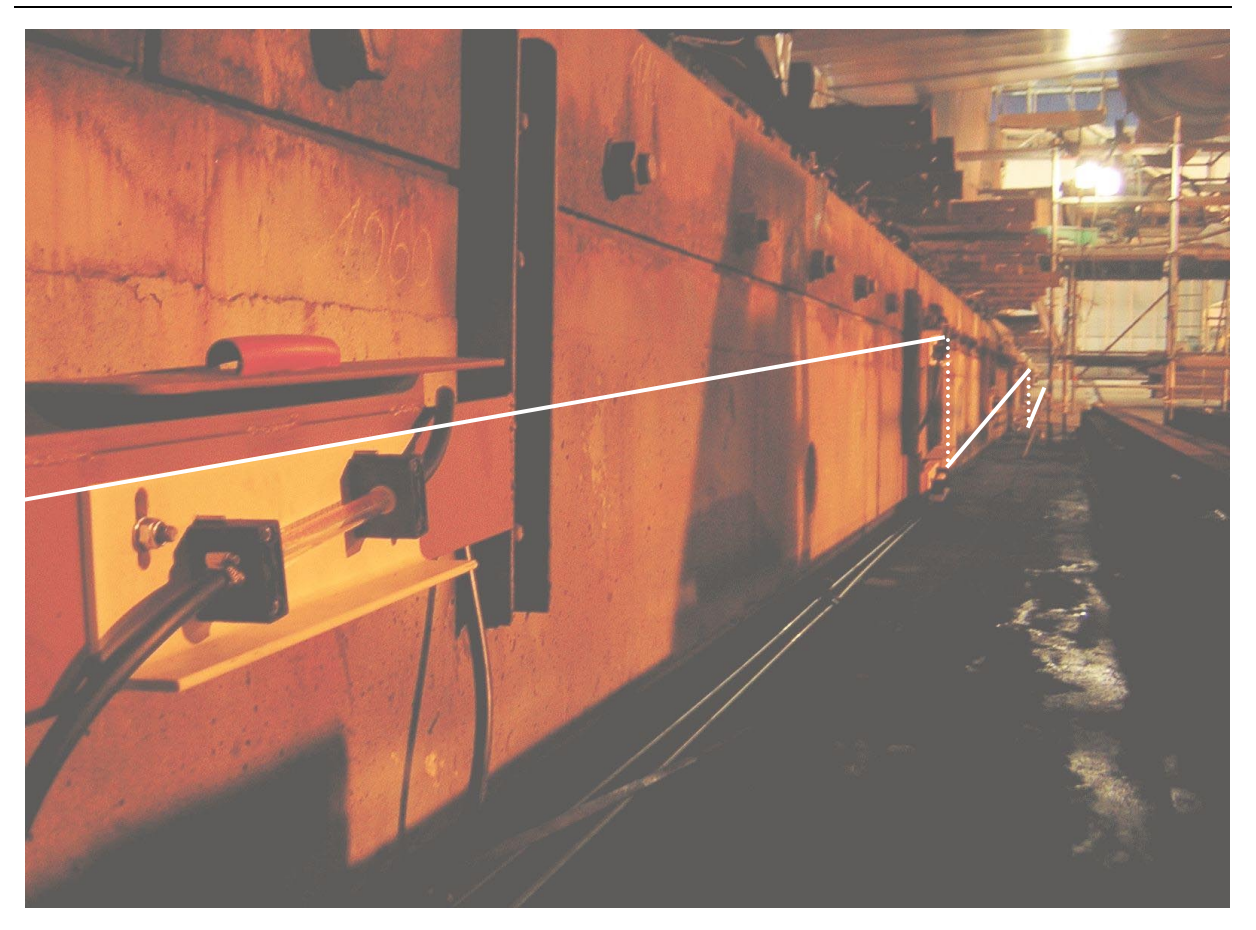

#### **Abbildung 16**

Bei gefluteter Halle liegt die Messstrecke zur Hälfte unter Seewasser. Die Teilsysteme haben also eine gekapselte Gasseite, siehe Abbildung 14 und Abbildung 16. Alle Komponenten sind korrosionsfrei oder -geschützt ausgeführt.

Der in Abbildung 15, Bereich H8 dargestellte gepunktete Bereich stellt das am weitesten seeseitig liegende Teilsystem dar. Hier ist der Helgengrund eben, der Ablaufbalken verschwindet im selbigen und bietet somit keine ausreichende Höhe für weitere Installationen.

Die Messgläser werden auch unter Wasser abgelesen. Bis ca. 0,5m Wassertiefe ist dieses mit einem einseitig verglasten Rohr möglich, siehe Abbildung 16, für größere Wassertiefen steht zeitweilig ein Taucher zur Verfügung.

Der auf der cm-Skala in Abbildung 17 angezeigte Wert von 2,80 verdeutlicht die Ablesegenauigkeit, ist aber vorerst ohne Aussage. Erst durch Differenzbildung zu den anderen Messgläsern und Referenzierung auf benachbarte Systeme kann ein Initialzustand der Messtrecke ermittelt werden, zu dem bei weiteren Messungen Differenzbiegelinien

ermittelt werden können.

#### 2.6.1.2 Messergebnisse, Auswertung

Die größten Veränderungen der Biegelinie des Ablaufbalkens sind während eines Stapellaufwochenendes zu erwarten. Das Fluten mit ca. 6.000t Wasser und anschießende

**Abbildung 17**

Leerpumpen stellt ein großes Lastspiel dar, überlagert von der Entlastung durch das Ablaufen des ca. 8.000t schweren Schiffskörpers. Abbildung 18 zeigt die dabei gemessenen Verformungen. Auf der Abszisse ist der Abstand der Messpunkte vom Docktor (rechts) in m abgetragen. Gemessen wurde an den fünf Teilsystemen 2 bis 6. Diese überstreichen die Helgenbereiche H5 bis H7, deren Grenzen durch die beiden Hilfsgitterlinien angedeutet sind. Auf der Ordinate sind Verformungsänderungen in mm abgetragen. In der Legende sind die Messzustände beschrieben durch Datum, Uhrzeit und Flutungszustand. Die angegebene Zahl ist der Wasserstand in der Halle bzgl. NN. Zur Verdeutlichung des zeitlichen Verlaufes sind die Graphen zu den verschiedenen Zuständen unterschiedlich gefärbt:

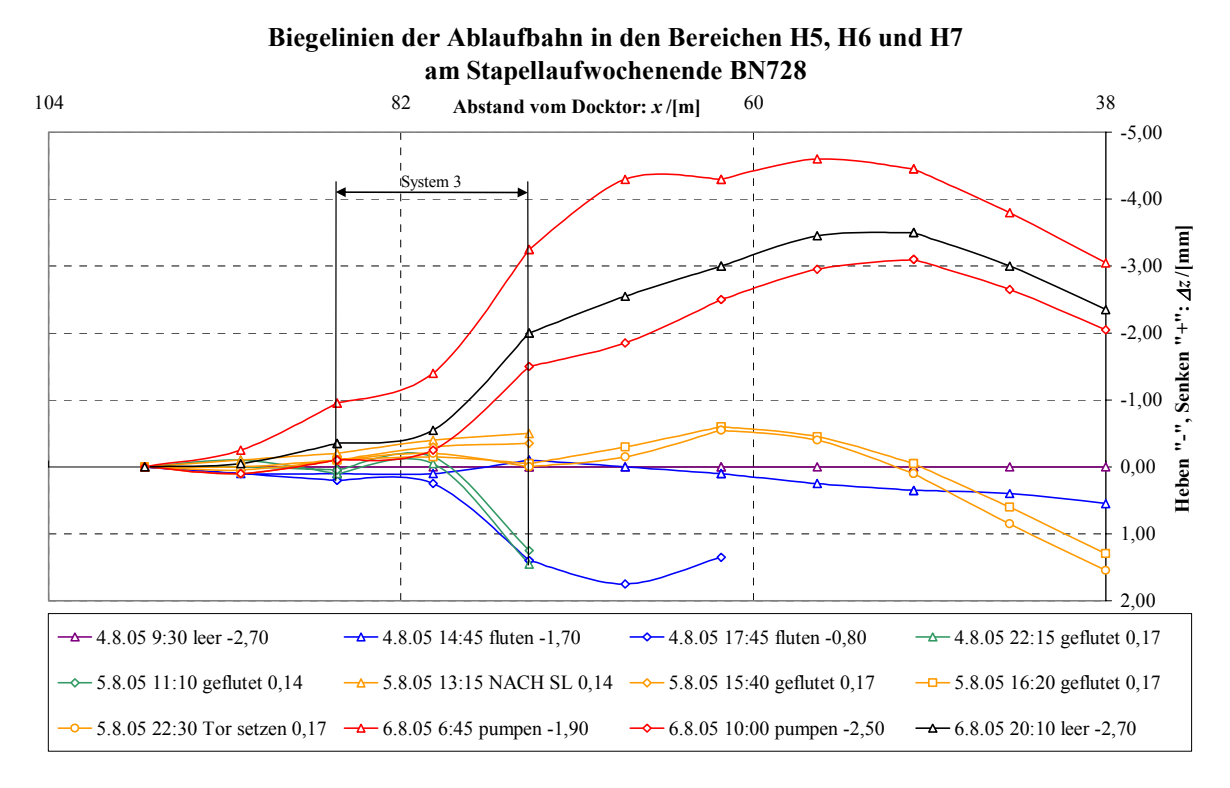

#### **Abbildung 18**

- Lila steht für den Initialzustand vor Stapellauf bei ungefluteter (leerer) Halle,
- blau für das Fluten der Halle,
- grün für die geflutete Halle vor Stapellauf (bis hier mit Schiff) und
- gelb für die geflutete Halle danach (ab hier ohne Schiff),
- rot für das Leerpumpen der Halle und
- schwarz für den "Endzustand" nach Stapellauf bei leergepumpter Halle.

Einige Biegelinien sind verkürzt, da der Taucher bei gefluteter Halle nicht immer zur Verfügung stand.

Die blauen Graphen zeigen, wie sich die Ablaufbahn beim Fluten über der Zeit absenkt. Die grünen Graphen zeigen, dass sich im gefluteten Zustand eine Erholung einstellt. Die Biegelinie hebt sich, obwohl die Last konstant bleibt. Eine schlagartige Laständerung ergibt sich durch den Ablauf des Schiffes. Die zugehörigen verkürzten gelben Graphen veranschaulichen dieses durch einen Sprung noch oben. Auch hier setzt ein Erholungsvorgang ein, was man an den langen gelben Graphen erkennen kann. Dieses Mal senkt sich die

Biegelinie. Die Entlastung des Balkens durch das Leerpumpen der Halle zeigen die weit oben liegenden roten Graphen an. Und auch hier ist am schwarzen Graphen eine Erholung erkennbar. Die Biegelinie ist bei konstant leerer Halle innerhalb von ca. zehn Stunden wieder zurückgesunken.

Hier wird deutlich, warum nicht von einem "Endzustand" gesprochen werden kann. Es ist davon auszugehen, dass der Helgen einige Tage braucht, um sich von Laständerungen, wie sie am Stapellaufwochenende auftreten, zu erholen. Messungen über diese Dauer wurden nicht durchgeführt, da die erforderlichen konstanten Verhältnisse durch den fortlaufenden Schiffbaubetrieb nicht gegeben waren.

Die Sprünge im Bereich von System 3 sind durch die bauliche Trennung der Abschnitte H5 und H6 erklärbar.

# 2.6.2 Helgengalerie

## 2.6.2.1 Messaufbau

Das in Abbildung 15 unten rot eingezeichnete System besteht aus 2 Messpunkten ca. 2m über NN an der horizontalen Galerie. Hier wurde ein System entsprechend Abbildung 11 installiert. Ein Kanister wurde nahe dem Docktor als seeseitige Messstelle platziert, das Messglas als Ablesestelle ca. 100m helgenaufwärts. Am Messglas ist also ablesbar, wie weit sich der Docktorbereich relativ dazu gehoben oder gesenkt hat. Auch hier wird auf eine Initialmessung referenziert. Das System ist mit Wasser und Frostschutzmittel gefüllt. Eine Kapselung auf der Gasseite ist nicht erforderlich. Durch den 100m langen Schlauch mit einem Innendurchmesser von nur 6mm ergibt sich eine starke Drosselwirkung. Messungen mit schlagartig am Kanister aufgebrachten Höhenänderungen von 10mm haben ergeben, dass der Flüssigkeitsspiegel nach ca. 16min seine neue Ruhelage durchstreift und dann ca. 1mm überschwingt. Das dynamische Systemverhalten ist also annähernd durch einen aperiodischen Grenzfall beschreibbar. Bei den hier zu messenden Verformungsgeschwindigkeiten und amplituden sind keinerlei störende dynamische Effekte zu erwarten.

## 2.6.2.2 Messergebnisse, Auswertung

Abbildung 19 zeigt die Veränderungen innerhalb von sieben Wochen ab einem Stapellaufwochenende. Auf der Abszisse ist die Zeit in Tagen [d] abgetragen, die gestrichelten bzw. durchgezogenen Hilfsgitterlinien verdeutlichen Tages- bzw. Wochenwechsel. Auf der linken Ordinate sind die Verformungsänderungen in mm, auf der rechten Windstärken in Beaufort [Bf] und Wasserstände in m abgetragen. Auch hier sind zur Verdeutlichung die Graphen unterschiedlich gefärbt:

- Orange ist die eigentliche Messgröße,
- blau sind die Windstärken aus zwei Richtungen, siehe dazu die Windrose in Abbildung 15. Positive hellblaue Werte beschreiben Winde aus südlicher Richtung, also quer zur Halle auf der Seite der Messinstallation angreifend. Positive dunkelblaue beschreiben Winde aus westlicher Richtung, also von der Landseite her wirkend. Negative Werte beschreiben entsprechend nördliche und östliche Winde.
- Grün dargestellt sind die Wasserstände, und zwar hellgrün außerhalb und dunkelgrün innerhalb der Halle.

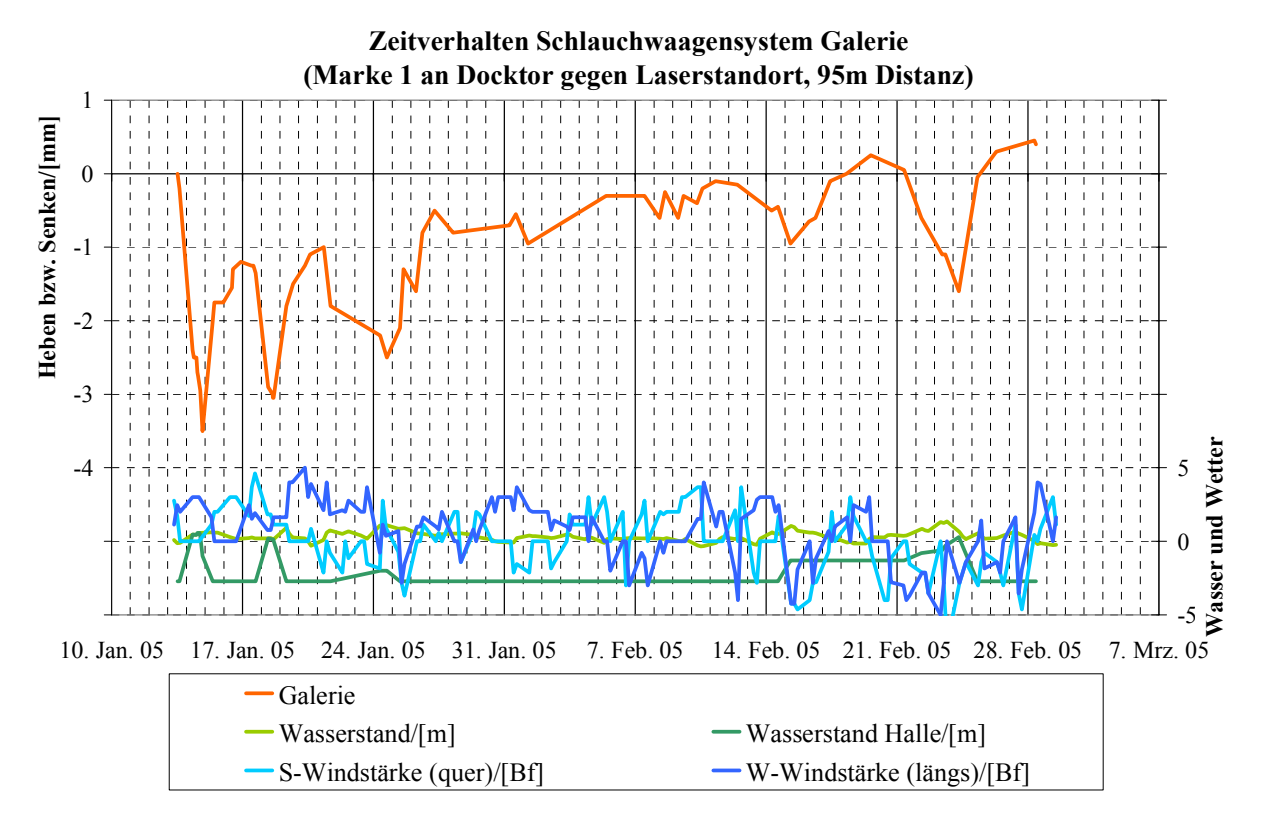

#### **Abbildung 19**

An den dunkelgrünen Graphen sind insgesamt vier Flutungen der Halle abzulesen:

- Zwei vollständige am 14. Jan. 05 und 18. Jan. 05 wegen Stapellauf und zum Einschwimmen von Pontons mit Schiffsmodulen.
- Zwei längere Teilflutungen um den 24. Jan. 05 und 21. Feb. 05 herum wegen Hochwassers, um die bauliche Helgenstruktur zu schonen.

Sind die grünen Graphen deckungsgleich, ist das Docktor gezogen.

Der rote Graph zeigt ein sehr träges Verhalten der Messstelle gegenüber Laständerungen: Die erste Absenkung aufgrund der Hallenflutung, welche am Donnerstagabend abgeschlossen ist, erreicht ihren Tiefstwert von -3,5mm erst Freitagnacht, wo die Halle schon wieder halb leer gepumpt ist. Erst dann setzt eine Gegenbewegung entsprechend der Entlastung ein, die quasi exponentiell in den Ausgangszustand zurückstrebt. Diese Gegenbewegung ist noch nicht abgeschlossen, da setzt wieder eine Senkbewegung aufgrund der nächsten Flutung ein. Auch hier wird der Ausgangszustand nicht wieder erlangt, u.a. wegen der folgenden Teilflutung.

Einen offensichtlichen Einfluss auf die Verformungen haben quer zur Halle wirkende Winde. Dieses kann man besonders bei der zweiten Teilflutung ab dem 16. Februar erkennen: Hier steigt der Messwert trotz Hallenflutung, da der Wind von ca. 4,5Bf nördlich auf 3,5Bf südlich, also 8Bf Differenz, wechselt. Der Messwert sinkt entsprechend beim erneuten Wechsel und dann weiter entsprechend dem Wasserstand in der Halle.

Ein Einfluss der durch Stapellauf weggefallenen Schiffsmasse ist an dieser Stelle aufgrund der baulichen Gegebenheiten nicht zu erwarten.

# 2.6.3 Plausibilitätsprüfung

Kalibrierungsmessungen sind mit vertretbarem Aufwand nicht möglich: Ein optisches System mit nominell vergleichbarer Genauigkeit, welches aber nicht unter Seewasser arbeiten kann, kostet ungefähr eine 5stellige Euro-Summe und ist bereits bei der FSG vorhanden. Eine höhere Genauigkeit zwecks Kalibrierung bei gleichzeitiger Seewasser-Funktionalität wäre nur bei erheblich höherem finanziellem Aufwand zu erzielen.

In diesem Fall genügt eine Plausibilitätsprüfung anhand von Abbildung 18: Alle Verläufe weisen über weite Bereiche Stetigkeiten auf, also keine verstreuten Werte, durch die eine gemittelte Kurve gelegt werden müsste, siehe Abbildung 3, Abbildung 6 und Abbildung 9.

# 2.7 Fazit und Ausblick

Das Messprinzip Schlauchwaage hat sich für diese Anwendung bewährt. Es genügt den Anforderungen zur Genauigkeit, zum ungestörten Werftbetrieb und auch denen zum sicheren Betrieb unter Seewasser.

Abbildung 18 mit Biegelinien von verschiedenen Messzeitpunkten zeigt, dass der Ablaufbalken auf Laständerungen transient mit einem "Überschwinger" reagiert, der aperiodisch in eine neue Gleichgewichtslage läuft. Das Verformungs-Zeit-Verhalten ist in etwa exponentiell, wie Abbildung 19 an einem einzelnen Messpunkt verdeutlicht.

Sollte die gewonnene Erkenntnis, dass der Helgen sich bei großen Laständerungen nach ca. drei Tagen beruhigt hat, nicht mehr genügen, kann mittels einer umfangreicheren Messreihe das transiente Verhalten mathematisch beschrieben und modelliert werden.

# 3 AK200: Fertigungsbegleitende Deformationsmessungen am System Schiffskörperstruktur – Hauptantriebsanlage

# 3.1 Einführung

Fertigungsbedingte Deformationen an Schiffsstrukturen sind von Bedeutung, sobald sie ein Maß erreichen, durch das die Funktion des in Trag- und Stevenrohrlagern geführten Propulsionsstranges nicht mehr in allen zu erwartenden Betriebszuständen gewährleistet ist. Somit sind alle fertigungsbedingten Verformungen zu berücksichtigen, die sich nach der Endausrichtung des Propulsionsstranges einstellen. Fertigungsbedingte Deformationen resultieren aus

- Schweißverzug,
- Gewichtseinbringung durch Ausrüstungsmaßnahmen,
- globalen Deformationen am Bauplatz (durch Wasserstandsschwankungen),
- lokalen Deformationen am Bauplatz (durch Betriebslasten) und
- den Auftriebsdifferenzen zwischen Schiffsmitte und Bug bzw. Heck. Ein gerades Schiff geht bei Stapellauf bzw. Aufschwimmen in ein Hogging über.

Beeinträchtigungen der Ausrichtung von Trag- und Stevenrohrlagern aufgrund von Schweißverzug sind eher durch nachträgliche lokale Maßnahmen zu erwarten als durch die i.A. weit fortgeschrittene planmäßige Abarbeitung der Module. Ausrichtwerte werden maschinenbaulich relativ eng toleriert, weil bisherige Berechnungsverfahren nicht genügend Sicherheit bieten. Einstellmöglichkeiten der Lager kompensieren die größeren schiffbaulichen Toleranzen.

Werden Traglager – wie heute üblich - im Schwimmzustand ausgerichtet, sind an diesen anschließende fertigungsbedingte Verschiebungen kaum zu erwarten. Durch die Zugänglichkeit von Traglagern können Ausrichtfehler oder auch havariebedingte Schäden nachträglich korrigiert werden, ggf. durch Änderung der darunter liegenden Struktur.

Die Ausrichtung von Stevenrohrlagern wird üblicherweise auf dem Helgen vorgenommen, um den Stapellauf mit montierter Propellerwelle durchführen zu können. Es werden zwischen Lagerbuchse und Schiffsstruktur Radialspalte in der Größenordnung von einigen cm vorgesehen, die vergossen werden. Stevenrohrlager sind als kritisch anzusehen, weil Ausrichtkorrekturen sehr aufwendig sind und fertigungsbedingte Verformungen berücksichtigt werden müssen. Rationalisierungsbestrebungen führen zu dem Wunsch, Ausrichtmaßnahmen immer früher vorzunehmen. Dabei ist zu beachten:

- Werden Modularbeiten nahe dem ausgerichteten Propulsionsstrang durchgeführt, kann schweißbedingter Verzug maßgeblich werden. Da eine hinreichend genaue Berechnung von Schweißverzug nicht Stand der Technik ist, müssen Ausrichttoleranzen verringert werden. Dieses kann durch die in MaPos realisierten genaueren Berechnungsverfahren kompensiert werden.
- Wird der Propulsionsstrang schon vor Stapellauf ausgerichtet, kann die Liegezeit am Ausrüstungskai verkürzt werden. Dann unterliegen auch die Traglager

fertigungsbedingten Verformungen, wenn auch diese korrigierbar sind.

• Werden Module mit fertig ausgerichteten Propulsionskomponenten vorausgerüstet, kann die Helgenzeit verkürzt werden. Beim Abschweißen sind dann anstelle der schiffbaulichen Toleranzen maschinenbauliche heranzuziehen. Siehe dazu 3.3.2.

# 3.2 Frühere Messungen

Bei der FSG wurden bei Serienschiffen baubegleitende Messungen im Bereich der Lagergasse durchgeführt. Ziel war die Prognose von Schweißverzügen zwecks Kompensation bei Folgebauten. Auch bei Einhaltung der vorgegebenen Schweißfolge ergaben sich Streuungen, die die Motivation bestätigten, Ausrichtungsvorgänge erst bei weitestgehend abgearbeitetem Hinterschiff durchzuführen. Allgemeine Rückschlüsse auf das baubedingte Verformungsverhalten späterer Schiffstypen sind nicht ableitbar, da sich inzwischen Schiffsformen, Blechdicken und Fertigungsverfahren zu stark geändert haben.

Es wurden zwei weitere Messungen vorgenommen, und zwar jeweils an einem Einschrauber mit dieselmechanischem 2-Takt-Antrieb:

# 3.2.1 Nachgiebigkeit einer Wellenhose

Abbildung 20 zeigt die Stahlstruktur eines Hinterschiffsmodules samt Welle. Die Wellenhose wurde im Rahmen der Strömungsoptimierung so schlank gestaltet, dass der ca. 35t schwere Propeller an einem ca. 6m langen Kragarm hängt. Weitere Strömungsberechnungen haben ergeben, dass aus der Anströmung resultierende Propellerkräfte und -momente nahezu das Propellergewicht kompensieren.

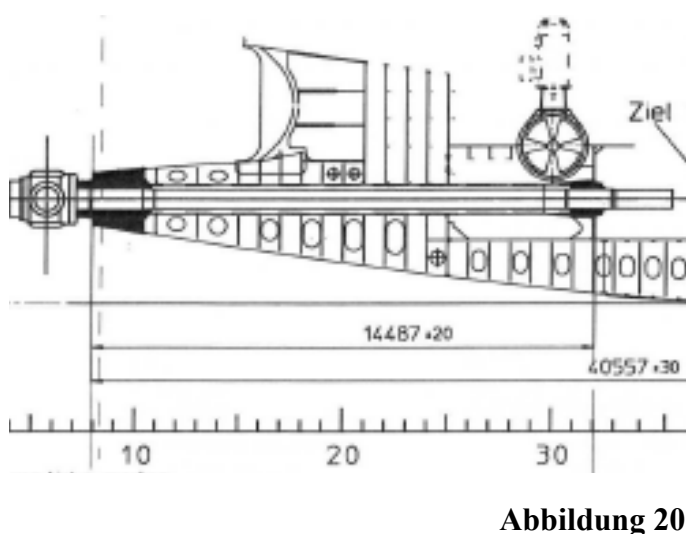

FEM-Berechnungen haben ungewöhnlich hohe Ausrichtwerte von ca. +15mm für das hintere Stevenrohrlager ergeben. Diese lokale Nachgiebigkeit war somit erheblich und musste in korrekter Größe in die Berechnung einfließen. Es wurde eine Vergleichsmessung angestellt, um das FEM-Modell zu validieren. Die Messergebnisse sind nicht direkt auf andere Schiffstypen übertragbar, wohl aber die Messmethode.

## 3.2.1.1 Vorüberlegungen

Für die Messungen stand das vorgefertigte Modul ohne Schiffsanbindung zur Verfügung. Problematisch bei dem Messaufbau war, dass das Bezugssystem, zu dem die Verformungen relativ gemessen werden sollen,

- entweder so steif sein muss, dass es durch die erforderlichen Lasten nicht ebenfalls nennenswert verformt wird
- oder außerhalb des Kraftflusses liegt.

3.2.1.1.1 Externes Bezugssystem Die Verformungen werden in diesem Fall relativ zum Hallenboden gemessen, auf dem das Modul steht. Abbildung 21 zeigt diese Anordnung als Modell zweier freigeschnittener Balken.

Der obere Balken stellt das Modul dar, welches in zwei Punkten an einer ideal starren Umgebung gelagert ist. Die mit dem roten Pfeil symbolisierte Kraft *F* wirkt an der Stevennuss, die Reaktionskräfte sind grün dargestellt. Proberechnungen mit

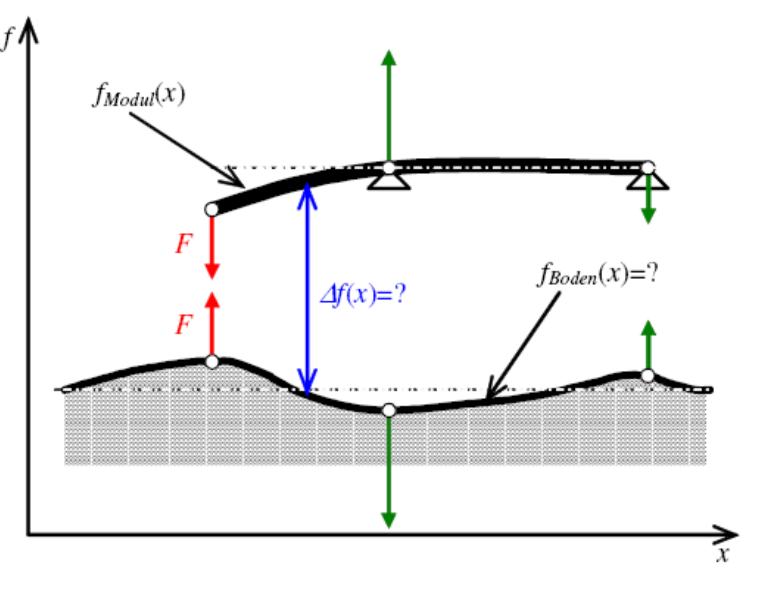

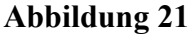

FE-Methoden ergaben bei 10t Last Verformungen *f<sub>Modul</sub>* von mehreren mm, welches eine leicht messbare Größenordnung ist.

Der untere Balken stellt den elastisch gebetteten Hallenboden dar, wie er sich unter den am

 $f$ 

Modul wirkenden Kräften verformt. Probemessungen ergaben erhebliche Verformungen *fBoden*. Die Nachgiebigkeit ist weder hinreichend genau bestimmnoch modellierbar, zumal der Hallenboden in Realität eine elastisch gebettete Fläche und kein Balken ist.

Andere externe Bezugssysteme hinreichender Steifigkeit zur Durchleitung des Kraftflusses standen nicht zur Verfügung. Daher wurde dieser Gedanke verworfen.

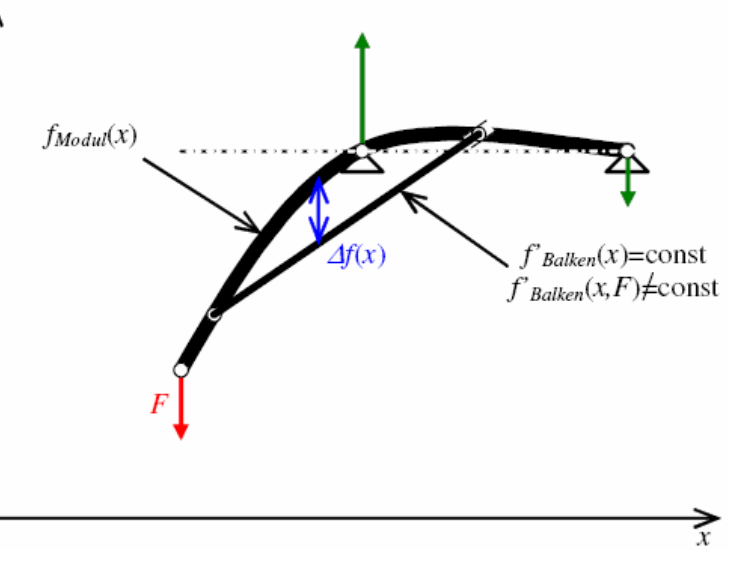

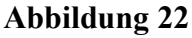

#### 3.2.1.1.2 Internes Bezugssystem

Ein internes Bezugssystem ist z.B. ein auf dem Messobjekt in zwei Punkten statisch bestimmt gelagerter Balken, siehe Abbildung 22. Dieser liegt nicht im Kraftfluss, erfährt nur die beiden Verschiebungen *f<sub>Modul</sub>* der Auflagerpunkte, nicht aber deren Verkippung *f'<sub>Modul</sub>*. Der Balken selbst verkippt auf *f'Balken*, welche unter Vernachlässigung der Durchbiegung durch Eigengewicht konstant ist. *f'Balken* verändert sich somit nur über die durch den roten Pfeil symbolisierte äußere Last *F*. Die Durchbiegung des Balkens darf in jedem Fall vernachlässigt werden, weil der Kraftfluss nicht durch diesen läuft. Zwischen verkipptem Balken und verformter Struktur können Relativverformungen ∆*f* gemessen werden.

## 3.2.1.2 Messaufbau

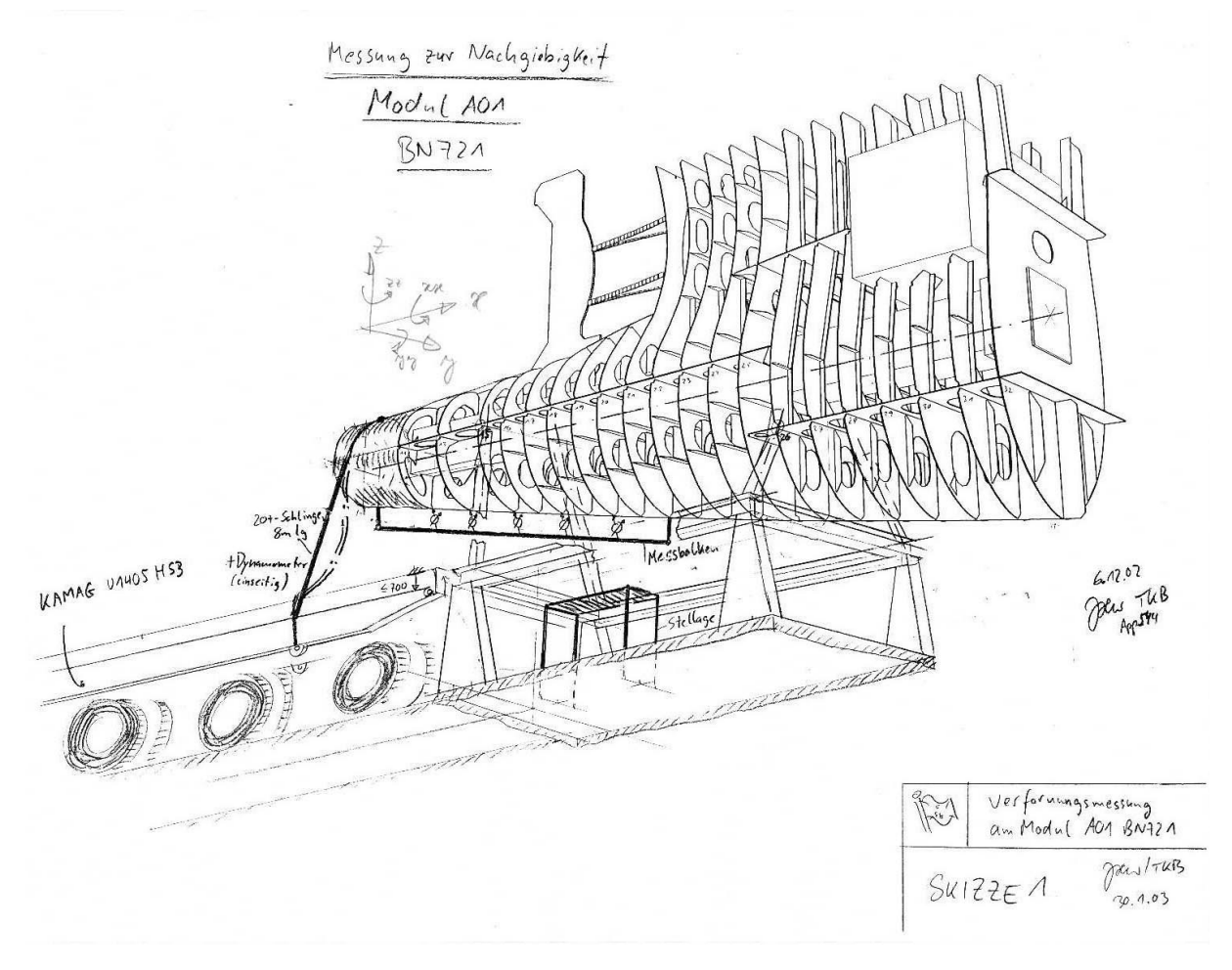

#### **Abbildung 23**

Abbildung 23 zeigt das auf einem Transportgerüst befestigte Hinterschiffsmodul. Es wurde ein internes Bezugssystem hergestellt, indem ein Messbalken zwischen den Spanten 9 und 21 quasigelenkig unten an der Außenhaut angeschweißt wurde. Bei einer Spantenteilung von 600mm ergab sich somit eine Messtrecke von 7,2m. An den Spanten 11, 13, 15, 17 und 19 wurden Messuhren mit einer Ablesegenauigkeit von 1/100mm platziert. Vorberechnungen ergaben, dass für Relativverformungen von 1/10mm an der Balkenmitte eine Last von ca. 10t aufgebracht werden muss. Die Verwendung des werfteigenen Plattformhubwagens als Gewicht vereinte mehrere Vorteile:

- Das Gewicht war transportabel,
- es verfügte über eine eigene Hubvorrichtung
- und hatte eine sehr niedrige Bauhöhe.

Der Plattformhubwagen wurde mittels der seitlichen Transportösen an der Wellenhose angeschlagen. Ein zwischengeschaltetes Dynamometer diente der Kraftmessung. Durch Öffnen von Hydraulikventilen wurde der Wagen abgesenkt und hing mit 20t Gewichtsanteil an der Wellenhose. Achtung: Hierbei handelte es sich um einen Sonderlastfall, der gemeinsam mit der Herstellerfirma des Plattformhubwagens erarbeitet und von dieser genehmigt wurde!

#### 3.2.1.3 Messergebnis

Es wurden mehrere Messungen durchgeführt, gemittelt und auf eine Normlast von 10t umgerechnet, für die eine Vergleichsrechnung in FEM durchgeführt wurde.

Abbildung 24 zeigt die Ergebnisse im Vergleich: Der graue Verlauf gibt die FEM-Rechnung wieder, der schwarze die Messung. Die Übereinstimmung bestätigte die Modellierung und somit die außergewöhnlichen Ausrichtwerte, die auch im Schiffsbetrieb Bestand haben.

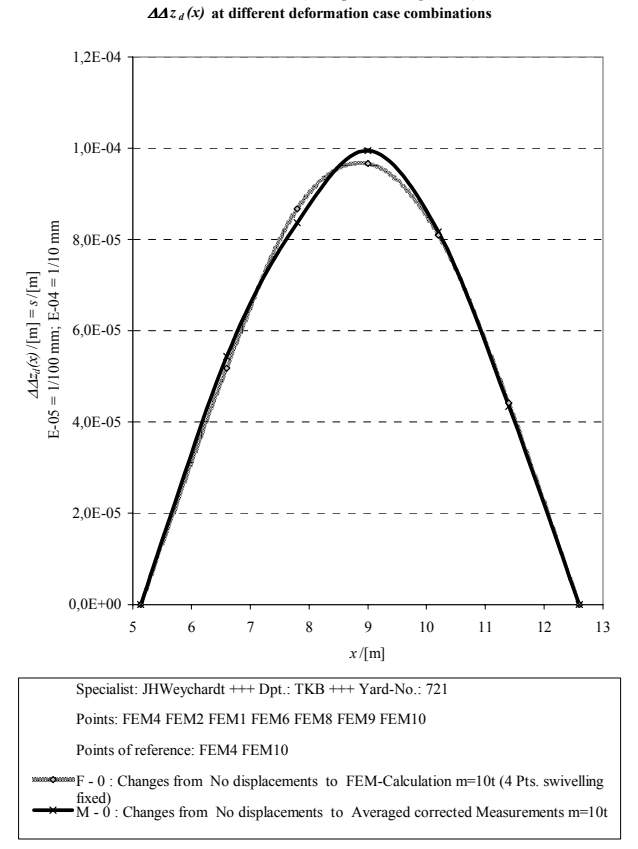

**Relative z-deviations (to displaced straight lines)** 

#### **Abbildung 24**

## 3.2.2 Stapellaufbedingte Verformungen im Wellentunnel

Sollen Ausrichtungen vollständig auf dem Helgen durchgeführt werden, sind zwei zusätzliche Verformungen zu berücksichtigen:

- Das Hogging, welches mit FEM durch Simulation des Aufschwimmvorgangs relativ gut beschreibbar ist und somit in Form von anderen Ausrichtwerten direkt umsetzbar ist.
- Das Freiwerden von Schweißeigenspannungen, die noch nicht hinreichend genau berechenbar sind, starken Streuungen unterworfen sind und sich somit in engeren Ausrichttoleranzen auswirken müssen.

Messungen zu stapellaufbedingten Verformungen dienen also einerseits der Modellkalibrierung und andererseits der Bewertung des Streuverhaltens.

Die Messungen wurden parallel zu den 2 beschriebenen Deformationsmessungen an Bauplätzen durchgeführt, also während der vier Zustände vor/nach Hallenflutung/Stapellauf.

#### 3.2.2.1 Vorüberlegungen

Zur Verfügung stand derselbe Einschrauber, wie in 3.2.1 beschrieben. Die in 3.2.1.1 beschriebenen Fragen zu Bezugssystemen stellen sich hier nicht. Da der Verformungszustand des Schiffes in unterschiedlichen Umgebungen erfasst werden soll, muss das Schiff intern gemessen werden.

#### 3.2.2.2 Messaufbau

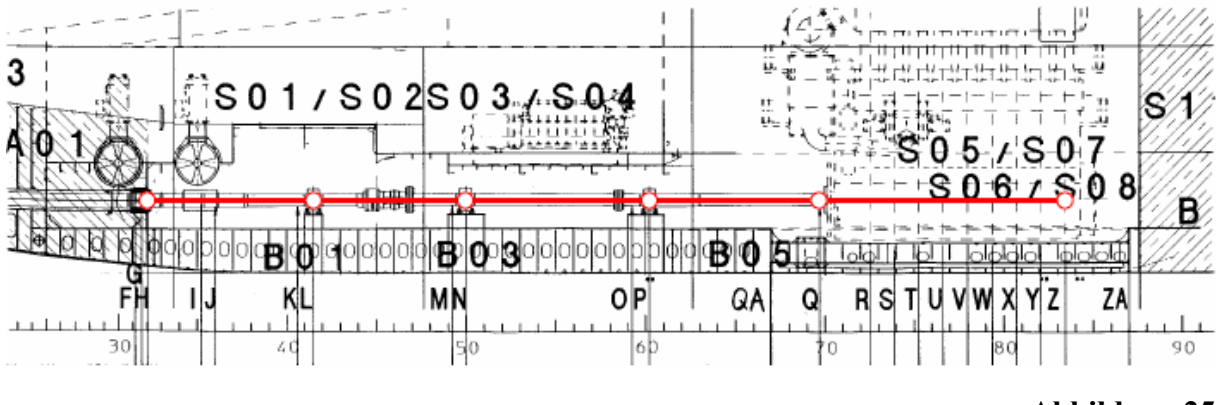

#### **Abbildung 25**

Siehe Abbildung 25. Am Stevenschott (Punkt G) ist ein Laser befestigt, der bis zur Vorderkante Maschinenfundament strahlt. An den Messstellen (L, N, P, Q und Z) sind Halterungen platziert, an denen die Position des Laserstrahls mit mm-Papier aufgenommen wird. Der Laser entspricht dem statisch bestimmt gelagerten Balken aus 0, der systemintern außerhalb aller Kraftflüsse verläuft. Die statische Bestimmtheit beruht allerdings nicht auf einer gelenkigen Zweipunktlagerung wie in Abbildung 22, sondern auf einer winkelstarren Einpunktanbindung (Kragarm).

Die Laserposition bleibt also bzgl. des Schiffes konstant und die Verschiebungen an den Messstellen resultieren aus Relativverformungen zum Laserstandort und aus Verkippungen an diesem.

Zum Vergleich wurden FEM-Rechungen durchgeführt, deren Ergebnisse sich auf ein externes System beziehen, siehe Abbildung 26. Dieses Bezugssystem ist allerdings ideal starr.

#### 3.2.2.3 Messergebnis

Siehe Abbildung 26. Zum Vergleich der Messungen an den Neubauten 722 und 723 mit der FEM-Rechnung wurden die verschiedenen Bezugssysteme auf ein vergleichbares entsprechend der gelenkigen Zweipunktlagerung in Abbildung 22 umgerechnet. Dieser Vergleichsbalken sei die Sichtlinie zwischen den

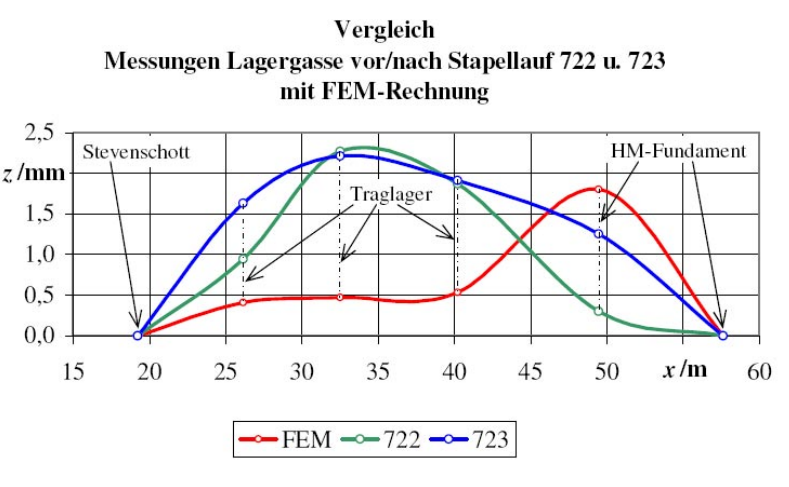

#### **Abbildung 26**

Punkten G und Z, also die gesamte Messstrecke.

Abgesehen davon, dass beide Messungen und die Rechnung das erwartete Hogging zeigen, sind die qualitativen Verläufe der Biegelinien stark unterschiedlich. Abbildung 27 zeigt eine mögliche Ursache, die bei zukünftigen Messungen und Rechnungen in Betracht zu ziehen ist: Im Stapellaufzustand wird die Struktur durch einen großen Schacht zur nachträglichen Montage der Hauptmaschine geschwächt. Diese offene Anordnung ist

- 1. schwer reproduzier- und modellierbar und kann
- 2. in verschiedene Richtungen beulen.

Eine weitere mögliche Ursache für die Ungenauigkeiten ist die bis dahin unzulängliche Helgenmodellierung, die im Rahmen von MaPos verfeinert wurde, siehe dazu 4.

# 3.3 Durchgeführte Messungen

## 3.3.1 Stapellaufbedingte Verformungen im Wellentunnel

#### 3.3.1.1 Einschrauber

#### 3.3.1.1.1 Messaufbau

Das in 2 ausführlich erläuterte Schlauchwaagenprinzip wurde auch auf die in 3.2.2 beschriebene Aufgabe angewendet.

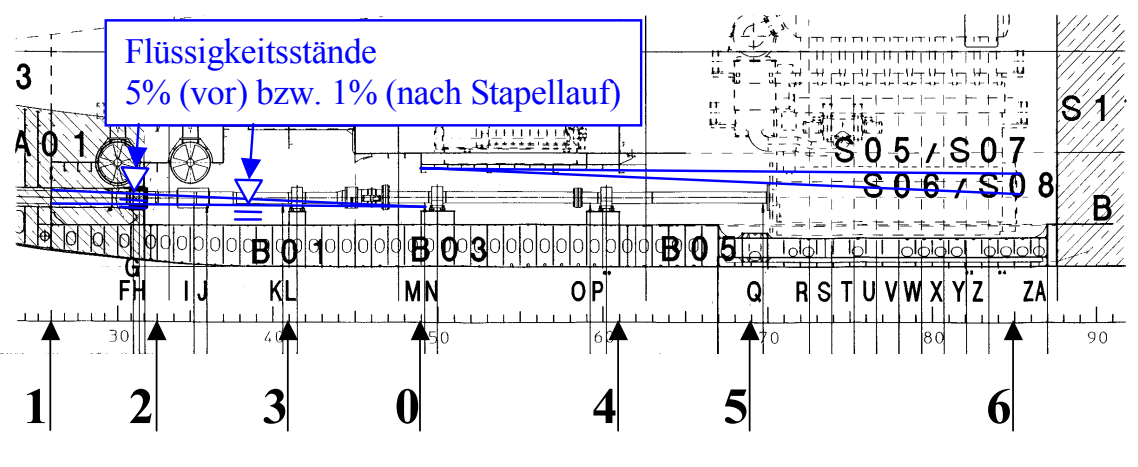

#### **Abbildung 28**

Es wurde ein mobiles System verwendet, wie in Abbildung 28 skizziert. Dieses besteht aus einem Referenzkanister, der an der Messstelle 0 platziert wird, und einem Messglas, mit dem an den Messpunkten 1 bis 6 an Backbord- und Steuerbordseite für jeden Verformungszustand

**Abbildung 27**

des Schiffes die Flüssigkeitsspiegel markiert werden. Das System hat eine Ablesegenauigkeit von 0,5mm.

Schlauchwaagenmessungen haben hier gegenüber Lasermessungen Vor- und Nachteile.

Vorteile:

Nachteile:

- Flächige Messungen sind möglich.
- Sowohl temporäre als auch dauerhafte optische Barrieren stören nicht. Es konnte auch im Tank hinter dem Stevenschott gemessen werden.

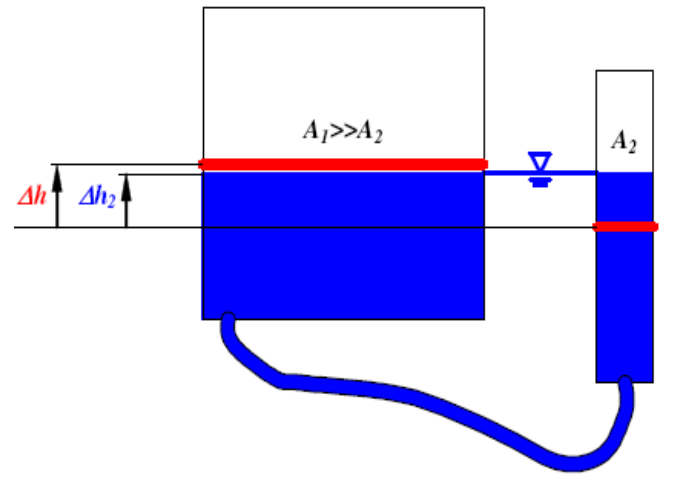

- **Abbildung 29**
- Der oben des öfteren beschriebene Balken, gegen den die Verformungen gemessen werden, wird hier durch den stets horizontalen Flüssigkeitsspiegel gebildet. Durch das Helgengefälle von 5% vor Stapellauf und den Trimm von 1% nach Stapellauf mussten zwei Systeme verwendet und zusammengerechnet werden, siehe Abbildung 28.
- Die erforderlichen 40m Schlauch sind umständlich zu handhaben und laufen Gefahr zu knicken.
- Bewegungen des schwimmenden Schiffes beeinträchtigen je nach Größe die Messgenauigkeit.

Für andere Anwendungen kann nachteilig sein, dass nur in vertikaler Richtung gemessen werden kann.

## 3.3.1.1.2 Messergebnis

In Abbildung 30 sind die Relativverformungen über der Messstrecke in blau aufgezeigt, die sich beim Fluten der Halle ergeben. Alle Graphen sind auf die Endpunkte der Messstrecke umgerechnet. Die rote und grüne Linie geben darüber Aufschluss, wie sehr das Schiff sich lokal neigt. Die Verformungen sind jeweils auf 1m außermittig liegende Linien umgerechnet.

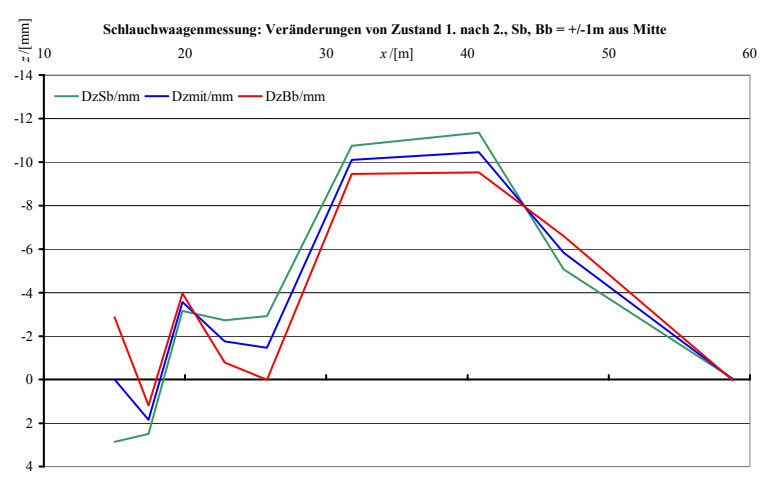

#### **Abbildung 30**

Gut zu erkennen ist das Hogging,

welches sich beim Fluten der Halle einstellt. Der Grund ist, dass der sich nach vorn (rechts) verjüngende Wasserkeil das Heck stärker absenkt. Die Störungen des Verlaufes im
Heckbereich sind durch Knicke im Schlauch erklärbar. Messungen nach Stapellauf ergaben keine brauchbaren Ergebnisse, da das Schiff stets leichtem Seegang unterworfen ist.

#### 3.3.1.2 Zweischrauber

Bei Zweischraubern kann nicht in unmittelbarer Nähe der Propulsionsstränge gemessen werden, da sich große Teile unter Wasser befinden und nur über Struts an die Rumpfstruktur angebunden sind.

#### 3.3.1.2.1 Messaufbau

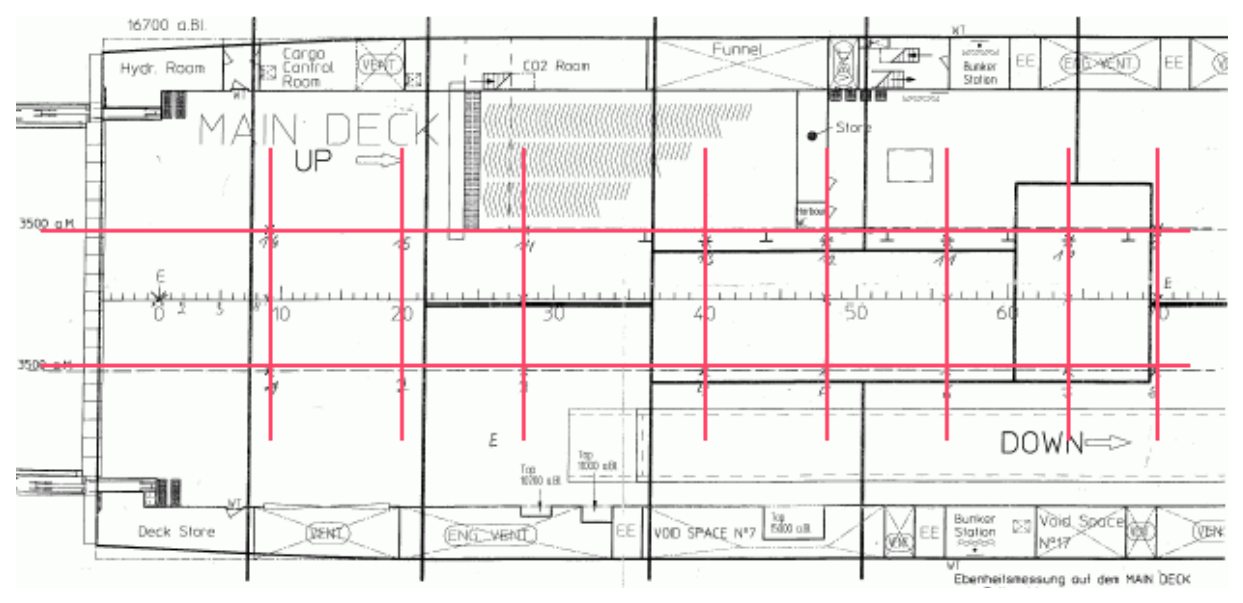

#### **Abbildung 31**

Hier wird auf Rahmenstrukturen am darüber liegenden Hauptdeck ausgewichen. Dieses weist im Bereich der Antriebsstränge keine optischen Barrieren auf und wurde daher mit einem optischen System (Leica) mit einer Genauigkeit von 1mm/100m flächig erfasst, siehe dazu das rote Raster in Abbildung 31. Die vier Zustände seien benannt mit

- 1. Vor Hallenflutung,
- 2. Nach Hallenflutung,
- 3. Vor Stapellauf und
- 4. Nach Stapellauf

#### 3.3.1.2.2 Messergebnis

Abbildung 32 zeigt die drei Veränderungen zwischen den genannten vier Messzuständen. Blau ist wiederum die mittlere Biegelinie, rot und grün weisen auf lokale Neigungen hin.

Abbildung 32 oben: Beim Hallenfluten ergibt sich erwartungsgemäß ein Hogging. Bemerkenswert ist der ca. 0,6mm starke Knick an den linken Messpunkten oberhalb der Struts zum hinteren Stevenrohrlager. Dieser ist durch frei werdende Schweißeigenspannungen erklärbar.

Abbildung 32 Mitte: In diesem Zeitraum treten äußerlich lediglich Veränderungen durch minimale Kriechbewegungen des Helgens auf. Abgesehen von dem starken Abfall am linken Ende ergibt sich ein konstanter Verlauf, unterbrochen durch Schwankungen in der MaPos Abschlussbericht

Größenordnung der Messgenauigkeit. Der steile Abfall ist das inverse Ereignis zu dem im darüberliegenden Verlauf auftretenden Knick.

Abbildung 32 unten: Beim Stapellauf ergibt sich wiederum erwartungsgemäß ein Hogging. Auch hier tritt an derselben Stelle ein ca. 0,6mm starker Knick auf.

Diese Messungen legen den Schluss nahe, dass frei werdende Schweißeigenspannungen gerade im Bereich weicher Strukturen erhebliche Veränderungen verursachen können. Hier ist ein zeitlich wechselnder Knick im Bereich des hinteren Stevenrohrlagers aufgetreten, also einem für die Ausrichtung sehr sensiblen Bereich.

# 3.3.2 Vorausrüstung eines Hinterschiffsmoduls mit Propellerwelle

#### 3.3.2.1 Allgemeines

Die Vorausrüstung stellt im Schiffbau eine unabdingbare zeit- und kostenreduzierende Maßnahme dar. Einsparungen resultieren aus dem Prinzip der parallelen statt sequentiellen Abarbeitung: Es können mehrere Schiffsmodule gleichzeitig -aber örtlich getrennt- weitestmöglich bestückt werden, um dann am i.A. zeitkritischen Endmontageplatz schnellstmöglich unter schiffbaulichen Toleranzen zum

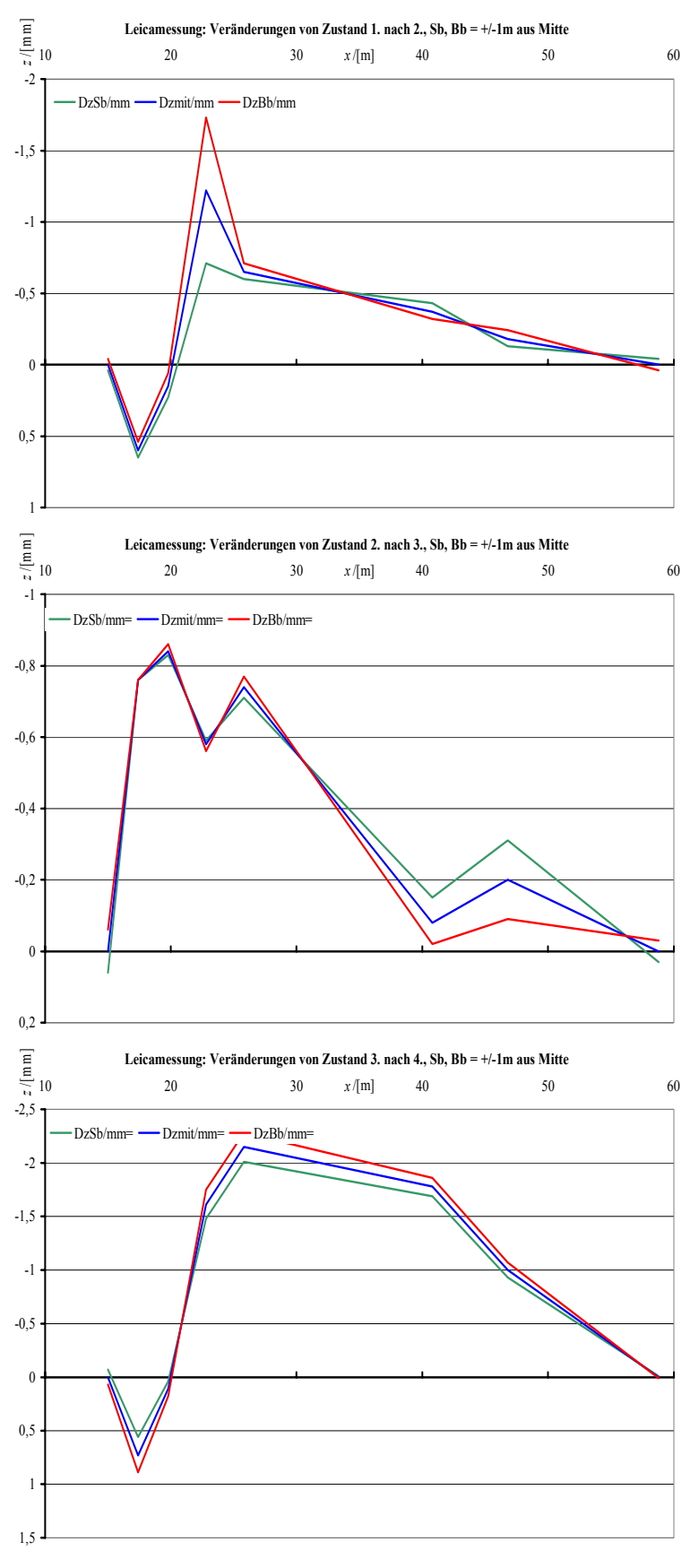

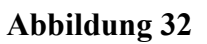

Gesamtsystem zusammengefügt zu werden. Zudem weisen einzelne Module eine offene Struktur auf, durch die auch große Ausrüstungsgegenstände problemlos montiert werden

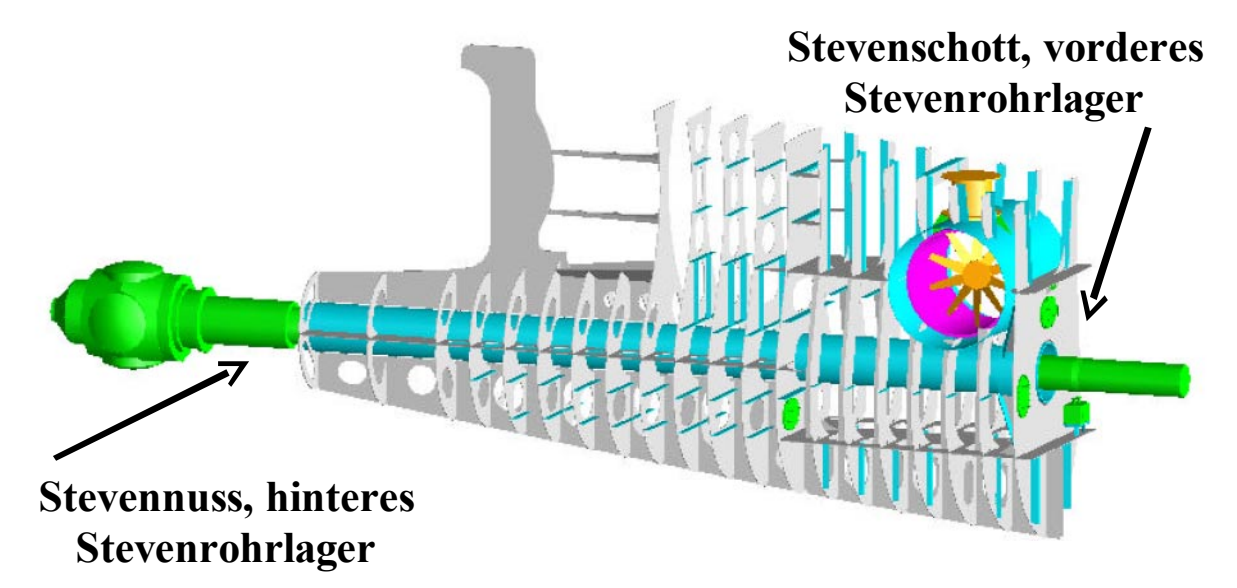

#### **Abbildung 33**

können.

Dieser Abschnitt behandelt ein mit Propellerwelle vorausgerüstetes Hinterschiffsmodul eines Einschraubers, siehe Abbildung 33 (nicht dargestellt sind Außenhaut, Stevennuss und Lagerschalen). Beim Verschweißen am Schiffskörper waren zur Sicherstellung der korrekten Lagerausrichtung wesentlich engere maschinenbauliche Toleranzen einzuhalten. Eine fehlerhafte Ausrichtung hätte in jedem Fall zeit- und kostenintensive Nacharbeiten bedeutet: Im günstigsten Fall wären nach einer erneuten Rechnung die übrigen Lager des Antriebsstranges anders ausgerichtet worden. Selbst nach erfolgreicher Probefahrt wären aber höhere Garantieforderungen seitens des Kunden zu erwarten gewesen. Im ungünstigsten Fall hätten sowohl die Welle als auch die vergossenen Lager demontiert und letztere durch neue ersetzt werden müssen. Eine termingerechte Auslieferung wäre dann unwahrscheinlich gewesen.

In der Fachwelt war gelegentlich von Fällen mit Vorausrüstung von Antriebskomponenten zu hören. Hier seien Blohm und Voss in Hamburg, die Odense Staalskibsværft AS und Götaverken AB genannt. Die Besonderheit liegt in diesem Fall darin, dass jenseits eines Modulstoßes zwei endausgerichtete Lager liegen, die durch Schweißverzug sich sowohl relativ zueinander als auch gemeinsam verschieben und verkippen können.

Zur Durchführung des Projektes waren keine neuen technologischen Erkenntnisse erforderlich, es war allein durch konsequentes Anwenden vorhandenen Know-hows realisierbar. Dennoch war viel Überzeugungsarbeit notwendig. Diese kam günstigerweise u.A. aus der Planung, der FuE-Abteilung und dem Stahlschiffbau. Ein wichtiges Argument war, dass es an einer Serie von fünf Schiffen durchgeführt wurde und somit das Know-how schrittweise erarbeitet werden konnte. Das Risiko bzw. die Wahrscheinlichkeit und Tragweite eines Fehlschlages wurde jedes Mal genau analysiert und es wurde individuell entschieden.

Die fünf Schiffe wurden bis zu folgenden Graden vorausgerüstet:

- Bau-Nr. 721: Nur ausgerichtete Lager, unvergossen.
- Bau-Nrn. 722+723: Ausgerichtete vergossene Lager.
- Bau-Nrn. 724+725: Komplett mit Propellerwelle.

#### 3.3.2.2 Planerische Aspekte, Motivation

Eine offensichtliche Motivation ist die Platzersparnis, siehe Abbildung 34. Dargestellt ist das Hinterschiff am Helgenende, oben bei konventioneller Wellenmontage, unten für den Fall der Vorausrüstung. Das betreffende Modul ist dunkler schattiert. Um eine Propellerwelle konventionell montieren zu können, muss entsprechend viel Platz zwischen hinterem Stevenrohrlager und Docktor vorgehalten werden. Das Schiff liegt also nicht ganz am Ende des Bauplatzes. Die ca. 8,3m Platzersparnis bei Vorausrüstung können zum Bau größerer Schiffe oder für eine entspanntere Logistik im oberen Helgenbereich verwendet werden. Wird dieses Potenzial erschlossen, ist die Korrektur einer Fehlausrichtung vor Stapellauf nicht mehr möglich.

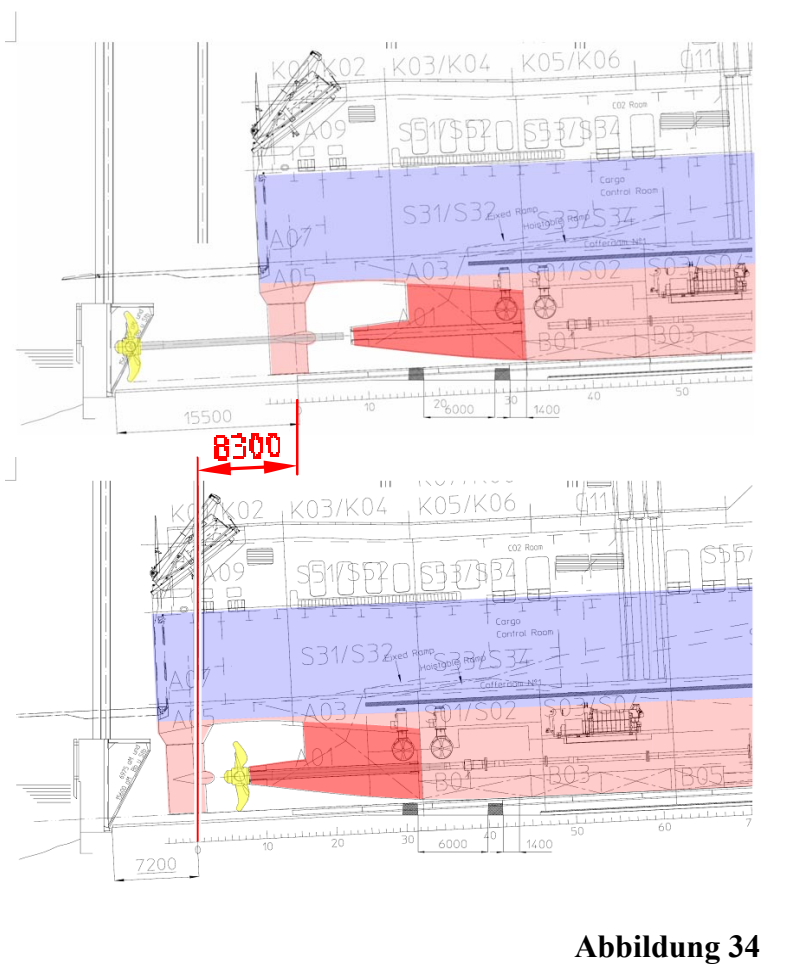

In diesem konkreten Fall kann Zeit- und Kostenerparnis an der Dauer zwischen zwei maßgeblichen Fertigungszuständen verdeutlicht werden:

- "Hinterschiff abgearbeitet" zur beständigen Ausrichtung der Stevenrohrlager und
- dem Stapellauf.

Abbildung 35 zeigt alle zwischen diesen beiden Zuständen zu erledigenden Arbeitsschritte und deren individuelle Reihenfolge und Dauer für die Fälle ohne und mit Vorausrüstung.

Der Arbeitsschritt .Hinterschiffsmodul abschweißen" wird z.B. ohne Vorausrüstung innerhalb von 3 Tagen erledigt, während er im Falle der Vorausrüstung aufgrund der engeren Toleranzen 5 Tage in Anspruch nimmt. Gleichzeitig kann dann aber schon das Ruder montiert werden. Die

insgesamt zwölf Tage

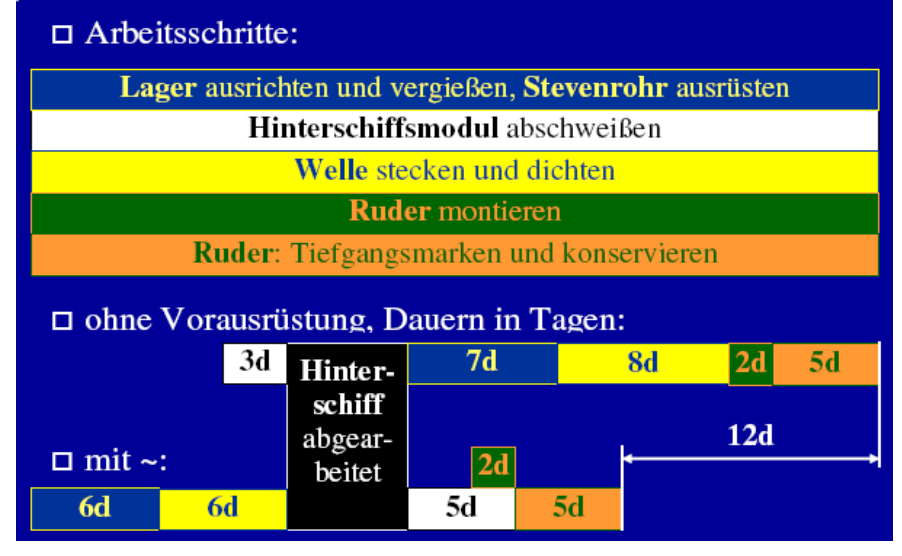

#### **Abbildung 35**

Zeitersparnis stellen ein Potenzial dar, welches durch entsprechend schnellere Abarbeitung in den anderen Gewerken erschlossen werden kann. In diesem Fall würde sich die Helgenzeit um ca. 8% verkürzen und, da der Helgen das Nadelöhr darstellt, könnte die Produktivität der Werft entsprechend erhöht werden. Die Bauzeit und damit die Gemeinkosten pro Schiff würden sich um ca. 3% verringern.

#### 3.3.2.3 Messtechnische Aspekte

Die Stevenrohrlager sollen korrekt zum Maschinenfundament ausgerichtet werden. Dieses ist bei montierter Propellerwelle nur indirekt über deren Biegelinie möglich, siehe 3.3.2.4.

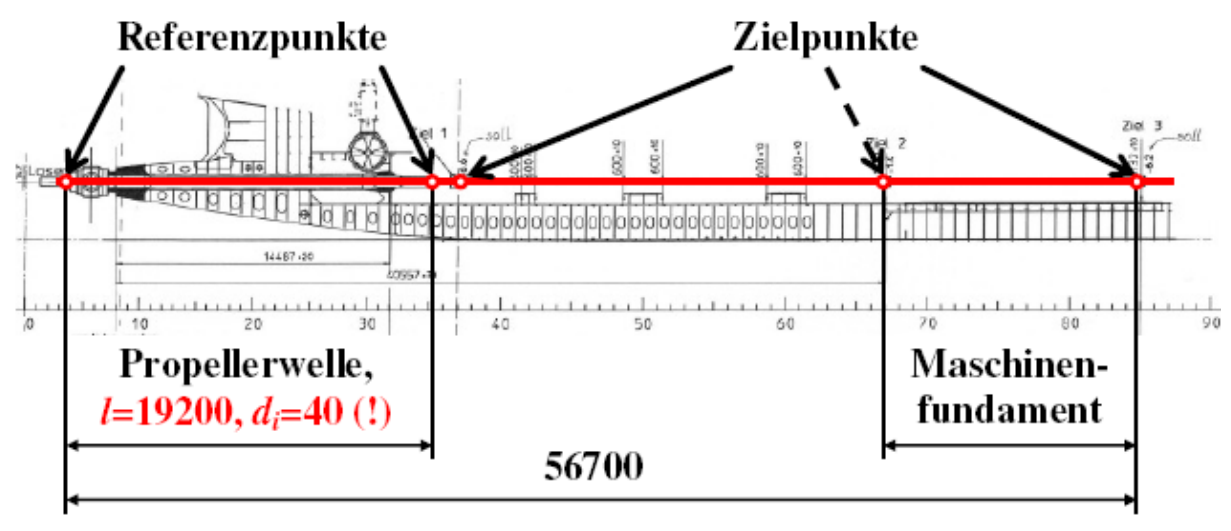

#### **Abbildung 36**

In Abbildung 36 ist die Messstrecke des Laserstrahls dargestellt, über den das vorausgerüstete Modul (links) zum Schiffskörper ausgerichtet wurde. Die beiden Enden der Propellerwelle dienen als Referenzpunkte. Um sicherzustellen, dass das Modul korrekt zum Maschinenfundament ausgerichtet ist, wurden schiffsseitig zwei Zielpunkte gewählt, die dieses einschließen.

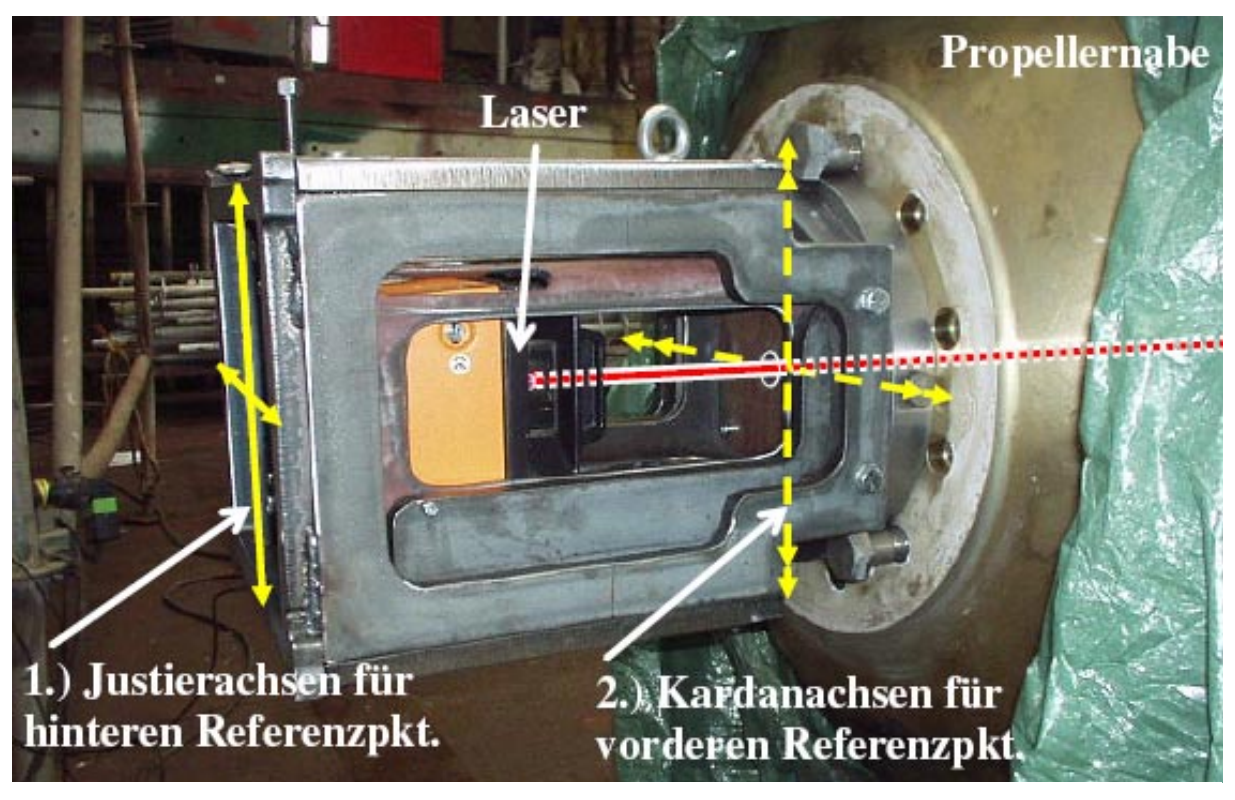

#### **Abbildung 37**

Das größte Problem bei dem Vorgehen war, den Laserstrahl durch die hohle Welle mit einer Länge von 19,2m, einem kleinsten Innendurchmesser von 40mm und einer Durchbiegung von 8mm zu führen. Dabei durften weder Reflexion, noch Beugung oder Brechung auftreten und die Einstellung musste innerhalb weniger Minuten sicher reproduzierbar sein.

In Abbildung 37 ist die entsprechende Messvorrichtung an der Propellernabe montiert dargestellt. Der Laser mit einer Messungenauigkeit von ±5mm/100m liegt geschützt im Inneren. Er ist auf einer Justierplatte befestigt und wird 1.) über zwei Achsen auf den hinteren Referenzpunkt justiert, der sich an der Schnittstelle zur Propellernabe befindet. Durch diesen Referenzpunkt laufen zwei Achsen, an denen der Laser in einem Korb kardanisch aufgehängt ist. Wird dieser Korb 2.) verkippt, verbleibt der Laser stets im hinteren Referenzpunkt, kann aber zum vorderen justiert werden.

Die Justierung des Lasers auf die Referenzpunkte bzw. dessen Ablesung an den Zielpunkten erfolgte über mm-Papier mit einer Ablesegenauigkeit von ±0,25mm.

Die "Größe" der Toleranzfenster auf der 56,7m langen Messstrecke verdeutlicht Abbildung 38:

- 1. Zum Vergleich eine Briefmarke
- 2. Die Grundgröße ist gegeben durch
	- die maximal und minimal zulässigen Vergussdicken und
	- das seitliche Bolzenspiel am Maschinenfundament.
- 3. Die tatsächliche Größe berücksichtigt Abzüge aufgrund von
- Ableseungenauigkeiten an Referenzund Zielpunkten,
- Messungenauigkeiten des Lasers und
- Lageungenauigkeiten der Welle in den Lagern von  $\pm 0.1$ mm und der mm-Papiere in ihren Halterungen von  $\pm 0.25$ mm.

Das Toleranzfenster hätte mittels umfangreicher Ausrichtrechnungen unter Annahme verschiedener Fehlerszenarien, die allesamt nicht eintraten, vergrößert werden können. Darauf wurde verzichtet, siehe 3.3.2.5.

Die auf den Ungenauigkeiten beruhenden Abstriche am Toleranzfeld sind relativ klein, weil die Referenzpunkte eine günstige Stützweite von 19,2m aufweisen. Vorüberlegungen ergaben, dass vom hinteren Wellenende aus gemessen werden musste. Alle nur auf Lage und Neigung des

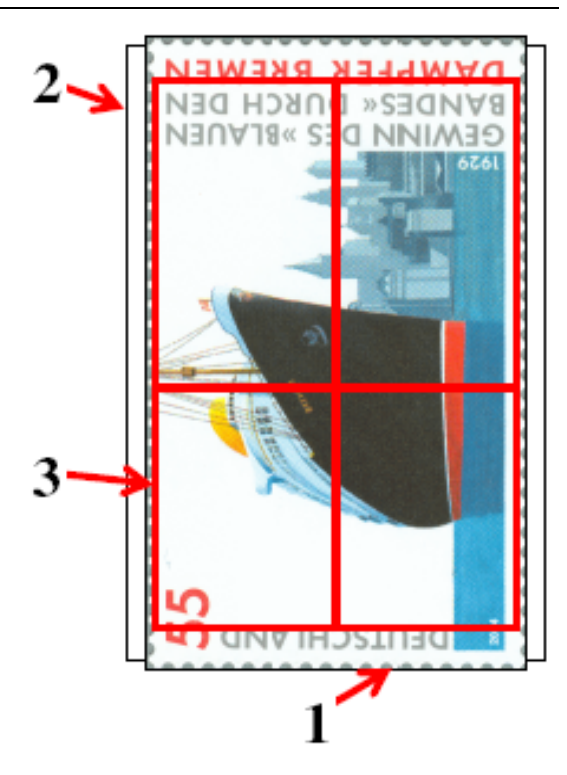

**Abbildung 38**

vorderen Wellenendes referenzierenden Messkonzepte scheiterten daran, dass schon Verkippungen von ca. 1mrad die gesamte Toleranz verbraucht hätten.

#### 3.3.2.4 Strukturmechanische Aspekte

In 3.3.2.3 wurde angedeutet, dass über die Referenzpunkte an den Wellenenden Rückschlüsse auf die Positionen der Lager gemacht werden mussten, um diese korrekt zum Maschinenfundament auszurichten. Dieses geschah mittels einer Biegelinienrechnung an dem in Abbildung 39 gezeigten FEM-Modell. Die Struktur wurde aus Balkenelementen mit linearem Verformungsansatz entsprechend der lokalen Steifigkeiten modelliert, der Propeller (oben links) durch eine Punktmasse berücksichtigt und bewegliche Teile über eine

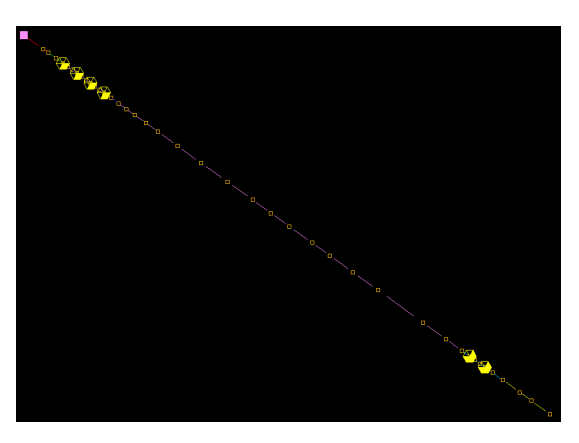

**Abbildung 39**

leichte Erhöhung der lokalen Dichten. Die hellen Markierungen stellen die möglichen Auflagerpunkte dar. Aufgrund der ausrichtungsbedingten Verkippungen und der Lagergeometrien gab es hinten vier und vorn zwei Auflagemöglichkeiten.

Dieses Modell wurde mit dem in Abbildung 40 dargestellten Messaufbau kalibriert: Die noch verpackte Welle wurde auf Holzklötze an zwei möglichen Auflagerpunkten gelegt. Der Laser wurde mittels der Messvorrichtung derart justiert und fixiert, dass er ein mm-Papier am vorderen Wellenende (Referenzpunkt) exakt mittig traf. Durch vierfaches Variieren der möglichen Auflagerpunkte musste der vordere Laserpunkt jeweils vertikal wandern.

MaPos Abschlussbericht

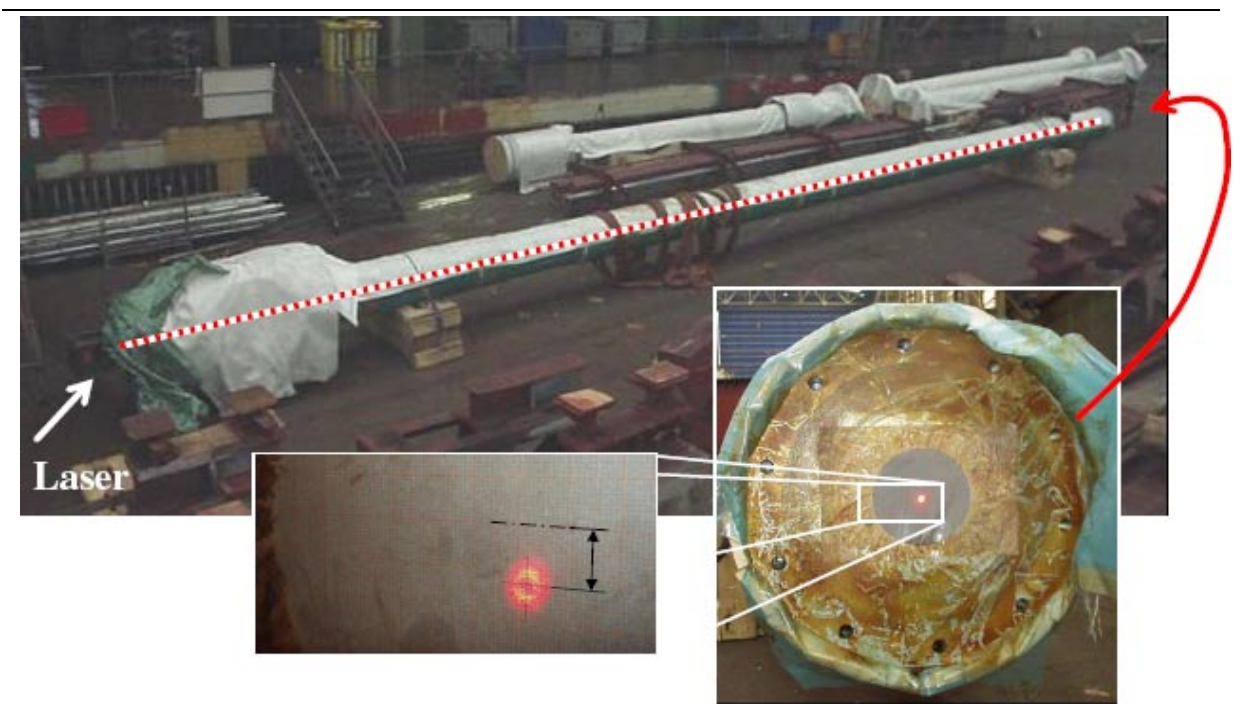

**Abbildung 40**

Rechnungen und Messungen ergaben in allen Fällen eine Übereinstimmung innerhalb der Ablesegenauigkeit.

Zur exakten Bestimmung der Lagerpositionen wurde das in Abbildung 41 gezeigte FEM-Modell herangezogen. Dieses FEM-Modell wurde durch aufwendige Messungen kalibriert bzw. validiert, da die Wellenhose eine erhebliche Nachgiebigkeit aufweist, siehe 3.2.1. Diese liegt in der günstigen Wasseranströmung des Propellers begründet. Das hintere

Stevenrohrlager senkt sich aufgrund des Eigengewichtes der Propellerwelle um über 3mm.

Dieses relativ kleine Modul wiegt mit Propellerwelle zusammen an die 200t, was der maximalen Kranlast bei der FSG entspricht. Somit sind die Abstände zwischen Schweißnähten und Lagern relativ klein und die Gefahr von Verzug größer.

Günstig an dem Modul ist die Symmetrie, wodurch seitlicher Verzug minimiert werden kann. Dieser ist kritischer als vertikaler Verzug, da die Traglager vertikale Lasten besser vertragen.

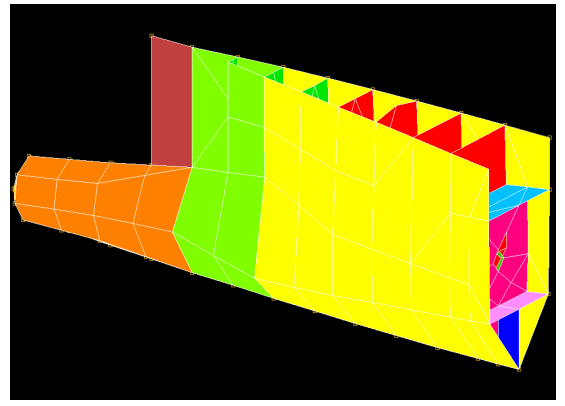

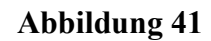

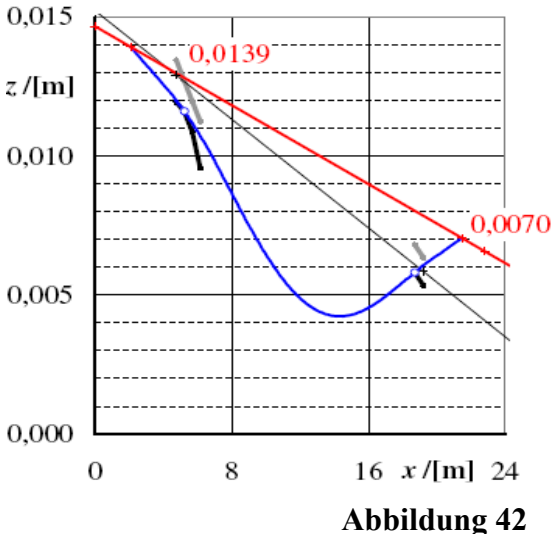

Seite 42/105 Flensburger Schiffbau-Gesellschaft

Die Ergebnisse aus den FEM-Berechnungen sind in Abbildung 42 zusammengefasst. Die Achsskalierungen verdeutlichen die stark überhöhte Darstellung. Die geschwungene Biegelinie ruht in den runden Markierungen auf den dick schwarz gezeichneten Lagerböden. Die Lager selbst weisen Ausrichtwerte weit über der Nulllinie (Abszisse) auf, die in der weichen Wellenhose begründet sind. Die eingezeichneten Geraden beschreiben die Laserstrahlen für die Vorausrüstungsfälle ohne und mit Welle. Im ersten Fall waren die Lagerenden die Referenzpunkte.

Mittels von Geradengleichungen konnten so die *z*-Koordinaten der Zielpunkte, siehe Abbildung 42, ermittelt werden.

#### 3.3.2.5 Maschinenbauliche Aspekte

Allgemein kann gesagt werden, dass die relativ empfindlichen Antriebskomponenten durch die Vorausrüstung über eine größere Dauer einer höheren Schmutzbelastung ausgesetzt sind, vor der sie geschützt werden müssen. Abbildung 43 zeigt im Vordergrund das in einen Blechmantel gehüllte vordere Ende der Propellerwellen, welches durch das Stevenschott links ragt. Im Hintergrund ist der in Abarbeitung befindliche Modulstoß zu sehen.

Bei diesem Schiff werden Lagerbuchsen durch die Vergussmasse vor Korrosion geschützt. Beim ersten Vorausrüstungsversuch mit ausgerichteten aber unvergossenen Lagern wurde bewusst in Kauf genommen, diese noch einmal zu demontieren, um Korrosionserscheinungen zu entfernen. Alternativ hätte ein mit dem Verguss unverträglicher Korrosionsschutz entfernt werden

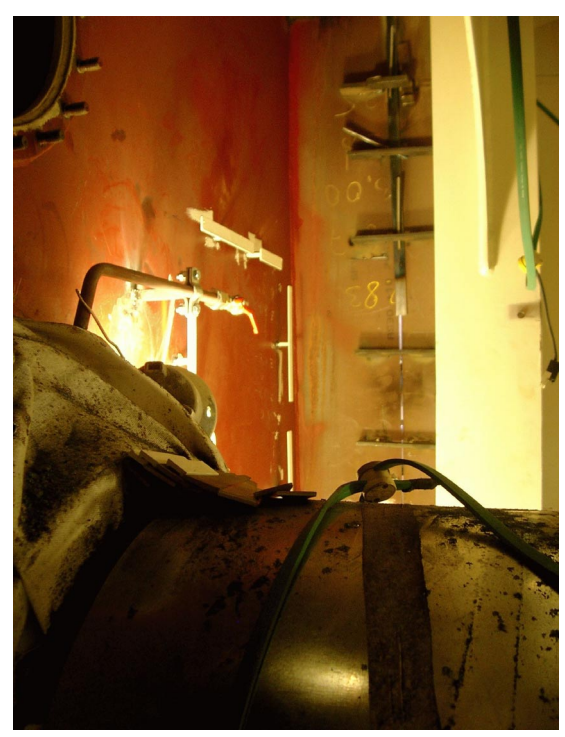

**Abbildung 43**

müssen. Die Demontage erschien günstiger als das Risiko, fehlausgerichtete Lager samt Verguss demontieren und ersetzen zu müssen.

Die Propellerwelle und die Innenseite des Stevenrohrs werden hier durch die Ölfüllung vor Korrosion geschützt. Im Falle der Vorausrüstung vergehen mitunter Wochen, die hier durch Beschichtung mit einem zähen Öl, welches mit der späteren Füllung verträglich ist, überbrückt werden.

Die maschinenbauliche Abarbeitung war trotz dieser zusätzlichen Maßnahmen deutlich entspannter als beim konventionellen Vorgehen.

Zu den relativ engen maschinenbaulichen Toleranzen sei an dieser Stelle gesagt, dass im gesamten Schiffbau noch große Reserven verschenkt werden und zu unnötig aufwändigen Einstellvorgängen führen. Hydrodynamische Gleitlager verfügen allein aufgrund der progressiven Steifigkeit über Tragreserven, deren Erschließung noch nicht Stand der Technik ist. Das in diesem Vorhaben entwickelte Berechnungsprogramm zur Lagerausrichtung berücksichtigt die stark nichtlinearen Haupt- und Nebensteifigkeiten der Lager, siehe Bericht zu AK400 und AK500. Dieses Programm ist für Variantenrechnungen konzipiert und ermöglicht somit über Parameterstudien eine weitere Vergrößerung der Toleranzfenster.

#### 3.3.2.6 Schiffbauliche Aspekte

Entsprechend der Stahlstruktur wurde eine symmetrische Schweißfolge erstellt, deren Einhaltung permanent überwacht wurde. Eine 100%ige symmetrische Abarbeitung ist aber allein deswegen nicht sinnvoll, weil die Stoßfugen in ihren Breiten variieren und somit auch unterschiedlich starken Verzug verursachen. Die Innennähte wurden mit Schutzgas geschweißt und die Außennähte durch teilmechanisches schienengeführtes Schweißen (Bugomat).

Ebenso wurden die Laserpositionen in den Zielen 1 und 3 permanent mit Grafiken wie in Abbildung 44 überwacht und ggf. die Schweißfolge abgeändert. Maßgeblich für Verzug und für dessen Korrektur war die Abarbeitung der Außenhaut. Beim Schweißen des unteren Bereiches wanderte erwartungsgemäß der Laserpunkt an der Vorderkante des Maschinenfundamentes nach oben, und zwar jedes Mal um über 10mm. Dementsprechend war das Modul bei Beginn des Abschweißens leicht nach vorn geneigt worden.

Abbildung 44 zeigt in vier Schritten den idealen zeitlichen Verlauf der Relativlage von Modul zu Schiff, wie er ab dem vierten Versuch erzielt wurde. Auch hier wurde eine stark überhöhte Darstellung gewählt. Die Abszisse deckt die gesamte Messstrecke ab.

- 1. Beginn: In dieser Grafik sind zusätzlich die Ziele markiert und das Toleranzfenster im Bereich des Maschinenfundamentes. Die Ist-Lage des Moduls wird durch die untere Gerade beschrieben, während die obere Gerade die konstante schiffsseitige Soll-Lage beschreibt. Die vorgehaltene Neigung ist gut zu erkennen.
- 2. Vor Außenhaut (abschweißen): Bis zu diesem Zeitpunkt hat sich das Modul gehoben, insbesondere aufgrund der Querschrumpfungen in den oberen horizontal verlaufenden

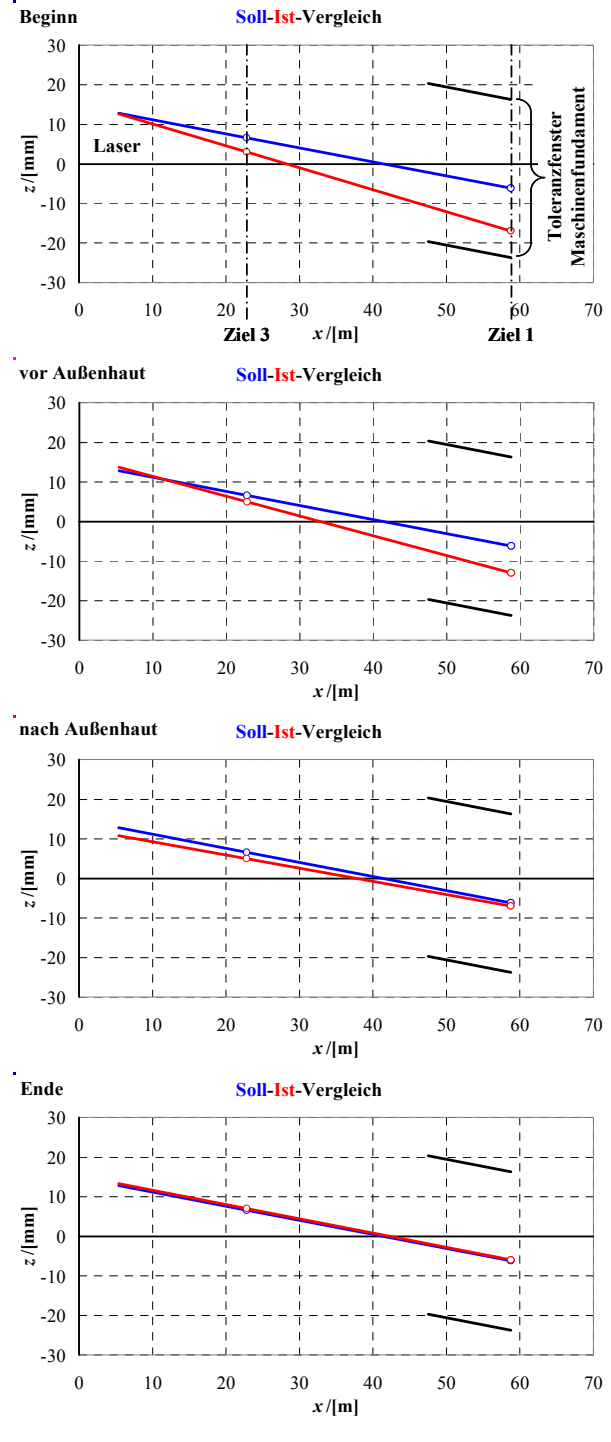

#### **Abbildung 44**

Nähten. Die Verkippung entspricht dem geringeren Nahtvolumen hinten.

- 3. Nach Außenhaut (abschweißen): Es ist gut zu erkennen, wie sich die untere Gerade (Ist-Lage des Moduls) um den Modulstoß gedreht hat, der sich nahe dem linken Zielpunkt 3 befindet.
- 4. Mit letzten Schweißarbeiten wurde das Modul nahezu in die Sollposition gehoben. Die Abweichung des Lasers im Ziel 1 waren im Bereich der Ablesegenauigkeit.

Ohne Frage lag im Abschweißen des Moduls das größte Risiko im Projekt Vorausrüstung, und somit musste hier am meisten "investiert" werden. Wie schon in 3.3.2.2 erwähnt, genügten für die schiffbauliche Abarbeitung des Moduls fünf Tage hochkonzentrierter Arbeit anstelle von dreien unter konventionellen Bedingungen. An dieser Stelle sei ein großes Kompliment an die Ausführenden erlaubt, da es auch nach fünf Versuchen nicht selbstverständlich war, die briefmarkengroßen Toleranzfenster überhaupt zu treffen.

#### 3.3.2.7 Ausblick

Die Entscheidung, in einem Schiff Module mit endgültig ausgerichteten Antriebskomponenten zu verbauen, muss individuell gefällt werden. Auch bei einzelnen Serienschiffen muss diese Entscheidung ggf. hinterfragt werden. Insbesondere beim letzten Schiff einer Serie hat man kein Folgeschiff mehr, dessen Lagerbuchsen man "leihen" kann.

Grundsätzlich geeignet zur Vorausrüstung sind Module mit einer gegen Schweißverzug möglichst unempfindlichen Struktur bzw. solche, wo dieser Verzug in Richtung und ungefährer Größe abschätzbar ist. Einschrauber bieten sich an, weil sie um den Antriebsstrang herum relativ viel symmetrische Struktur aufweisen. Zweischrauber hingegen haben, insbesondere bei geringen Krankapazitäten (Modulgewichten), ein relativ ungünstiges Verhältnis von Steifigkeit zu Wärmeeinbringung und sind zudem unsymmetrisch. Diese Asymmetrie begünstigt seitlichen Verzug, welcher zu erhöhten horizontalen Lagerlasten führt. Diese wiederum werden von den Traglagern nicht so gut ertragen wie vertikale.

Bei der FSG ist inzwischen ein sechstes Schiff dieser Serie erfolgreich in Betrieb genommen worden. Als nächstes wird eine Dreier-Serie von "Einschrauben"-Doppelendfähren gefertigt, deren geplante Helgenzeit ohne Vorausrüstung der Hinterschiffsmodule nur schwer eingehalten werden könnte.

# 4 AK300: Simulation des Bauplatzverhaltens

# 4.1 Einführung

Das bauplatzseitig zu entwickelnde Modell soll die Steifigkeiten der in Reihe geschalteten Elemente Tiefgründung-Docksohle-Ablaufbalken-Schlitten-Pallung beinhalten.

Bei der FSG werden bereits Stapellaufrechnungen durchgeführt. Es gilt, dieses für seine ursprüngliche Anwendung bewährte Modell auf Eignung zu überprüfen, ggf. in das FEM-Programm ANSYS zu überführen und auf die für Ausrichtrechnungen höheren Anforderungen zu erweitern.

# 4.1.1 Tiefgründung und Docksohle

Abbildung 45 zeigt in einer Draufsicht und drei Schnitten der unteren Helgenbereiche H3 bis H9 (Seeseite) die qualitative Verteilung der Tiefgründung durch Franki-Pfähle. Tatsächlich beginnt diese unter dem Ablaufbalken bereits in Bereich H4 und verbreitert sich ab H6 bis H9 allmählich auf die gesamte Helgenbreite.

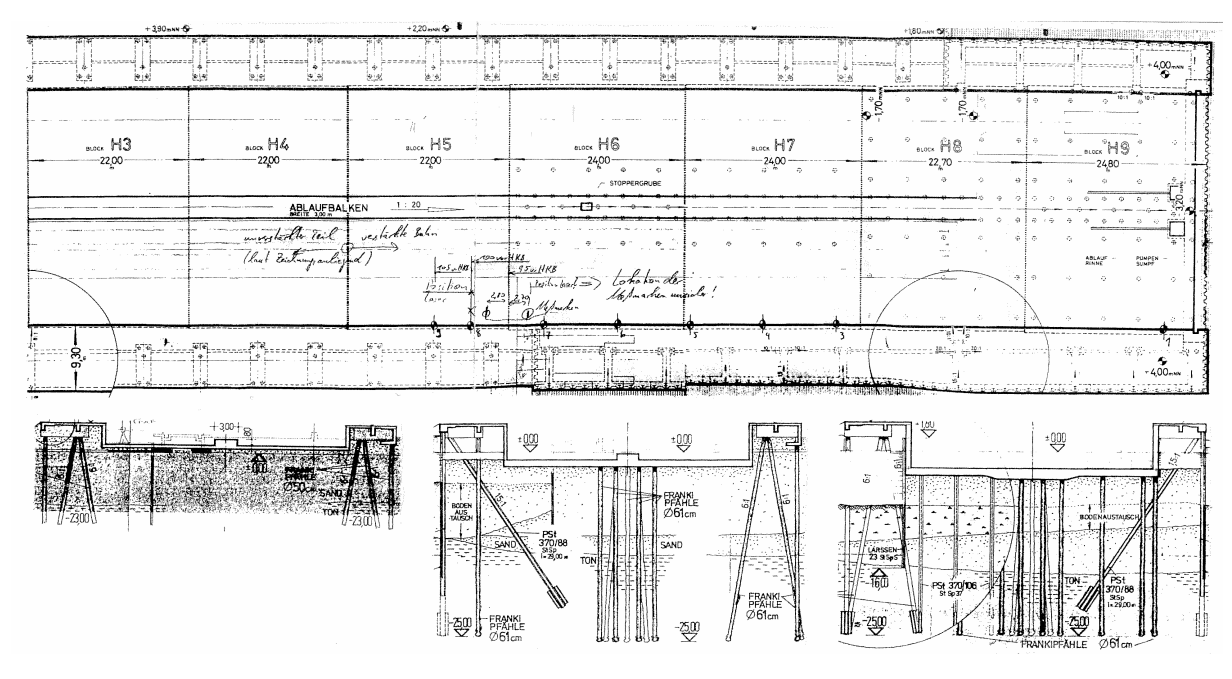

### **Abbildung 45**

Zur Modellentwicklung standen Rammprotokolle mit entsprechenden Rammplänen der Bereiche H5 bis H8 zur Verfügung. Diese Bereiche sind von besonderem Interesse, da hier das Hinterschiff mit dem Antriebsstrang gebaut wird. Zudem treten hier während des Flutens der Halle bei Stapellauf maßgebliche Verformungen für Kalibrierungsrechnungen auf. Bei gefluteter Halle lasten ca. 10.000t Wasser auf der Tiefgründung. Einflüsse von Verformungen aufgrund gesetzter Schiffsmodule, deren Gewicht auf die maximale Krankapazität von 200t begrenzt ist, sind dagegen nur unsicher ohne Störeinflüsse zu messen.

Diskussionen mit Baufachexperten ergaben, dass die den Helgen flankierenden Tiefgründungen der Hallenkonstruktion als baulich getrennt anzusehen sind und somit keinen

benennbaren Einfluss auf das Geschehen im Hinterschiffsbereich haben. Beobachtungen von Kranspielen, deren Lasten hier abgestützt werden, haben dieses bestätigt.

In H7 wurden vorhandene Pfähle aus einer älteren Helgengründung recycelt, zu denen keine Unterlagen mehr zu beschaffen waren. Für H9 waren ebenfalls keine Unterlagen beschaffbar. Dieses ist verschmerzbar, da hier keine Messungen zu Kalibrierungsrechnungen möglich sind.

Ferner standen Zeichnungen zu den betreffenden Docksohlplatten zur Verfügung, aus denen die lokalen Dicken und Verteilungen der Stahlbewehrungen hervorgehen.

# 4.1.2 Ablaufbalken, Schlitten und Pallung

Abbildung 46 zeigt einen Querschnitt des Systems.

Für den Ablaufbalken direkt über der angedeuteten Docksohlenplatte standen Zeichnungen zur Verfügung, aus denen die Verteilungen der Stahlbewehrungen hervorgehen.

Der Schlitten besteht aus Ober- und Unterschlitten. Der Unterschlitten ist mit dem Ablaufbalken aus Beton fest verbunden. Auf ihm gleitet über eine Niroschiene und Teflonplättchen der Oberschlitten. Der Schlitten besteht aus Pitchpinebohlen, die miteinander verschraubt sind. Die Höhe des Schlittens beträgt 0,68m. Er ist aus einzelnen 6m langen Schlittenabschnitten zusammengesetzt. Das Pallholz liegt auf dem Oberschlitten. Es besteht aus flachen Buchenkeilen und dem Auflieger aus Kiefernholz. Auf dem Auflieger steht das

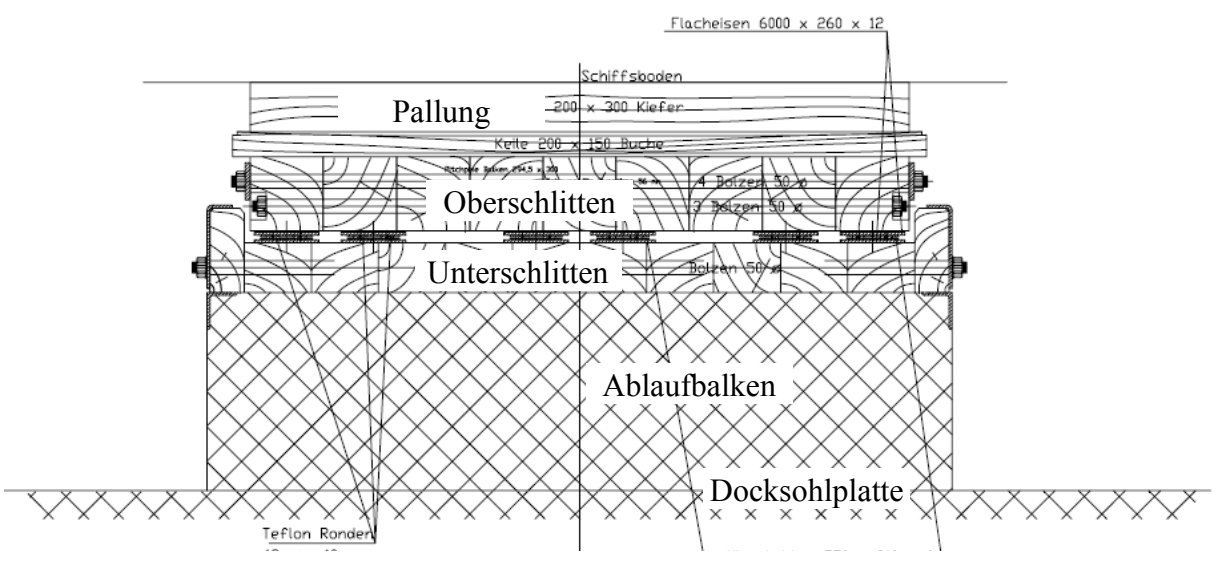

**Abbildung 46**

**Schiff.** 

Die Pallung wird durch Einschlagen der Buchenkeile in seiner Höhe variiert und so genau an die Schiffsform angepasst.

# 4.2 Bewertung des vorhandenen Modells

Das in der E4-Methode verwendete Modell ist ein 2D-Modell, welches sich über die Länge der Ablaufbahn erstreckt. Eine Berücksichtigung der Breitenausdehnung war nicht erforderlich, da das Schiff nur auf dem Balken abläuft. Das Modell besteht aus einzelnen vertikalen Federn, die für die einzelnen Berechnungsschritte beim Ablauf entsprechend mit dem Schiffsmodell gekoppelt werden. Die Teilung der Federn entspricht derjenigen der in

Abbildung 47 gezeichneten Franki-Pfähle. Die Sichtung der Rammpläne hat ergeben, dass hier hinsichtlich der Berechnung von Ausrichtzuständen auf dem Helgen Korrekturbedarf besteht. Für die sehr global angelegten Berechnungen zum Stapellaufverhalten hat sich das vorhandene Modell in jedem Fall bewährt.

Den einzelnen Federn wurde eine Steifigkeit entsprechend der Reihenschaltung von vier Einzelfedern aus

- Pallung,
- Unterschlitten,
- Oberschlitten und
- Franki-Pfählen

zugeordnet.

Die Steifigkeiten der Einzelfedern von Pallung, Unter- und Oberschlitten sind relativ einfach benennbar und über der Länge der Ablaufbahn als konstant anzunehmen. Steifigkeitsstreuungen sind hier nicht sinnvoll zu berücksichtigen, da diese Komponenten für jedes Schiff in einer anderen zufälligen Zusammensetzung montiert werden. Hier besteht kein Änderungsbedarf.

Neu bewertet werden sollen im Hinblick auf die gewünschten Ausrichtrechnungen insbesondere die Steifigkeiten der Franki-Pfähle in der korrekten Anordnung, die bislang mit gleich verteilter Steifigkeit angenommen wurden.

Die Übertragung von Querkräften erfolgt ausschließlich über den Schiffskörper, der als Timoschenko-Balken angenommen wird. Für die in MaPos angestrebten Ausrichtrechnungen ist eine Kopplung der einzelnen Längsabschnitte über die Docksohlplatte zu modellieren.

# 4.3 Auswertung der Bauunterlagen

# 4.3.1 Franki-Pfähle

Abbildung 47 erläutert den Rammvorgang für einen Franki-Pfahl.

 Wesentliche Größen für die Bestimmung einer qualitativen Steifigkeit eines Pfahles sind die in den Rammprotokollen verzeichneten

- Schlagzahlen,
- Rammtiefen,
- Bärgewichte und
- -fallhöhen.

Während Bärgewicht und –fallhöhe meist konstant gehalten wurden, gab es bei Schlagzahl und Rammtiefe erhebliche Schwankungen, an denen die Verteilung und Schichtung der Bodenbeschaffenheiten abzulesen ist. Generell kann gesagt werden, dass eine hohe Schlagzahl *z* mit hohem Bärgewicht *m* und großer Bärfallhöhe *h* bei geringer Rammtiefe *t* für einen Pfahl von hoher Steifigkeit *c* sprechen und umgekehrt. Die Proportionalitätsbedingung für die relative Steifigkeit *crel* eines Franki-Pfahles lautet also

$$
c_{rel} \sim \frac{z \cdot m \cdot h}{t}.
$$

#### **Formel 5**

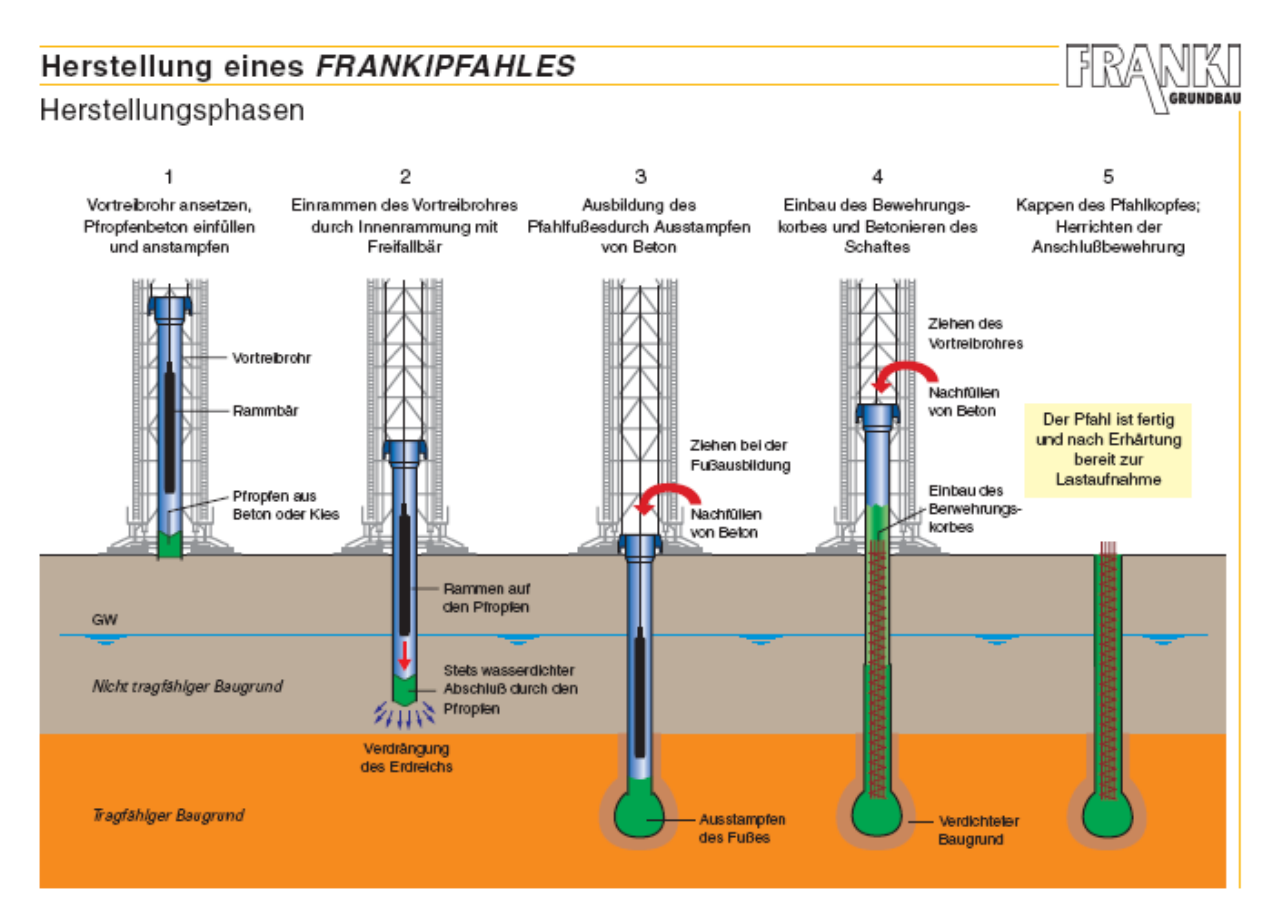

#### **Abbildung 47**

Streng genommen beschreibt dieser eine relative Schlagenergie pro Rammtiefe, durch die indirekt die Steifigkeit des Systems Pfahl-Boden beschrieben wird. Diese relative Steifigkeit wurde für die 137 dokumentierten Franki-Pfähle im oben benannten Bereich ermittelt und ergab die in Abbildung 48 in logarithmischer Ordinatenskalierung gezeigte Verteilung. Die Positionen der Franki-Pfähle werden einem quadratischen Abszissenraster der Kantenlänge 1m mit 31 Abschnitten in Quer- und 78 Abschnitten in Längsrichtung zugeordnet.

Im Vordergrund sind die über die Helgenbreite gemittelten Steifigkeiten rot aufgetragen. Dabei sind 35 der 78 Abschnitte belegt. Es wird deutlich, dass zwischen verschiedenen Helgenbereichen Steifigkeitsunterschiede bis zu einem Faktor von ca. 10 auftreten. Diese Mittelwerte eignen sich für eine 2D-Beschreibung des Helgens, wie es in der E4-Methode verwendet wird. Dem Untergrund unter dem Ablaufbalken wird also eine der Längskoordiante entsprechende mittlere Steifigkeit zugewiesen. Wird diese noch zusätzlich über der Länge gemittelt, ergibt sich ein Wert von

$$
c_{rel,2D-mittel} \sim \frac{z \cdot m \cdot h}{t} = 228 \frac{\text{t} \cdot \text{m}}{\text{m}} = 228 \text{t}.
$$

**Formel 6** 

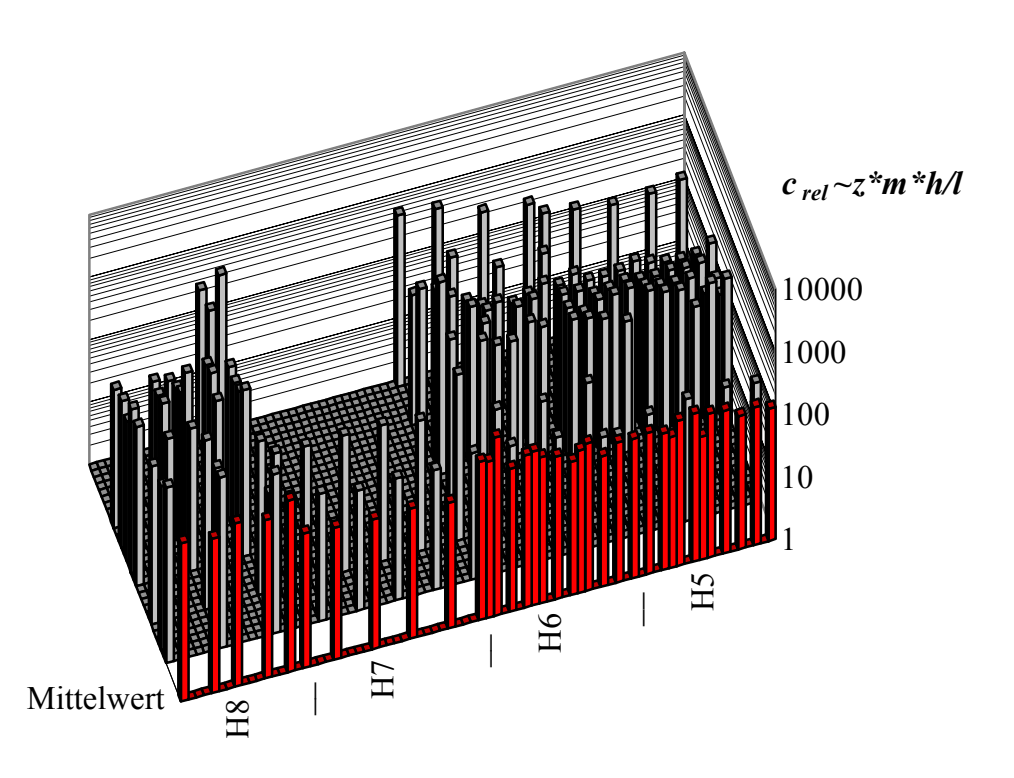

**relative Steifigkeitsverteilung FSG-Helgen Bereiche H5 bis H8**

#### **Abbildung 48**

Bei diesem Wert handelt es sich um ein gewichtetes Mittel. Jeder der 35 mit Franki-Pfählen belegten Längsabschnitte wird gleichermaßen gewichtet unabhängig von der Anzahl dort liegender Franki-Pfähle.

Im Hintergrund von Abbildung 48 sind die relativen Steifigkeiten der Pfähle einzeln grau aufgetragen. Es sind Steifigkeitsprünge zwischen benachbarten Pfählen bis zu einem Faktor von ca. 100 erkennbar. Werden die relativen Steifigkeiten direkt gemittelt, ergibt sich ein Wert von

$$
c_{rel,3D-mittel} \sim \frac{z \cdot m \cdot h}{t} = 252t.
$$

**Formel 7** 

Bei diesem Wert wird jeder Franki-Pfahl gleich stark gewichtet.

#### 4.3.2 Docksohle und Ablaufbalken

Die Bauzeichnungen beinhalten die Geometrie der Betonelemente sowie die Verteilung von Stahlbewehrungen. Aus den Geometrien lassen sich Flächenträgheitsmomente einzelner Sohlenelemente und Balkenabschnitte ableiten. Aus dem Volumenanteil der Bewehrungen kann ein Ersatz-E-Modul für den Stahlbeton *EStahlBeton* ermittelt werden. Bei 20% Stahl- und 80% Betongehalt beträgt dieser z.B.

2

mm

4

 $80\% \cdot 3,0 \cdot 10^{4} \longrightarrow$ 

4

**Formel 8** 

 $6, 6 \cdot 10^{4}$   $\frac{N}{N}$ 

2

mm

$$
(\mathcal{M}_\mathcal{A},\mathcal{M}_\mathcal{A},\mathcal
$$

Zusammen mit der betrachteten Pallungsfläche  $A<sub>P</sub>$  ergibt sich die Belastung

#### **Formel 11**

**Formel 10** 

**Abbildung 49**

zugewiesen wird.

 $F = \sigma \cdot A_p \cdot \chi$ ,

 $\Delta l = \varepsilon \cdot h_p$ 

der die Längenänderung

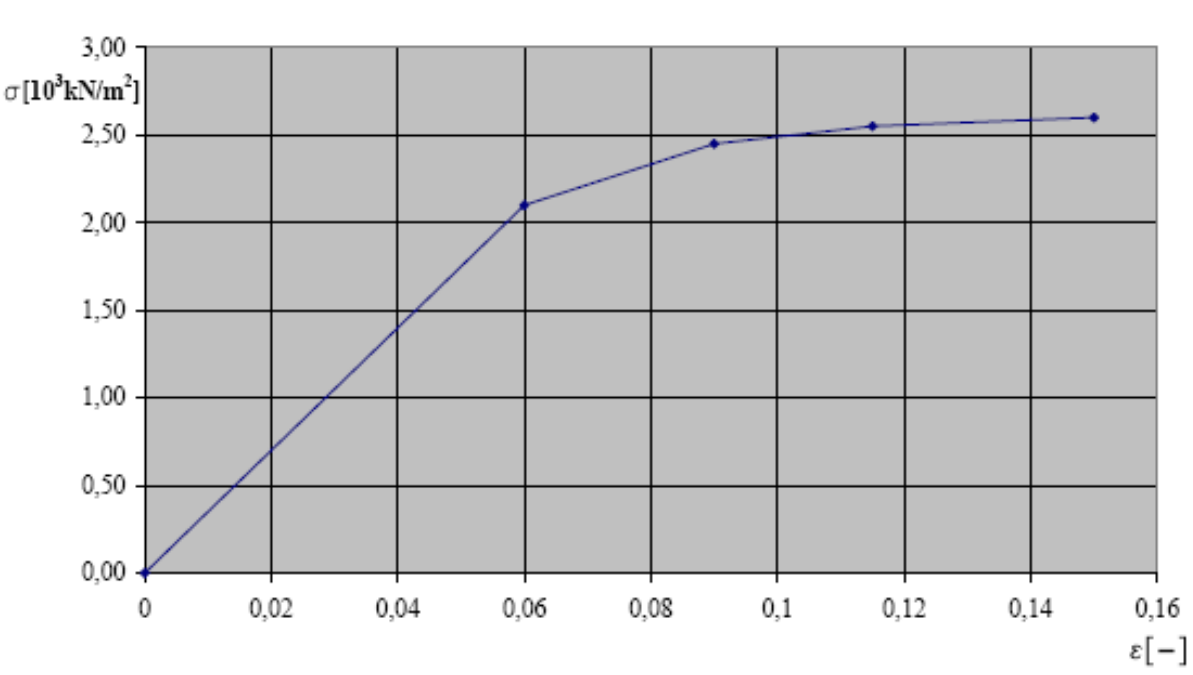

# 4.3.3 Schlitten und Pallung

 $P$ <sup> $\top$ </sup>*I*<sup> $\prime$ </sup>*S*  $Pm$ <sup>1</sup> $S$  $h_p + h$  $h_{p_m} + h$ +  $\chi = \frac{h_{Pm} + h_S}{l}$ .

Die Steifigkeit wurde bereits früher für das baugleiche System der Nordseewerke bestimmt. Abbildung 49 zeigt das damals ermittelte nichtlineare Spannungs-Dehnungs-Diagramm. Aus diesem Diagramm können für jeden Pallungsbereich individuelle Kraft-Verformungs-Kennlinien und Steifigkeiten ermittelt werden.

2

5

 $E_{Stahl Beton} = 20\% \cdot E_{Stahl} + 80\% \cdot E_{ Beton} = 20\% \cdot 2{,}1\cdot 10^5\frac{\text{N}}{\text{mm}^2} + 80\% \cdot 3{,}0\cdot 10^4\frac{\text{N}}{\text{mm}^2} = 6{,}6\cdot$ 

Die mittlere Pallungshöhe *h<sub>Pm</sub>* und die Schlittenhöhe *h<sub>S</sub>* sind über der Länge des Ablaufbalkens konstant, die lokale Pallungshöhe  $h_P$  wird durch  $\chi$  berücksichtigt:

**Formel 9** 

# 4.4 Modellierung

Die in Abbildung 48 verwendete Teilung von 1m quer und längs des Helgens ist angemessen, kann aber auch auf 0,5m verfeinert werden. Die Positionen der Franki-Pfähle können auf dieses Raster gerundet werden. Eine prozentuale Aufteilung eines Pfahles auf benachbarte Pfähle würde unnötigen Aufwand bedeuten (s.o.).

Bei der Bestimmung der Steifigkeiten ist allgemein zu berücksichtigen, dass die erreichbare Genauigkeit nicht nur am erforderlichen Modellierungsaufwand gemessen werden darf. Eine exakte Steifigkeitsverteilung in diesen statisch vielfach überbestimmten Systemen würde rechnerisch nur dann Sinn machen, wenn eine entsprechend exakte Druckverteilung bekannt ist. Deren Ermittlung würde permanente Messungen unter jeder Palle erfordern.

Das Koordinatensystem für das zu entwickelnde Modell der Helgenablaufbahn ist nicht deckungsgleich mit dem des FE-Schiffsmodells, siehe Abbildung 50.

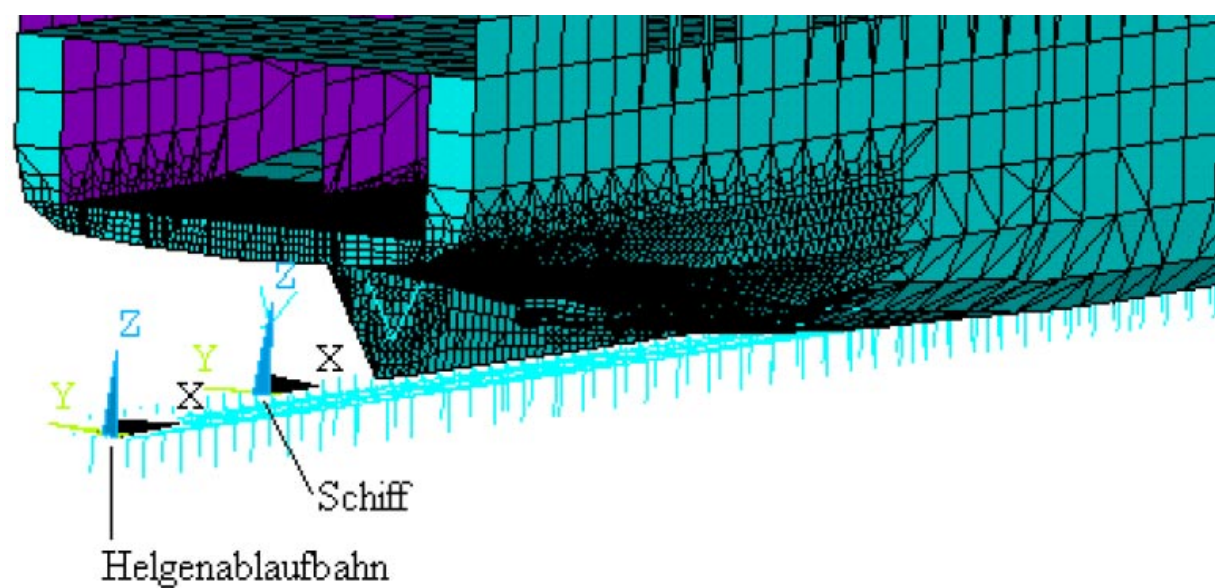

#### **Abbildung 50**

Der Ursprung des schiffsseitigen Koordinatensystems liegt stets im Schnittpunkt Basislinie-Ruderspant. Die *x-*Achse weist in Fahrtrichtung, die *y-*Achse nach Backbord und die *z-*Achse nach oben. Da verschiedene Schiffe unterschiedlich auf der Helgenablaufbahn platziert sind, bekommt diese ein parallel verschobenes Koordinatensystem an ihrer Hinterkante.

### 4.4.1 Franki-Pfähle

Die in Abbildung 50 unterhalb der Ablaufbahn vertikal angeordneten Elemente stellen die Franki-Pfähle dar.

Zur vorläufigen Bestimmung der Steifigkeiten geht man von der Bettungsziffer

$$
K = 0.579 \cdot 10^6 \frac{\text{kN}}{\text{m}^2}
$$

#### **Formel 12**

aus, die dem E4-Modell zugrunde liegt. Diese besagt, welche durchschnittliche Steifigkeit in kN/m die Tiefgründung pro m der Ablaufbahn aufweist. Sie wurde durch Auswertung der Bauunterlagen ermittelt, hat sich in den Stapellaufrechungen bewährt und soll als Anhaltswert für eine in jedem Fall durchzuführende Kalibrierungsrechnung dienen.

Aus Formel 3 wird für die 137 Franki-Pfähle in der betrachteten Ablaufbahnlänge von 78m durch Proportionalitätsbedingungen die relative Bettungsziffer bestimmt

$$
K_{rel,2D-mittel} = \frac{c_{rel,2D-mittel} \cdot 137}{78m} \sim \frac{228t \cdot 137}{78m} = 400 \frac{t}{m}.
$$

#### **Formel 13**

Für einen beliebigen Franki-Pfahl *i* mit einer relativen Steifigkeit von z.B. *ci,rel*=100t ergibt sich durch Umrechnung über die Bettungsziffern eine Startsteifigkeit für Kalibrierungsrechnungen von

$$
c_{i,Start} = c_{i, rel} \frac{K}{K_{rel, 2D-mittel}} = 100t \frac{0.579 \cdot 10^6 \frac{kN}{m^2}}{400 \frac{t}{m}} = 1,45 \cdot 10^5 \frac{kN}{m} = 1,45 \cdot 10^8 \frac{N}{m}.
$$

#### **Formel 14**

Über diese Umrechnungsvorschrift können auch Pfahlgruppen bei gröberer Rasterung oder auch Pfähle gemittelter Steifigkeiten umgerechnet werden.

Nach Formel 14 werden für jeden Franki-Pfahl oder jede Gruppierung *i* die Startsteifigkeiten *ci,Start* ermittelt, modelliert und in einer Kalibrierungsrechnung über einen einzigen Kalibrierungsfaktor *k* in tatsächliche Steifigkeiten *ci* umgerechnet.

 $c_i = k \cdot c_i$ <sub>Start</sub>.

#### **Formel 15**

Die (senkrechten) Pfähle wurden mit linearen Feder-Elementen (2 Knoten, 3 Freiheitsgrade) simuliert. Die unteren Knoten wurden durch Randbedingungen in allen drei Raumrichtungen fixiert und die oberen an der Docksohle bzw. dem Ablaufbalken angebunden.

### 4.4.2 Docksohle und Ablaufbalken

Da in dem zu entwickelnden FE-Modell nur der Ablaufbalken modelliert werden soll, wurde das zusammengesetzte Flächenträgheitsmoment aus dem Querschnitt des Ablaufbalkens sowie der darunter liegenden Docksohle ermittelt. Querschnittsänderungen in den einzelnen Docksohlensegmenten wurden berücksichtigt und in die Berechnung des Flächenträgheitsmomentes aufgenommen.

An den Stößen sind die einzelnen Docksohlensegmente über Stahldübel verbunden. Diese Verbindung ermöglicht das Übertragen von Querkräften, jedoch nicht von Biegemomenten. An diesen Verbindungsstellen wurden nur die Stahldübel mit ihren Flächenträgheitsmomenten und dem entsprechenden Elastizitätsmodul modelliert.

Die Modellierung erfolgte durch paarweise, entsprechend der Breite des Ablaufbalkens von 2,8m parallel verlaufende Balkenelemente (2 Knoten, 6 Freiheitsgrade). An den Punkten, an denen sich die Querschnittsfläche der Docksohle und des Ablaufbalkens ändert, an denen ein Pfahl oder Pallholz simuliert wird, wurden Knotenpunkte gesetzt, die ein Anbinden weiterer

Elemente ermöglichen. An allen Knoten, an denen durch die modellierten Pfähle oder durch das Pallholz Kräfte eingeleitet werden, sind die sich gegenüberliegenden Knoten der Balkenelemente durch steife Verbindungselemente verbunden. Das Modell gleicht also in etwa einer Leiter mit ungleich geteilten Sprossen. Siehe Abbildung 51.

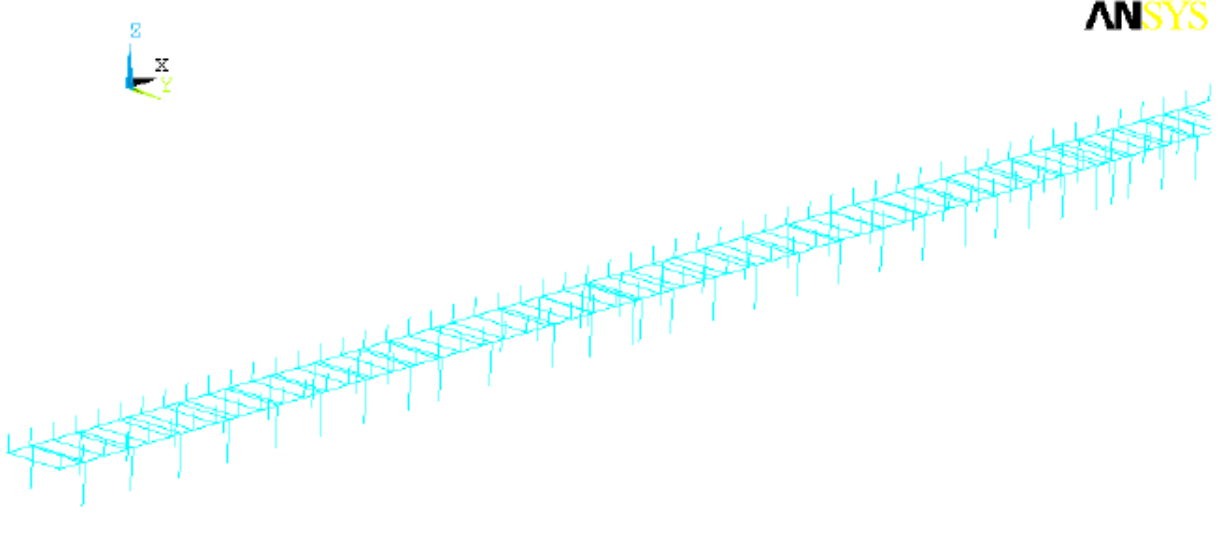

#### **Abbildung 51**

#### 4.4.3 Schlitten und Pallung

Die in Abbildung 51 oberhalb der Ablaufbahn vertikal angeordneten Elemente stellen die hölzernen Teile von Schlitten und Pallung dar.

Aus Abbildung 49 kann mit dem Hookschen Gesetz ein maximaler E-Modul (Steigung des σ−ε−Verlaufs) im Bereich 1 rechts vom Ursprung von

$$
E_{\text{SchlittenPallung max}} = E_{\text{SchlittenPallung1}} = \frac{2,1 \cdot 10^3 \text{ kN/m}^2}{0,06} = 35 \cdot 10^3 \text{ kN/m}^2 = 35 \text{ N/mm}^2
$$

#### **Formel 16**

gelesen werden. Multipliziert man diesen mit Breite der Pallung *b* und 1m Ablaufbahnlänge und teilt durch die Summe aus mittlerer Pallungshöhe  $h_{Pm}$  und Schlittenhöhe  $h_S$ , so ergibt sich eine maximale Steifigkeit pro Meter Ablaufbahn von

$$
c_{\text{SchlittenPallung max}} = c_{\text{SchlittenPallung1}} = \frac{E_{\text{SchlittenPallung1}} \cdot b \cdot 1m}{h_{\text{Pm}} + h_{\text{S}}} = \frac{35.000 \text{kN/m}^2 \cdot 2.8 \text{m}^2}{0.9 \text{m}} = 1.09 \cdot 10^8 \frac{\text{N}}{\text{m}}
$$

#### **Formel 17**

Die maximale Steifigkeit von 1m Pallungslänge ist also nur um den Faktor  $1,45.10<sup>8</sup>/1,04.10<sup>8</sup> = 1,33$  kleiner als die eines Franki-Pfahles, wie sie in aus dem vorhandenen E4-Modell in Formel 14 abgeschätzt wurde. Nach diesem Kenntnisstand sind also in dem Bereich, wo die Franki-Pfähle etwa im Meter-Abstand stehen, beide in Reihe geschalteten Steifigkeiten relevant.

Aus Abbildung 49 kann ebenso der E-Modul für den im Bereich 2 rechts vom Ursprung von

$$
E_{\text{SchlittenPallung2}} = \frac{0.3 \cdot 10^3 \text{ kN/m}^2}{0.03} = 10 \cdot 10^3 \text{ kN/m}^2 = 10 \text{ N/mm}^2
$$

#### **Formel 18**

gelesen werden. Entsprechend Formel 17 ergibt sich für Bereich 2 eine Steifigkeit pro Meter Ablaufbahn von

$$
c_{\text{SchlittenPallung2}} = \frac{E_{\text{SchlittenPallung2}} \cdot b \cdot \text{1m}}{h_{\text{Pm}} + h_{\text{S}}} = \frac{10.000 \text{kN/m}^2 \cdot 2.8 \text{m}^2}{0.9 \text{m}} = 3.11 \cdot 10^7 \frac{\text{N}}{\text{m}}
$$

#### **Formel 19**

Mit Hilfe von Formel 10 und Formel 11 wird die nicht lineare Steifigkeit eines Bereiches *c(*∆*l)* allgemein beschrieben durch

$$
c(\Delta l) = \frac{dF(\Delta l)}{d\Delta l}
$$

#### **Formel 20**

Die Steifigkeiten der anderen Abschnitte aus Abbildung 49 wurden so analog ermittelt und zur Modellierung der nichtlinearen Federkennung herangezogen.

Größere Pallungshöhen *h<sub>P</sub>* und geringere Auflageflächen *A<sub>P</sub>* treten im Bereich des Bugwulstes und der Heckgondel auf. Beide bewirken eine Verringerung der lokalen Steifigkeit *c(*∆*l)*.

Das aus Abbildung 49 ersichtliche nichtlineare Verhalten wird durch entsprechende vertikal angeordnete Federelemente (2 Knoten, 3 Freiheitsgrade) nachgebildet. Der untere Knoten ist am Ablaufbalken angebunden, der obere ist durch Randbedingungen in beiden horizontalen Richtungen gegen Verschiebungen gesichert und somit nur in vertikaler Richtung frei.

### 4.4.4 Schiff

Erst durch die Berücksichtigung der Schiffsstruktur sind in diesem Arbeitskomplex 300 Kalibrierungsrechnungen am FE-Modell des Helgens möglich. An dem in Abbildung 52

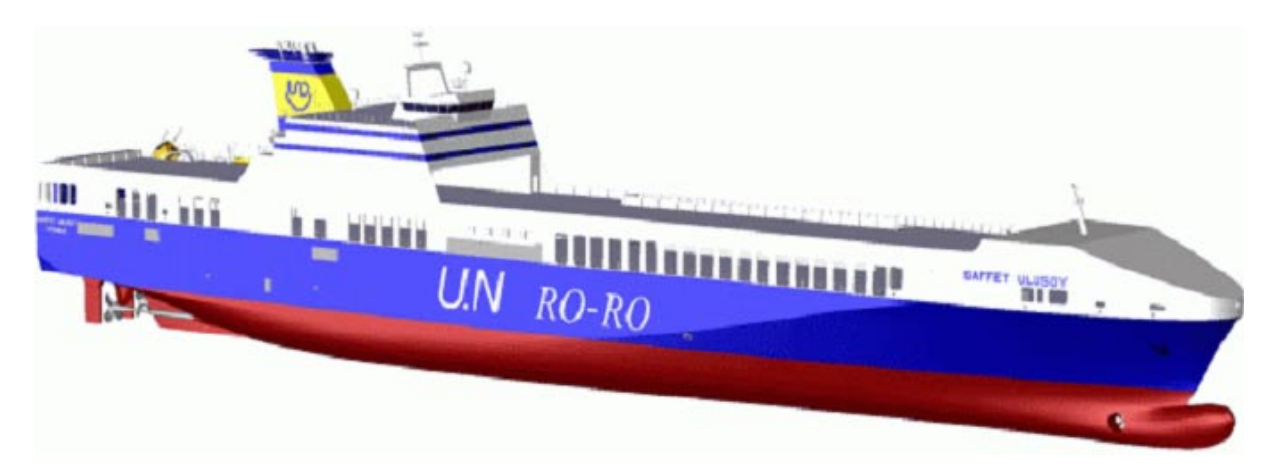

#### **Abbildung 52**

gezeigten Neubau wurden im Rahmen von Arbeitskomplex 100 Messungen durchgeführt und dokumentiert.

Untersuchungen zur Modellierung von Schiffen sind Bestandteil des Arbeitskomplexes 400 und dort dokumentiert. Diese Erkenntnisse flossen bei der Adaptierung eines vorhandenen FE-Modells zu dem Schiff ein, siehe z.B. die feinere Vernetzung im Hinterschiffsbereich, siehe Abbildung 50 bzw. Abbildung 53.

# 4.4.5 Gesamtmodell

Abbildung 53 zeigt das Gesamtmodell. Hierbei ist zu bemerken, dass die Teilmodelle von Ablaufbalken und Schiff in ihrer Vernetzung nicht angepasst sind, sondern lediglich über ihre Freiheitsgrade gekoppelt sind. Die Verformungen in der gemeinsamen Kontaktfläche werden also beiderseits interpoliert.

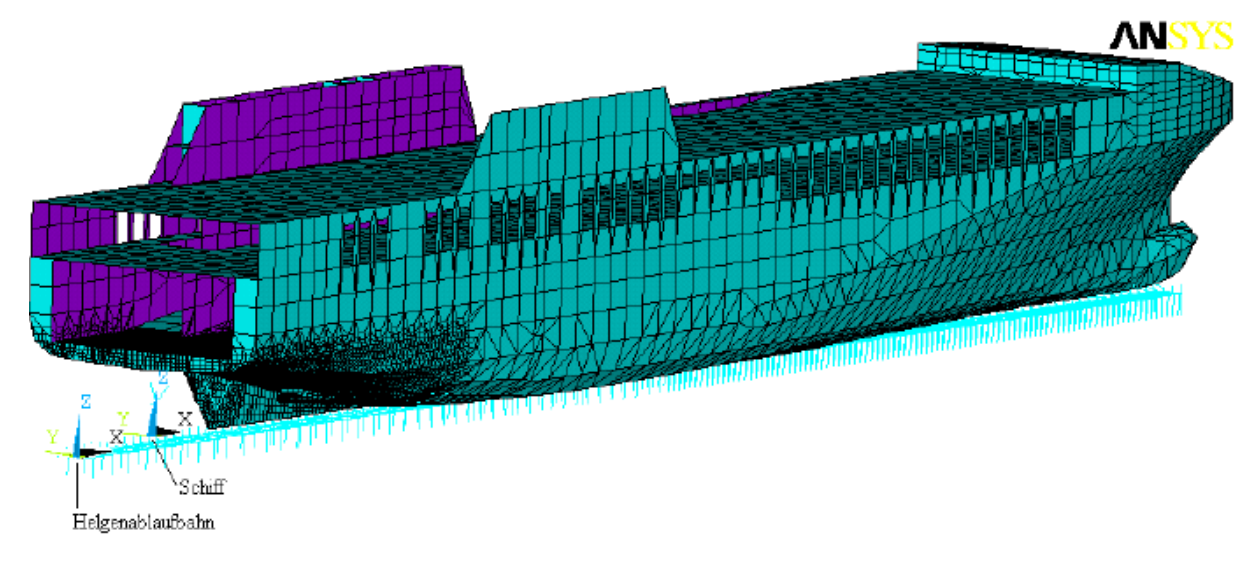

#### **Abbildung 53**

# 4.4.6 Belastung durch Wassermassen

Abbildung 48 zeigt, dass die Verteilung der Franki-Pfähle ungleichmäßig ist: Während der Ablaufbalken über der gesamten modellierten Länge tiefgegründet ist, ist dieses bei der Docksohlplatte nur im unteren Bereich der Fall. Somit kann davon ausgegangen werden, dass sich die Belastung im unteren Helgenbereich gleichmäßig auf die Tiefgründung verteilt, während sie sich im oberen auf den Ablaufbalken konzentriert. Da in diesem 2D-Modell aber die Docksohle im Balkenmodell verschmiert wurde, muss abschnittsweise individuell festgelegt werden, welcher Anteil der Wassermassen auf dieses wirkt.

Abbildung 54 zeigt an einem Querschnitt von Abschnitt 8 exemplarisch, wie der Lastanteil ermittelt wurde: Im oberen Teil ist cyanfarben ein Balkenmodell von der Docksohlplatte mit der Breite *B* nebst Tiefgründung dargestellt. Auf dieses wirkt eine Streckenlast *q*  entsprechend der Wassertiefe. Die vier nummerierten Frankipfähle liegen unter dem Ablaufbalken. Diese werden auch in dem zu kalibrierenden Modell aus Abbildung 52 verwendet. Im unteren Teil von Abbildung 54 sind die errechneten Verformungen und Kräfte dargestellt. Die vier Kräfte *F1* bis *F4* werden mit der Wasserlast *q·B* ins Verhältnis gesetzt und ergeben den Lastanteil

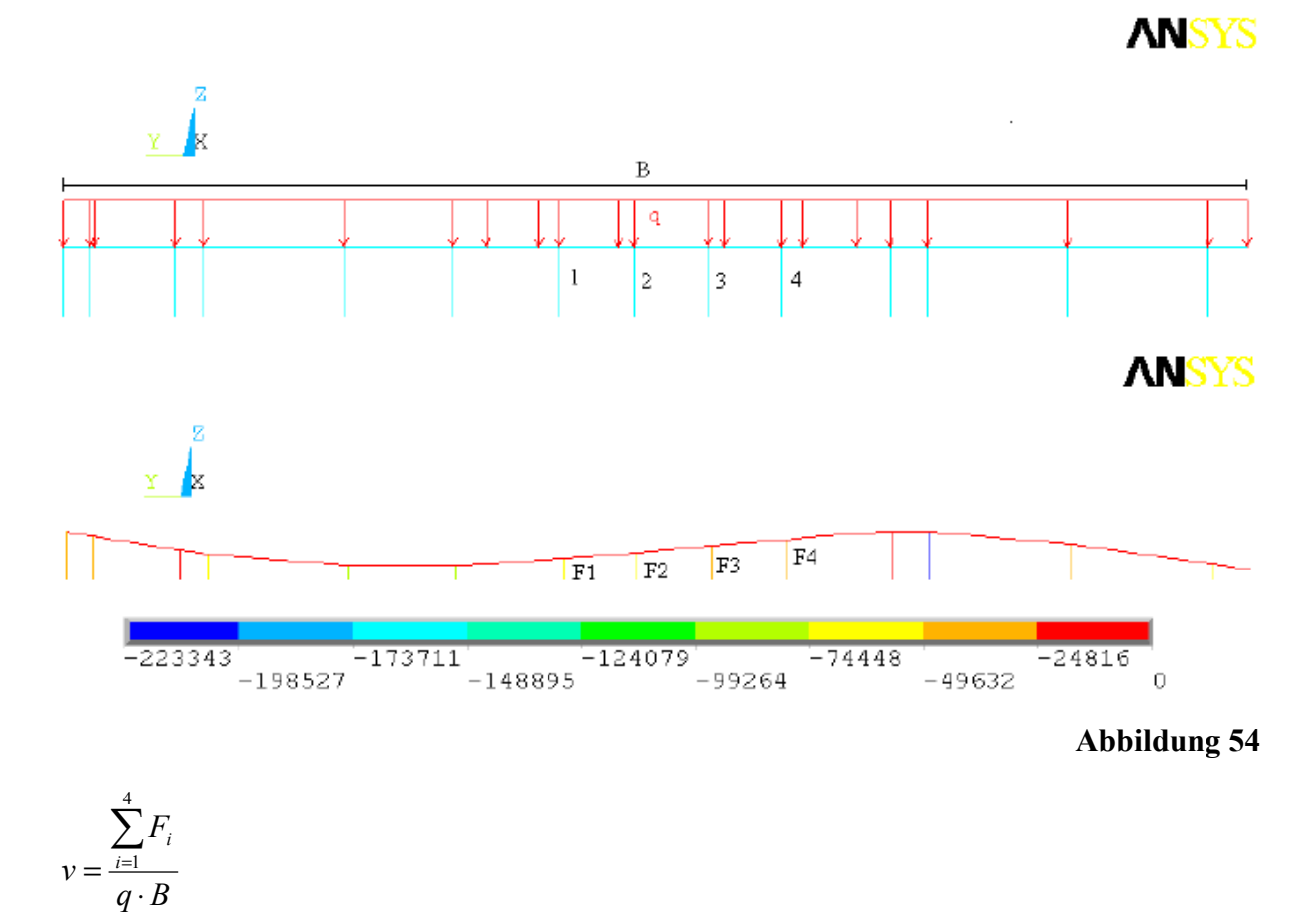

#### **Formel 21**

Die tatsächlich auf den Ablaufbalken wirkende Wasserlast lässt sich durch die reduzierte Breite

$$
B_{red} = v \cdot B = \frac{\sum_{i=1}^{4} F_i}{q}
$$

 $q \cdot B$ 

#### **Formel 22**

beschreiben. Abbildung 55 zeigt die erwarteten Lastanteile der Wassermassen für die relevanten Abschnitte H6 bis H9: Im unteren Helgenbereich mit der breiten Tiefgründung trägt der Ablaufbalken nur die über ihm liegenden Wassermassen, im oberen auch Anteile aus der umgebenden Flachgründung.

### 4.5 Kalibrierung des Modells

Zum Vergleich Messung-Rechnung wurden die drei (in chronologischer Reihenfolge genannten) Zustände

- 1. ungeflutete Halle mit Schiff (vor Stapellauf),
- 2. geflutete Halle ohne Schiff (nach Stapellauf),
- 3. leergepumpte Halle (Referenz)

herangezogen. Siehe dazu auch den Bericht von Arbeitskomplex 100. Die Differenzverformungen von 3. und 1. geben somit den Einfluss des Schiffsgewichtes wieder und die von 3. und 2. den der Wassermasse.

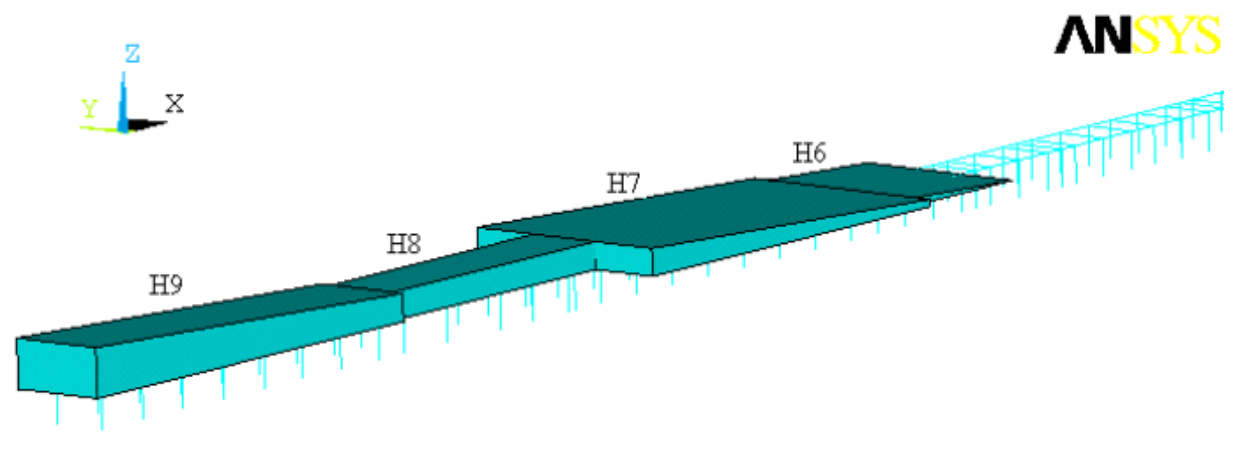

#### **Abbildung 55**

Bei beiden Vergleichen wurde das transiente Verformungsverhalten des Helgens dahingehend berücksichtigt, dass dieser sich von der Laständerung bis zur Messung in ca. einem Tag weitestgehend beruhigt hatte.

#### 4.5.1 Messungen

Abbildung 56 zeigt die umgerechneten Messwerte (Seeseite links). Dabei wurden die Werte des Schlauchwaagensystems 3 ausgenommen, da die gemessenen Effekte an der baulichen Trennung der Abschnitte H5 und H6 nicht modellierbar sind. Somit gibt es zwei Referenzpunkte bei *x* = 98m und *x* = 74m.

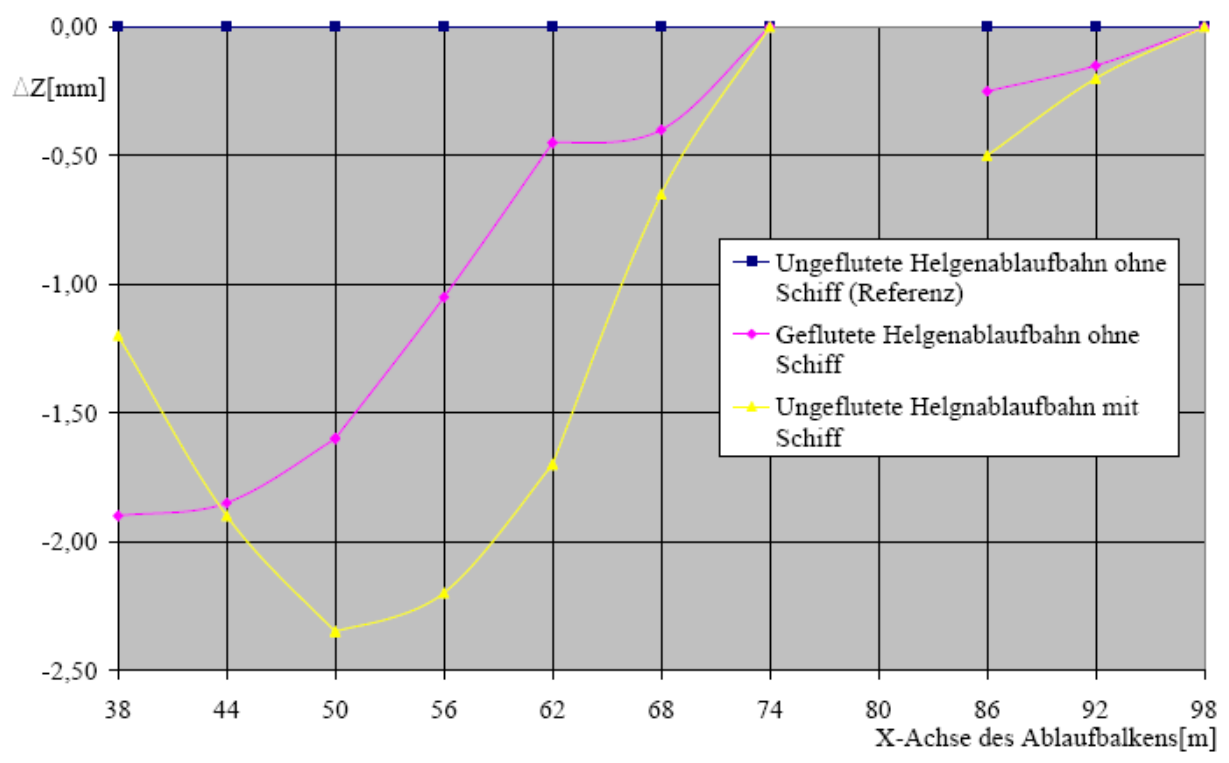

#### **Abbildung 56**

Zu den beiden Verläufen:

- magenta: Der Einfluss der keilförmig auf dem Helgen verteilten Wassermassen von ca. 6.000t bewirkt einen zur Seeseite hin monoton stetig fallenden Verlauf der Biegelinie.
- gelb: Die helgenaufwärts (rechts) konzentrierten 8.000t Schiffsgewicht verursachen dort stärkere Verformungen, die aber bis zur Seeseite hin wieder zurückgehen.

#### 4.5.2 Rechnungen

Anhand der Rechnungen, die den jeweils alleinigen Einfluss von Wasser und Schiff berücksichtigten, wurde durch Vergleich mit den jeweiligen Messungen der in Formel 15 definierte Kalibrierfaktor *k* bestimmt. Mit Formel 14 ergab sich Kalibrierfaktor *k* = 4,30. Das ursprüngliche E4-Modell war also um diesen Faktor zu nachgiebig. Abbildung 57 zeigt den Vergleich für den Einfluss des Wassers und Abbildung 58 den des Schiffes.

Die Biegelinien wurden über die Summen der kleinsten quadratischen Abweichungen approximiert. Dabei wurden die seeseitigen Abschnitte (in den Abbildungen links) aus drei Gründen stärker gewichtet:

- Dort konzentrieren sich die Ausrichtarbeiten.
- Die Belastung durch das Wasser ist größer und sicherer zu reproduzieren als durch verschiedene Schiffstypen an evtl. verschiedenen Positionen.
- Die lokale Nachgiebigkeit des Schiffes ist am schlanken Heck größer. Somit kann dieses eher den Verformungen des Bauplatzes folgen.

Die im rechten Abschnitt des Rechenmodells in beiden Vergleichen als zu groß erscheinende Steifigkeit (geringere errechnete Verformungen) ist somit nicht relevant.

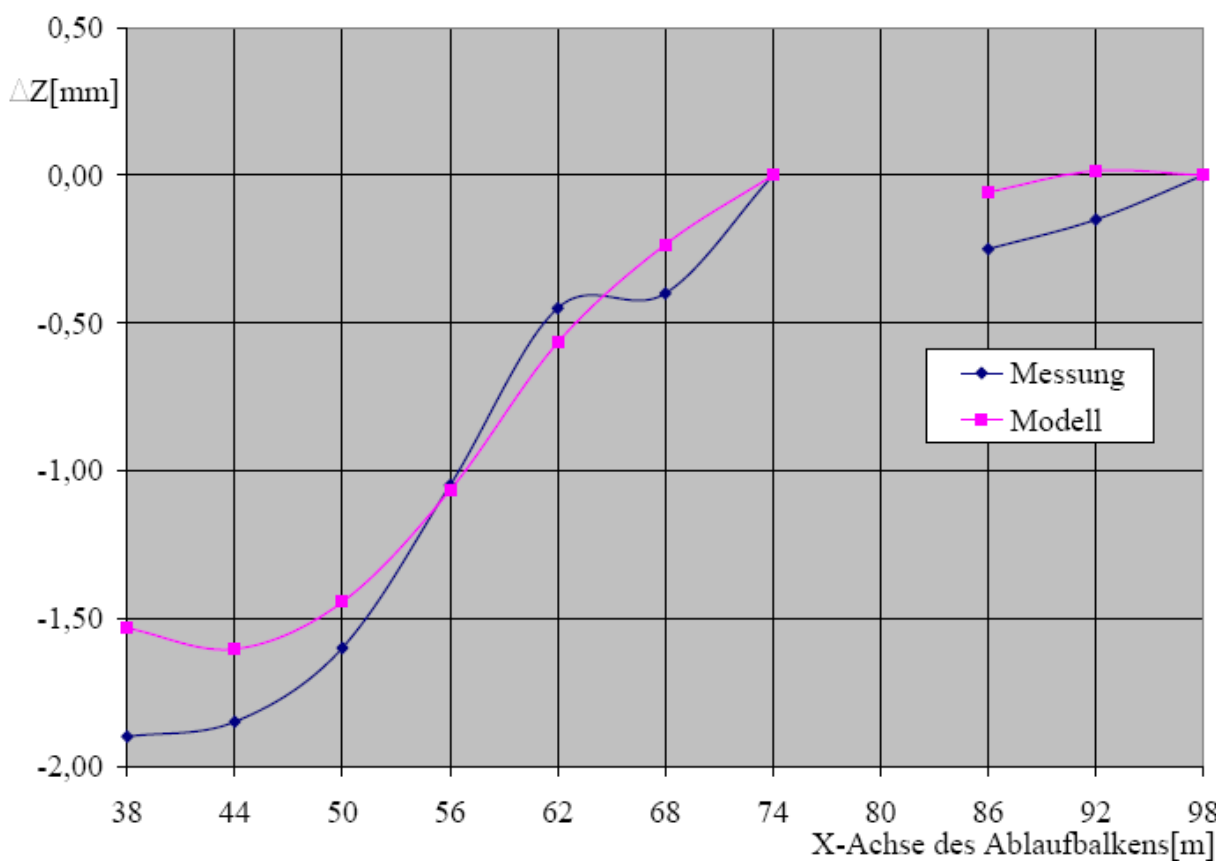

#### **Abbildung 57**

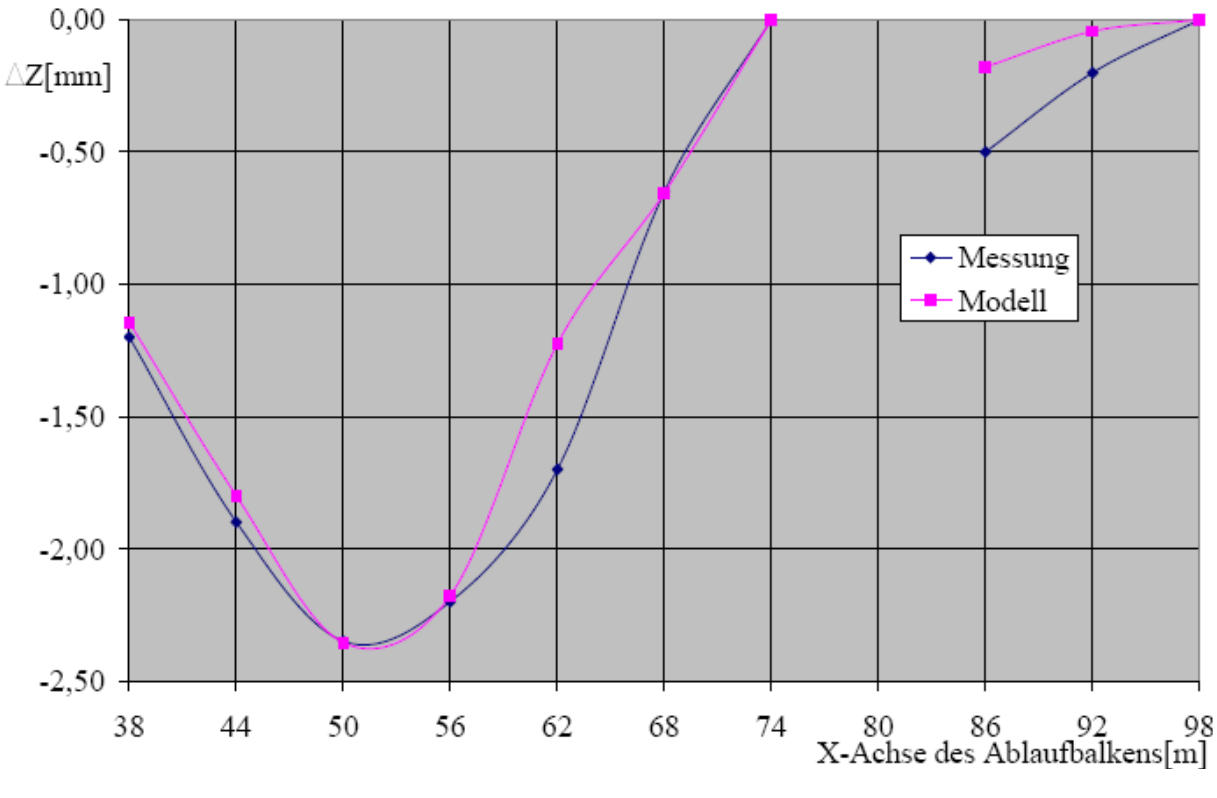

#### **Abbildung 58**

# 4.6 Einfluss der Teilsysteme auf das Gesamtmodell

Die Struktur des Gesamtmodells besteht aus zwei Sorten nachgiebiger Elemente:

- Vertikal angeordnete (Federn), die ausschließlich Anteile von Gewichtskräften übertragen, also Franki-Pfähle, Schlitten und Pallung und
- horizontal angeordnete (Balken), die vornehmlich Querkräfte und ggf. Biegemomente übertragen, also Schiff, Docksohlplatte und Ablaufbalken.

Die gleichartigen sind in ihrer Relevanz für die Gesamtsteifigkeit direkt vergleichbar.

# 4.6.1 Vergleich Franki-Pfähle mit Schlitten und Pallung

Diese Nachgiebigkeiten werden jeweils durch senkrechte Federelemente modelliert.

Abbildung 59 zeigt die in der nach der Kalibrierung errechneten maximalen, minimalen und gewichtet gemittelten Steifigkeiten von Franki-Pfählen und 1m Pallholz- (und Schlitten-) länge.

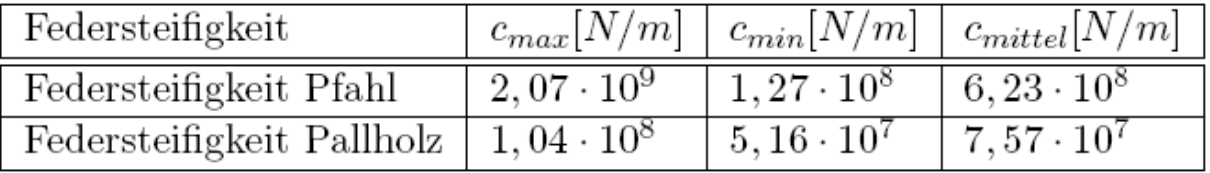

#### **Abbildung 59**

Durch Vergleich mit Formel 14 wird die um den Faktor  $6,23 \cdot 10^8 / 1,45 \cdot 10^8 = 4,30$  zu geringe mittlere Steifigkeit der Franki-Pfähle im alten Modell deutlich. Der Vergleich mit Abbildung

49, Formel 17 und Formel 19 zeigt, dass die nicht lineare Kennlinie des Pallholzes nur in den Bereichen 1 und 2 durchlaufen wird:

$$
c_{\text{SchlittenPallung1}} = 1,09 \cdot 10^8 \frac{\text{N}}{\text{m}} > c_{\text{SchlittenPallung max}} = 1,04 \cdot 10^8 \frac{\text{N}}{\text{m}} >
$$
  
> c\_{\text{SchlittenPallung min}} = 5,16 \cdot 10^7 \frac{\text{N}}{\text{m}} > c\_{\text{SchlittenPallung2}} = 3,11 \cdot 10^7 \frac{\text{N}}{\text{m}}

#### **Formel 23**

Im Mittel sind die Franki-Pfähle um den Faktor  $6,23 \cdot 10^8 / 7,57 \cdot 10^7 = 8,23$  steifer als das Pallholz (Zum Vergleich: Vor der Kalibrierung konnte in 4.4.3 noch von einem Faktor 1,33 ausgegangen werden.). Aufgrund der Reihenschaltung, bei der die Gesamtsteifigkeit stets kleiner als die kleinste Einzelsteifigkeit ist, kann nicht zwangsläufig abgeleitet werden, dass nur das Pallholz für die Gesamtsteifigkeit maßgeblich ist, da

- mit größerem Abstand der Franki-Pfähle auch die Tiefgründung nachgiebiger wird und
- die Steifigkeit der Franki-Pfähle lokal schwankt.

# 4.6.2 Vergleich Schiff mit Docksohlplatte und Ablaufbalken

Diese Nachgiebigkeiten werden jeweils durch waagerechte Balken- und Schalenstrukturen modelliert.

In Abbildung 60 sind die über der Länge veränderlichen steifigkeitsrelevanten Größen von Schiff und Ablaufbalken (incl. Docksohlplatte) angegeben.

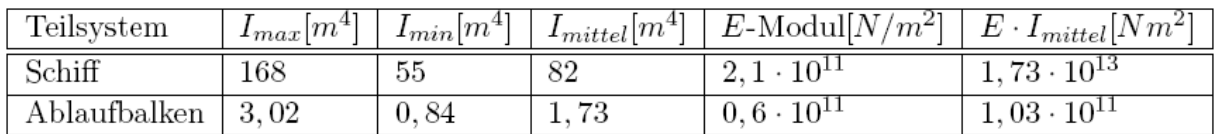

#### **Abbildung 60**

Das Schiff weist im Mittel eine um den Faktor  $1,73 \cdot 10^{13}/1,03 \cdot 10^{11} = 168$  höhere globale Steifigkeit auf. Global folgt die Helgenverformung also dem Schiff. Für die Nachbildung lokaler Effekte, z.B. der Verschiebung eines Traglagers auf einem relativ breiten Doppelboden, ist diese angemessen genaue Modellierung des Ablaufbalkens incl. Docksohlplatte erforderlich.

### 4.7 Fazit

Die Neumodellierung und Kalibrierung anhand von Messungen hat die beiden wertvollen Erkenntnisse gebracht, dass ursprünglich mit einer zu geringen Steifigkeit der Tiefgründung gerechnet wurde und dass dieser Fehler durch die geringere Steifigkeit der Pallung kompensiert wird. Allerdings wurde das alte Modell auf ein sehr globales Problem, die Stapellaufrechnung, angesetzt.

Für die Beschreibung lokaler Effekte, wie sie in MaPos behandelt werden, ist die Berücksichtigung der Steifigkeitsverteilung in der Tiefgründung bedeutsam. Hier wurden Unterschiede in den Steifigkeiten einzelner Pfähle bis zum Faktor 100 festgestellt. Im Mittel sind die Pfähle aber nur um den Faktor 8 steifer als die Pallung. Somit sind lokal

Reihenschaltungen von Pfahl- und Pallungselementen zu erwarten, wo der nachgiebigere Pfahl maßgeblich ist und die Pallung Verformungsspitzen nicht kompensieren kann.

Die relativ geringe Steifigkeit der Pallung bewirkt in Verbindung mit dem darunter liegenden Ablaufbalken, dass Steifigkeitsschwankungen seitens der Tiefgründung ausgeglichen werden. Eine genauere Betrachtung der Franki-Pfähle ist somit nicht erforderlich. Das Modell ist für die praktische Anwendung angemessen genau.

# 5 AK400: Modellierung Gesamtsystem und AK500: Entwicklung von Berechnungstools

Vollständige Titel der Arbeitskomplexe:

Modellierung des Gesamtsystems "Umgebung – Schiffskörperstruktur – Maschine – Wellenleitung"

und

Konzipierung und Entwicklung von Berechnungstools für eine optimale Montage der Hauptantriebsanlage unter Berücksichtigung zu erwartender fertigungs- und betriebsbedingter Deformationen

# 5.1 Einführung

Dieser Abschnitt behandelt ein zentrales Ergebnis des Forschungsvorhabens: die Berechnung der Interaktionen zwischen den Teilsystemen Welle und Schiff, die in den Lagern durch hydrodynamische Schmierfilme gekoppelt sind. Zu dieser Thematik gibt es diverse Veröffentlichungen [Sverko1]. Ziel ist es, in einem beliebigen Bauzustand in einer Art und Weise auszurichten, dass alle Lager in jeglichen Betriebszuständen ein zufriedenstellendes Tragverhalten aufweisen. Dabei liegt der Schwerpunkt auf der hinreichend genauen Modellierung der Komponenten zur Berechnung der Interaktionen in den verschiedenen Betriebszuständen. Das Verfahren kann durch Genetic Algorithms zum Auffinden geeigneter Ausrichtwerte ergänzt werden [Sverko2].

Für die FE-Modellierung der Teilsysteme Schiffskörperstruktur, Maschine (Getriebe) und Wellenleitung haben sich bewährte Modellierungsvorschriften wie lokale Verfeinerungen als geeignet erwiesen, siehe dazu Abbildung 53 in 4.4.5. Dort ist auch die Kopplung an das letzte Teilsystem, die Umgebung, dargestellt und erläutert.

Als größtes Problem, welches im Rahmen von MaPos zu lösen war, erwies sich die Kopplung schiff- und maschinenbaulicher Komponenten. Dabei wurde deutlich, dass diese während der Antragsphase gewählte Gliederung nicht zielführend war, wohl aber eine Unterteilung in drehende und stehende Teile. Dieses konnte durch simultanes Abarbeiten praktisch aller Arbeitspakete gelöst werden. Somit ist auch eine zusammenfassende Berichterstattung sinnvoll.

Sowohl drehende Komponenten (im Folgenden "Welle" genannt) als auch stehende ("Schiff") weisen bereits im Ruhezustand maßgebliche Verformungen aufgrund von z.B. Eigengewicht und Schwimmzustand auf.

Die zur Kopplung von Welle und Schiff zu modellierenden hydrodynamischen Schmierfilme weisen zwei wichtige Besonderheiten auf:

• Die Schmierfilmsteifigkeit ist so stark progressiv, dass bei rein radialer Verlagerung für einen Schmierfilmabriss rechnerisch eine gegen Unendlich strebende Kraft erforderlich ist. Einer solchen Lagerung sind durch Werkstoffkennwerte und Schmierstoffeigenschaften physikalische Grenzen gesetzt. Es ist also sicherzustellen, dass keine zulässigen Pressungen in den Lagerwerkstoffen überschritten werden oder

unzulässige Druck-Temperatur-Verhältnisse im Schmierstoff herrschen. Die Beschreibung dieser progressiven Hauptsteifigkeit ist für rein radiale Verlagerungen Stand der Technik. Durch dieses Verhalten widersetzt sich ein Lager aber auch Verkippungen, deren Berechnung maßgeblich für eine Ausrichtrechnung und somit ein wesentliches Ziel für dieses Vorhaben ist.

• Der Schmierfilm weist eine ausgeprägte nichtlineare Nebensteifigkeit auf, die bewirkt, dass eine Welle quer zur Kraftrichtung ausweicht. Die Modellierung dieses Verhaltens ist von großer Bedeutung um sicherzustellen, dass eine Welle nicht in eine Schmiernut läuft. Das Verhalten ist nicht 2D-beschreibbar, da z.B. bei reiner Gewichtsbelastung eine horizontale Verlagerung in der Welle unmittelbar Querkraftkomponenten induziert, die wiederum in den Lagern abgestützt werden müssen.

Es sind also für jeden relevanten Betriebszustand und für den Ausrichtzustand die Gleichgewichtslagen der Welle im Schiff zu ermitteln, die dazu gehörenden Verhältnisse in den jeweiligen hydrodynamischen Schmierfilmen, und es ist zu überprüfen, ob die durch die Physik vorgegebenen Grenzen eingehalten werden. Ist dieses nicht der Fall, müssen iterativ Ausrichtwerte modifiziert werden, bis jederzeit überall zulässige Betriebszustände vorliegen. Somit sollen auch Ausrichttoleranzen ermittelt werden.

Aufgrund der progressiven Hauptsteifigkeit der Schmierfilme kann davon ausgegangen werden, dass es für jeden Betriebszustand nur jeweils einen Gleichgewichtszustand gibt.

Ein weiterer wichtiger Punkt für die Konzeption dieses Berechnungsverfahrens ist die Variantentauglichkeit. Dabei genügt keinesfalls die Unterscheidung der Ein- und Ausgabegrößen nach den verschiedenen Betriebszuständen. Es ist zur Vermeidung von Redundanzen in der Datenhaltung zwischen den vier Gliederungsebenen "allgemein gültig", "projektbezogen", "bauzustandsbezogen" und "lastfallbezogen" zu unterscheiden.

# 5.2 Mathematische Beschreibung des Verlagerungsverhaltens von hydrodynamischen Gleitlagern ohne Verkippung

In diesem Abschnitt geht es um die reine radiale Verlagerung einer Welle in einem Lager. Bei der Anwendung des hier erstellten Rechenmodells auf ganze Systeme werden längere Lager in diskreten Einzellagern modelliert, deren separate Verschiebungen eine Verkippung darstellen. In der Literatur gibt es nur wenige Stellen, die sich der Problematik der Modellierung verkippender hydrodynamischer Gleitlager annehmen [Hill, Larsen].

# 5.2.1 Radiale Verlagerungen

Die Exzentrizität einer Welle in einem Lager sei gegeben durch:

$$
\varepsilon = \frac{\Delta r}{s/2} < 1!
$$

mit

: radiale Verlagerung *∆r*

: Lagerspiel(Durchmesserdifferenz Lager - Welle) *s*

#### **Gleichung 1**

Eine zentrale Größe in der Gleitlagerberechnung ist die Sommerfeldzahl:

$$
So = F \cdot \frac{1}{LD} \cdot \frac{\left(\frac{s}{D}\right)^2}{\eta \cdot 2\pi n}
$$

mit

**Lagerkraft** *F*

: Lagerlänge  $L^{\perp}$ 

: Durchmesser Welle oder Lager *D* :

: Viskosität des Schmierstoffs  $\eta$ :

: Drehzahl *n*

#### **Gleichung 2**

Hydrodynamische Gleitlager haben eine stark progressive Steifigkeit. Die Kraft, die den Schmierspalt zu Null werden lässt, strebt gegen ∞ [Roloff/Matek, Mourelatos]. In Abbildung 61 ist die Exzentrizität ε über der Sommerfeldzahl *So* aufgetragen, wobei das Längen/Durchmesser-Verhältnis *L/D* der Scharparameter ist.

Der progressive Verlauf der Kennlinien wird ersichtlich, wenn man die Kraft *F*, welche proportional zur Sommerfeldzahl *So* ist, über der Einfederung ∆*r* aufträgt, die wiederum proportional zur Exzentrizität  $\varepsilon$  ist. Das Diagramm wird also über die Winkelhalbierende gekippt. Zu den Graphen in Abbildung 61:

• Die mit grau umrandeten Einzelwerten markierten Verläufe sind in der Legende mit "mess" bezeichnet. Sie sind Stand der Technik und wurden aus vielfach in der Literatur zu findenden Diagrammen gezogen.

- Die durchgezogenen Linien sind eine rechnerische Näherung durch ein Kennfeld, welches unten beschrieben ist.
- Die mit schwarz ausgefüllten Einzelwerten markierten Verläufe sind in der Legende mit "TUHH" bezeichnet. Es handelt sich um Validierungsrechnungen mit einem an der TUHH entwickelten Gleitlagerprogramm. Bei L/D=2 sind Abweichungen zu erkennen.

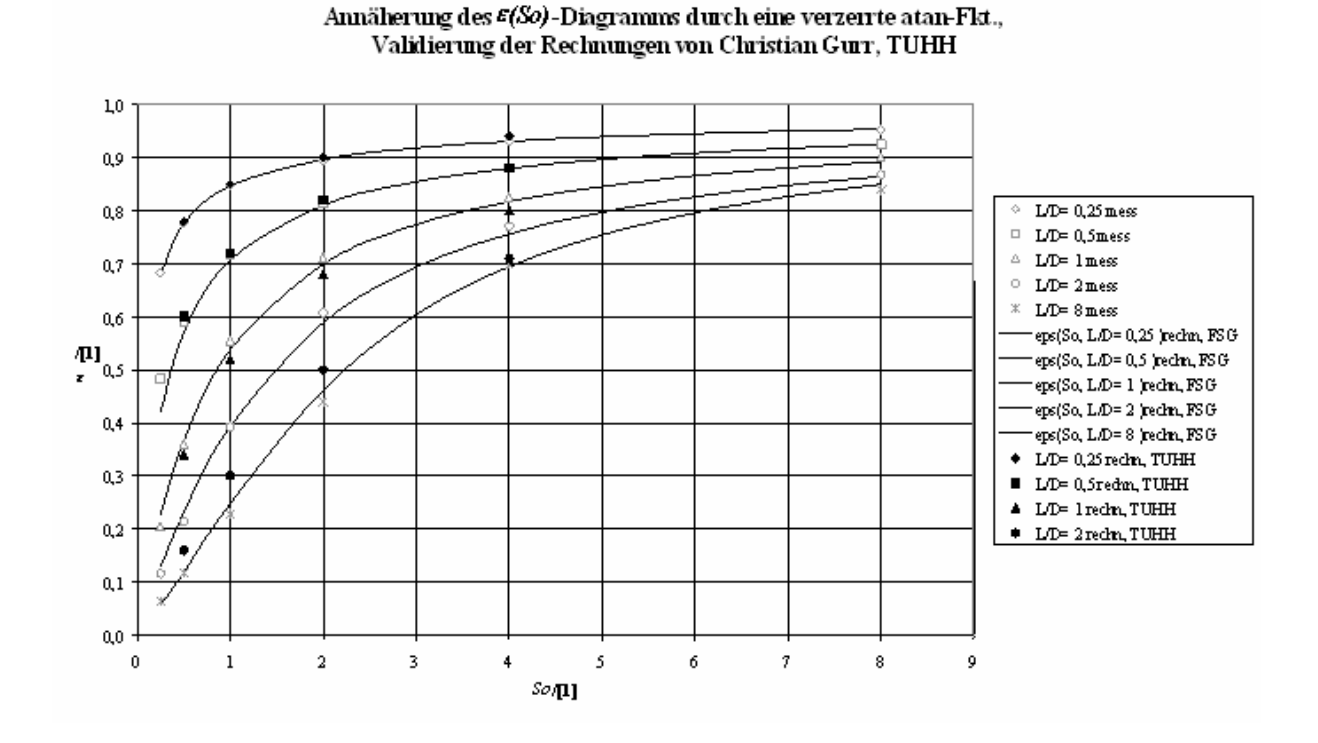

#### **Abbildung 61**

Im Rahmen der Untersuchungen wurde ein Kennfeld für im für schiffbauliche Anwendungen wichtigen Bereich beschreiben:

$$
\varepsilon \left( So, \frac{L}{D} \right) = \frac{2}{\pi} \arctan \left[ So \cdot e^{\left( a_A \ln \frac{L}{D} + b_A \right) \ln So + a_B \left( \ln \frac{L}{D} \right)^2 + b_B \ln \frac{L}{D} + c_B} \right]
$$
  
mit  

$$
a_A = 0,15322 \quad b_A = -0,20508
$$

$$
a_A = 0,12793
$$
  $b_B = -0,75169$   $c_B = 0,11768$ 

#### **Gleichung 3**

Zur Herleitung der Parameter  $a<sub>A</sub>$  bis  $c<sub>B</sub>$  wurden diese zunächst in die handlicheren Scharparameter *A(L/D)* und *B(L/D)* überführt:

$$
A\left(\frac{L}{D}\right) = a_A \ln \frac{L}{D} + b_A
$$
  

$$
B\left(\frac{L}{D}\right) = a_B \left(\ln \frac{L}{D}\right)^2 + b_B \ln \frac{L}{D} + c_B
$$

#### **Gleichung 4**

Die Scharparameter *A(L/D)* und *B(L/D)* wurden über die Methode der kleinsten quadratischen Abweichungen derart bestimmt, dass die in der Graphik gezeigten Linien jeweils bestmöglich an die grau umrandeten Messwerte approximiert werden. Dabei zeigte sich, dass *A(L/D)* einen quasilinearen Verlauf hat und *B(L/D)* einen quasiparabolischen. Diese Verläufe wurden wiederum jeweils durch die Methode der kleinsten quadratischen Abweichungen approximiert, wodurch die Parameter  $a<sub>A</sub>$  bis  $c<sub>B</sub>$  bestimmt werden konnten.

Setzt man Gleichung 4 in Gleichung 3 ein, so ergibt sich:

$$
\varepsilon\left(So,A\left(\frac{L}{D}\right),B\left(\frac{L}{D}\right)\right)=\frac{2}{\pi}\arctan\left[So\cdot e^{A\ln So+B}\right]
$$

**Gleichung 5** 

Für die spätere Anwendung ist die Umkehrung ebenso bedeutsam:

$$
So\left(\varepsilon, A\left(\frac{L}{D}\right), B\left(\frac{L}{D}\right)\right) = \left[\tan\left(\frac{\pi}{2}\varepsilon\right) \cdot e^{-B}\right]^{\frac{1}{1+A}}
$$

#### **Gleichung 6**

#### 5.2.2 Verlagerungen quer zur Kraftwirkrichtung

Hydrodynamische Gleitlager weisen die Besonderheit auf, dass die Welle bei Belastung quer zur Wirkrichtung ausweicht [Roloff/Matek, Mourelatos]. Abbildung 62 zeigt sog. "Gümbelsche Kreise", die dieses Verhalten beschreiben. In Polarkoordinaten wurde der Verlagerungswinkel  $\beta$  über der Exzentrizität  $\varepsilon$  aufgetragen. Scharparameter ist wiederum das Längen/Durchmesser-Verhältnis *L/D*.

Sämtliche Kennlinien beziehen sich auf eine über den gesamten Verlauf senkrecht wirkende Kraft. Nimmt man bei einer Drehzahl *n*=konstant eine radiale Kraft *F*=0 an, so wird sich die Welle rechnerisch im Lagerzentrum  $\varepsilon=0$  befinden (senkrechte Welle). Bei infinitesimal kleiner Radialkraft wandert der Betriebspunkt mit  $\beta$  aus, um bei steigender Kraft mit sinkendem  $\beta$  auf dem Gümbelschen Kreis entlangzuwandern, bis er bei theoretisch unendlicher Kraft  $F \rightarrow \infty$  (s.o.) in  $\varepsilon=1$  und  $\beta=0^{\circ}$  zum Liegen kommt.

Dieser Zustand stellt sich auch bei einer beliebigen Kraft mit einer Drehzahl *n*=0 ein; die Welle liegt mit Eigengewicht im Lagerboden. Erhöht man die Drehzahl mit *F*=konstant, so wandert der Betriebspunkt den Gümbelschen Kreis hinauf, bis er bei theoretisch unendlicher Drehzahl  $n \rightarrow \infty$  in  $\varepsilon = 0$  zum Liegen kommt.

Zu den Graphen in Abbildung 62:

- Die mit bunt umrandeten Einzelwerten markierten Verläufe sind in der Legende mit "mess" bezeichnet. Sie sind Stand der Technik und wurden aus vielfach in der Literatur zu findenden Diagrammen gezogen.
- Die fett durchgezogenen Linien sind eine rechnerische Näherung durch ein Kennfeld, welches unten beschrieben ist. Sie sind in der Legende mit "FSG" gekennzeichnet.

• Die mit schmal durchgezogenen Linien markierten Verläufe sind in der Legende mit "TUHH" bezeichnet. Es handelt sich um Validierungsrechnungen mit einem an der TUHH entwickelten Gleitlagerprogramm.

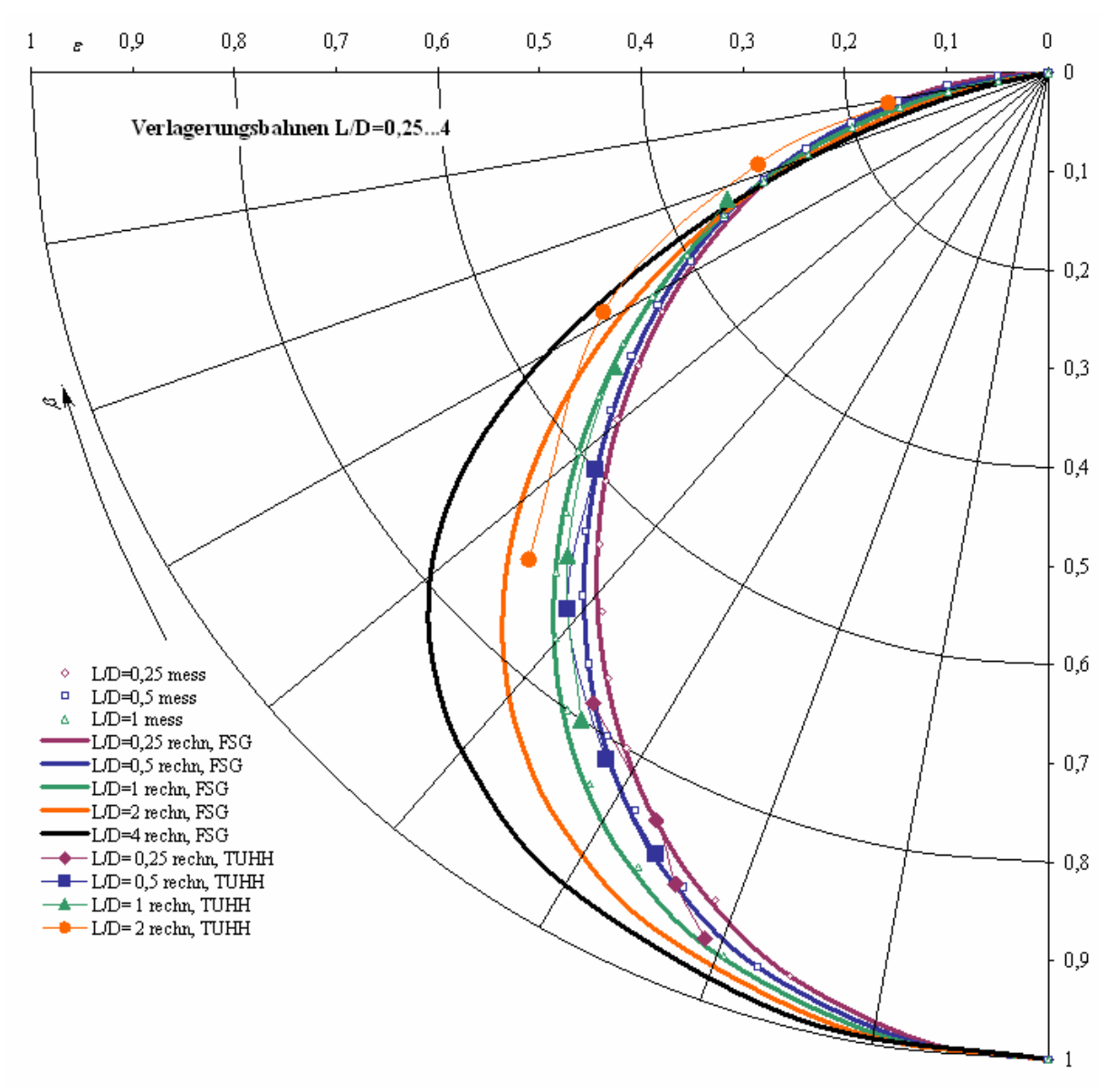

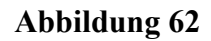

Für den Verlagerungswinkel  $\beta$  und die relative Exzentrizität  $\varepsilon$  gilt der Zusammenhang:

$$
\arccos\left(\frac{\varepsilon - \varepsilon_{Wpkt}}{1 - \varepsilon_{Wpkt}}\right) \cdot \frac{2}{\pi} \cdot \beta_{Wpkt}
$$
\n
$$
\beta\left(\varepsilon, a_{3...0}\left(\frac{L}{D}\right)\right) = \frac{\kappa_{Para} \cdot \varepsilon \cdot (1 - \varepsilon) + 1}{1 + (a_3 \varepsilon^3 + a_2 \varepsilon^2 + a_1 \varepsilon + a_0)/100} \text{sgn}(n)
$$
\nmit

\n
$$
\varepsilon_{Wpkt} = 0,333:
$$
 Exzentrizität am Wendepunkt der arccos - Funktion\n
$$
\beta_{Wpkt} = 67,5^\circ:
$$
 Verlagerungswinkel am Wendepunkt der arccos - Funktion\n
$$
\kappa_{Para} = 0,18750:
$$
 Faktor für parabolische Verzerrung der  $\varepsilon$ - Achse\n
$$
a_{3...0}\left(\frac{L}{D}\right):
$$
 Scharparameter\n
$$
\text{sgn}(n):
$$
 Drehsinn der Welle

#### **Gleichung 7**

Die Scharparameter  $a_3(L/D)$  bis  $a_0(L/D)$  wurden zwecks Übersichtlichkeit eingeführt und über die Methode der kleinsten quadratischen Abweichungen derart bestimmt, dass die in der Graphik gezeigten Linien jeweils bestmöglich an die bunt umrandeten Messwerte approximiert werden. Die Werte zeigten, über vier verschiedene *L/D* aufgetragen, Verläufe, durch die jeweils kubische Funktionen sinnvoll gelegt werden können. Es gilt:

$$
a_3\left(\frac{L}{D}\right) = a_{33} \cdot \left( \lg \frac{L}{D} \right)^3 + a_{32} \cdot \left( \lg \frac{L}{D} \right)^2 + a_{31} \cdot \lg \frac{L}{D} + a_{30}
$$
  
\n
$$
a_2\left(\frac{L}{D}\right) = a_{23} \cdot \left( \lg \frac{L}{D} \right)^3 + a_{22} \cdot \left( \lg \frac{L}{D} \right)^2 + a_{21} \cdot \lg \frac{L}{D} + a_{20}
$$
  
\n
$$
a_1\left(\frac{L}{D}\right) = a_{13} \cdot \left( \lg \frac{L}{D} \right)^3 + a_{12} \cdot \left( \lg \frac{L}{D} \right)^2 + a_{11} \cdot \lg \frac{L}{D} + a_{10}
$$
  
\n
$$
a_0\left(\frac{L}{D}\right) = a_{03} \cdot \left( \lg \frac{L}{D} \right)^3 + a_{02} \cdot \left( \lg \frac{L}{D} \right)^2 + a_{01} \cdot \lg \frac{L}{D} + a_{00}
$$
  
\nmit  
\n
$$
a_{33} = 3,3782 \cdot 10^1 \qquad a_{32} = +2,2968 \cdot 10^2 \qquad a_{31} = +9,4677 \cdot 10^1 \qquad a_{30} = -1,4323 \cdot 10^2
$$
  
\n
$$
a_{23} = -1,5161 \cdot 10^2 \qquad a_{22} = -3,3201 \cdot 10^2 \qquad a_{21} = -1,5339 \cdot 10^2 \qquad a_{20} = +2,0593 \cdot 10^2
$$
  
\n
$$
a_{13} = 1,4725 \cdot 10^2 \qquad a_{12} = +1,1482 \cdot 10^2 \qquad a_{11} = +2,9969 \cdot 10^0 \qquad a_{10} = -1,0108 \cdot 10^2
$$
  
\n
$$
a_{03} = -3,2701 \cdot 10^1 \qquad a_{02} = -1,0272 \cdot 10^1 \qquad a_{01} = +1,1646 \cdot 10^1 \q
$$

#### **Gleichung 8**

Eine Umkehrfunktion ist nicht erforderlich.

Das durch den Gümbelschen Kreis beschriebene Verlagerungsverhalten ist mit den bei der FSG verwendeten FEM-Programmen NISA und ANSYS nicht darstellbar.

# 5.2.3 Traganteile bei der Lagermodellierung durch mehrere Knoten

Die bei schiffbaulichen Anwendungen üblichen Lager mit *L/D*<2 weisen bei verkippungsfreier Verlagerung einen in Längsrichtung um die Lagermitte symmetrisch verteilten Druckverlauf auf, der durch eine Parabel annäherbar ist, s. Abb:

$$
p(x) = a \cdot x^2 + c
$$

**Gleichung 9** 

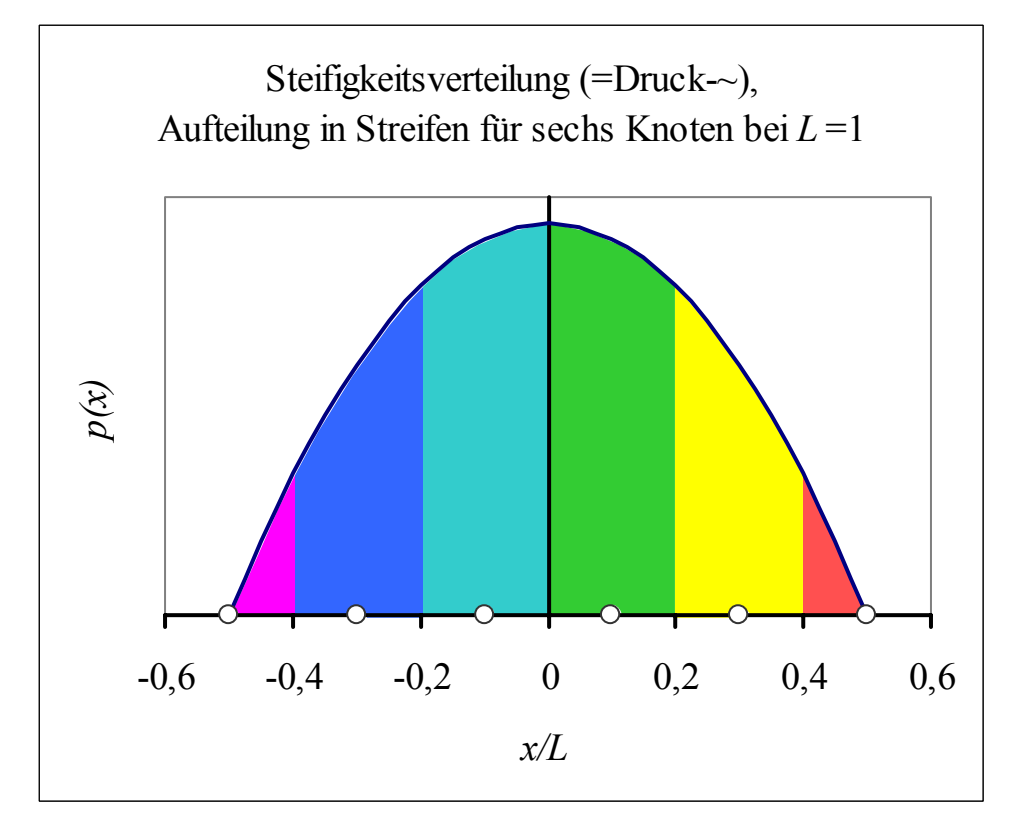

Aus den Forderungen

$$
p\left(x = -\frac{L}{2}\right) = p\left(x = \frac{L}{2}\right) = a \cdot \left(\frac{L}{2}\right)^2 + c = 0 \quad \text{und}
$$
  

$$
\int_{-\frac{L}{2}}^{\frac{L}{2}} p(x) dx = \left|\frac{1}{3}a \cdot x^3 + c \cdot x\right|_{-\frac{L}{2}}^{\frac{L}{2}} = \left[\left(\frac{1}{3}a \cdot \left(\frac{L}{2}\right)^3 + c \cdot \left(\frac{L}{2}\right)\right) \cdot 2\right] = 1
$$

**Gleichung 10** 

ergeben sich die Parameter zu

$$
a = -\frac{3}{4} \left(\frac{2}{L}\right)^3 \quad \text{und} \quad c = \frac{3}{4} \left(\frac{2}{L}\right)
$$

#### **Gleichung 11**

Soll das Lager durch *k* Knoten *i*=1...*k* modelliert werden, so kann diesen jeweils ein Streifen dieser Druckverteilung zugeordnet werden. Dabei werden an den Koordinaten der Lagerenden *x* = -*L*/2 und *x* = *L*/2 die äußeren beiden Knoten zugewiesen. Werden *k*>2 Knoten modelliert,
verteilen diese sich äquidistant. Jeder Streifen *i* wird durch die Koordinaten *xi-1* und *xi* begrenzt, die sich genau zwischen zwei Knoten befinden. Die äußeren Streifen haben somit nur die halbe Breite. Für die Steifenbreiten gilt:

$$
l_i = \frac{L}{k}
$$
 mit den Ausnahmen  

$$
l_1 = l_k = \frac{1}{2} \frac{L}{k}
$$

#### **Gleichung 12**

Ausgehend von einem lokalen Koordinatensystem im Lagermittelpunkt gilt für die Koordinaten der Steifenbegrenzungen:

$$
x_i = x_{i-1} + l_i = x_{i-1} + \frac{L}{k}
$$
 mit den Ausnahmen  

$$
x_0 = -\frac{L}{2}
$$
,  

$$
x_1 = x_0 + l_1 = \frac{L}{2} \cdot \left(\frac{1}{k} - 1\right)
$$
und
$$
x_k = \frac{L}{2}
$$

#### **Gleichung 13**

Die Flächen dieser Streifen bzw. Steifigkeiten entsprechen dem jeweiligen Traganteil 0<λ*i*≤1. Sie ergeben sich durch Einsetzen von Gleichung 11 in Gleichung 9. Es gilt:

Zweiknotenlager:  $\lambda = 0.5$  $\lambda =$ Für den *i* ten Knoten eines  $k$  - Knotenlagers: Einknotenlager:

$$
\lambda_i = \int_{x_{i-1}}^{x_i} p(x) dx = \left[ \left( -\frac{1}{4} \left( \frac{2}{L} \right)^3 \cdot x_i^3 + \frac{3}{4} \left( \frac{2}{L} \right) \cdot x_i \right) - \left( -\frac{1}{4} \left( \frac{2}{L} \right)^3 \cdot x_{i-1}^3 + \frac{3}{4} \left( \frac{2}{L} \right) \cdot x_{i-1} \right) \right]
$$

# 5.3 Iterative Bestimmung der Gleichgewichtslage der Welle im Schiff

Da das gesamte Systemverhalten durch die verfügbaren FEM-Programme nicht modellierbar war, musste die Bestimmung der Gleichgewichtslage in verschiedenen Berechnungsmodulen beschrieben werden:

- FEM-Module, die das lineare strukturmechanische Verhalten der Teilsysteme Schiff und Welle berücksichtigen und
- Kopplungs-Module, die das hochgradig nichtlineare Schmierfilmverhalten zur statisch überbestimmten Kopplung beider vorgespannten Teilsysteme berücksichtigen.

Ein Iterationsdurchlauf ist in fünf Module geteilt, wobei in den (Kopplungs-)Modulen 1, 3 und 5 jeder Lagerknoten *i* separat gerechnet wird. Es ist somit ohne Belang, ob die Formeln parallel oder sequentiell abgearbeitet werden. Die über *i* gleichartig auftretenden Ergebnisse verleiten zu einer "vektoriellen" Denkweise, die teilweise hinderlich ist. In den dazwischen liegenden (FEM-)Modulen 2 und 4 fließen die Strukturen von Schiff und Welle ein.

Ein Lager kann mehrere Lagerknoten *i* enthalten, muss aber nicht. Alle Knoten *i* werden mathematisch gleich behandelt. Bei der softwaremäßigen Umsetzung ist dieses nicht sinnvoll, siehe 5.4

In die Rechnung fließt eine Vielzahl von Initialisierungswerten ein, die selbstverständlich vor einem Rechenlauf vollständig gegeben sein sollen. Hier sind sie zwecks kleinerer Gedankensprünge in den die Berechnung beschreibenden Text eingeflochten. Die Initialisierungswerte sind hierarchisch gegliedert, wodurch Mehrfacheingaben und -rechnungen vermieden werden sollen. Entsprechende Hinweise sind durch die folgenden Stichwörter gegeben:

- allgemeingültig sind alle Parameter, die das Schmierfilmverhalten beschreiben, also die Kennfelder aus 5.2.
- projektbezogen sind alle Parameter, die innerhalb eines Schiffsprojektes konstant sind. Hier sind insbesondere die Ausrichtwerte und auch Lagergeometrien zu nennen. Für deren Initialsierungswerte errechnet dieses Werkzeug iterativ die Gleichgewichtslagen der Welle für alle Betriebszustände und gibt somit auch Auskunft über die Zulässigkeit von Lagerzuständen. Die Initialisierungswerte für Ausrichtung und Lagergeometrie sind so lange anzupassen, bis in allen Lagern in allen Betriebszuständen zulässige Verhältnisse vorliegen.
- bauzustandsbezogen sind z.B. die verschiedenen während der Ausrichtprozedur zu berücksichtigenden FEM-Modelle (Stevenrohrlager werden im unfertigen Schiff auf dem Helgen ausgerichtet, der Rest im ganzen schwimmenden Schiff)
- lastfallbezogen sind alle Werte, die noch innerhalb eines Bauzustandes variieren können, z.B. lastbedingte Verformungen (MaxHog-Glattwasser-MaxSag). Auf dieser untersten Ebene wird iteriert.

Vor einer Ausrichtrechnung werden die projektbezogen (**schiffsseitigen)** *y***- und** *z***-Ausrichtwerte eines jeden Lagerknotens** *i* eingegeben:

# $\Delta z$ <sub>shi,a,i</sub> = ?  $\Delta y_{\textit{shi.a.i}} = ?$

#### **Gleichung 15**

# 5.3.1 Kopplungs-Modul "Start bis Schiff"

Begonnen wird eine Iterationsrechnung mit lastfallbezogenen Annahmen über die Lage der Welle in den Lagern. Es wird also eine Aussage über die Geometrie der Schmierfilme (**lub**rication film) gemacht. Ein Wertepaar beschreibt **Exzentrizität und Winkellage im Schmierfilm für jeden Knoten** *i*, z.B.:

$$
\varepsilon_{\text{lub}.i} = 0.9
$$

$$
(\varphi + \beta)_{\text{lub}.i} = 210^{\circ}
$$

# **Gleichung 16**

Abbildung 63 visualisiert die Größen [ε, (ϕ+β)]*lub.i*, Für die Exzentrizität ε siehe Abbildung 61.  $\varphi$  ist der Lagewinkel der Kraft, die vom Schmierfilm gleichermaßen auf Welle (rot) und Lagerschale (grün) wirkt. Der Verlagerungswinkel  $\beta$  wird stets zu  $\varphi$  addiert, hat also ein lokales Koordinatensystem. Für β siehe Abbildung 62. [ε, (ϕ+β)]*lub.i* können als Startwerte beliebig falsch sein, aber durch sinnvolles Initialisieren schneller zur Konvergenz gebracht werden.

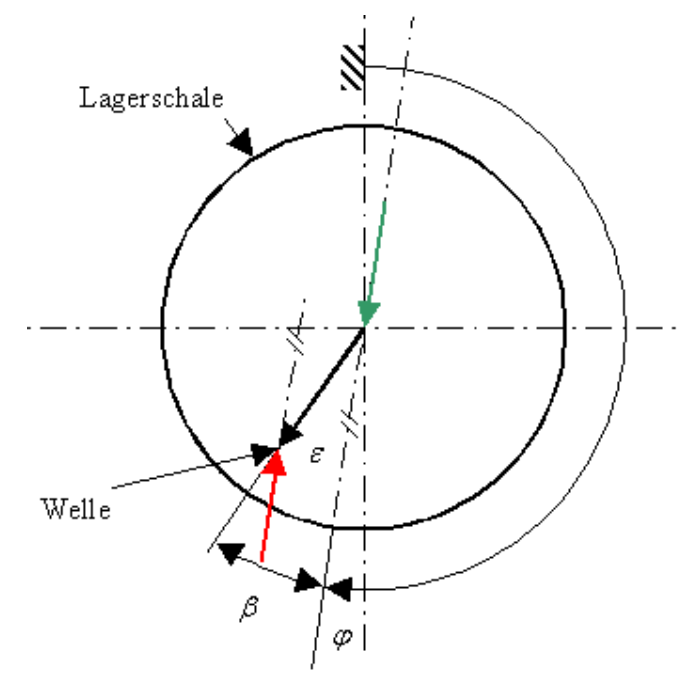

# **Abbildung 63**

Die lastfallbezogenen *y***- und** *z***-Komponenten der Exzentrizität bzgl. des Schmierfilms für jeden Knoten** *i* errechnen sich mit den Werten aus Gleichung 16:

 $\varepsilon_{\text{lub}.i,y} = -\varepsilon_{\text{lub}.i} \cdot \sin(\varphi + \beta)_{\text{lub}.i}$  $\mathcal{E}_{\text{lub}.i.z} = \mathcal{E}_{\text{lub}.i} \cdot \cos(\varphi + \beta)_{\text{lub}.i}$ 

**Gleichung 17** 

Es wurde das projektbezogene **Lagerspiel für jeden Knoten** *i*, s. , initialisiert:  $s_i = ?$ 

#### **Gleichung 18**

Die lastfallbezogenen **absoluten** *y***- und** *z***-Verschiebungen bzgl. des Schmierfilms für jeden Knoten** *i* errechnen sich aus den Ergebnissen von Gleichung 17 und Gleichung 18:

$$
\Delta y_{\text{lub}.i} = \varepsilon_{\text{lub}.i.y} \cdot \frac{s_i}{2}
$$

$$
\Delta z_{\text{lub}.i} = \varepsilon_{\text{lub}.i.z} \cdot \frac{s_i}{2}
$$

#### **Gleichung 19**

Es wurden die projektbezogenen **Lagerlängen, -durchmesser und ggf. horizontale und vertikale Ausschabungstiefen für jeden Knoten** *i* initialisiert:

$$
L_i = ?
$$
  
\n
$$
D_i = ?
$$
  
\n
$$
\Delta y_{s,i} = ?
$$
  
\n
$$
\Delta z_{s,i} = ?
$$

**Gleichung 20** 

# **Sind keine zufriedenstellenden Ausrichtwerte in Gleichung 15 initialisierbar, müssen die Werte aus Gleichung 20 variiert werden.**

Mit den Ausschabungstiefen aus Gleichung 20 können die projektbezogenen **lokalen Durchmesserabweichungen für jeden Knoten** *i* errechnet werden.

$$
\Delta D_{loc.i} = \sqrt{\Delta y_{s.i}^2 + \Delta z_{s.i}^2}
$$

#### **Gleichung 21**

Aus Gleichung 18, Gleichung 20 und Gleichung 21 folgen die projektbezogenen **lokalen Lagerspiele und -durchmesser für jeden Knoten** *i*:

$$
S_{loc.i} = S_i + \Delta D_{loc.i}
$$

$$
D_{loc.i} = D_i + \Delta D_{loc.i}
$$

# **Gleichung 22**

Entsprechend Gleichung 4 wurden durch Einsetzen der allgemeingültigen Werte aus Gleichung 3 und der Werte aus Gleichung 22 die projektbezogenen **Sommerfeld-Parameter für jeden Knoten** *i*, s. Gleichung 4, initialisiert:

$$
A_i \left( \frac{L_i}{D_{loc,i}} \right) = a_A \ln \frac{L_i}{D_{loc,i}} + b_A
$$
  

$$
B_i \left( \frac{L_i}{D_{loc,i}} \right) = a_B \left( \ln \frac{L_i}{D_{loc,i}} \right)^2 + b_B \ln \frac{L_i}{D_{loc,i}} + c_B
$$

# **Gleichung 23**

Setzt man in das Kennfeld von Gleichung 6 die Werte aus Gleichung 16 und Gleichung 23 ein, so erhält man die lastfallbezogene **Sommerfeldzahl für den Schmierfilm jedes Knoten** *i*:

$$
So_{\text{lub.}i}(\varepsilon_{\text{lub.}i}, A_i, B_i) = \left[\tan\left(\frac{\pi}{2}\varepsilon_{\text{lub.}i}\right) \cdot e^{-B_i}\right]^{\frac{1}{1+A_i}}
$$

#### **Gleichung 24**

Gleichung 23 und Gleichung 24 gelten nur für das verwendete Kennfeld *So(*ε*,L/D)* aus Gleichung 6! Im Falle einer neuen Beschreibung des Lagerverhaltens sind also alle auszutauschen.

Bei Gleichung 24 handelt es sich um eine Beschreibung der Sommerfeldzahl in Abhängigkeit von der Exzentrizität bei noch zu bestimmender Kraft. Im Gegensatz dazu kann nach Gleichung 2 die Sommerfeldzahl in Abhängigkeit von der Kraft bestimmt werden. Dieser Zusammenhang wird in Gleichung 28 genutzt.

Es wurden die projektbezogenen **Lagertraganteile und Schmierölviskositäten für jeden Knoten** *i* initialisiert:

$$
\lambda_i = ?
$$
  

$$
\eta_i = ?
$$

# **Gleichung 25**

 $\eta_i$  ist für alle Knoten eines Mehrknotenlagers gleich. Der Einfluss der Temperatur ist zu berücksichtigen, ggf. später durch eine Kennlinie.

Es wurde die lastfallbezogene **Drehzahl** initialisiert:

 $n = ?$ ,  $z.B$  :121min<sup>-1</sup>

#### **Gleichung 26**

Aus Gleichung 26 folgt die lastfallbezogene **Winkelgeschwindigkeit**:

 $\omega = 2\pi \cdot n$ 

Aus der umgestellten Gleichung 2 kann durch Ergänzen/Einsetzen der Werte von Gleichung 20, Gleichung 22, Gleichung 25 und Gleichung 27 folgende lastfallbezogene **dimensionsbehaftete Kennzahl für jeden Knoten** *i* bestimmt werden:

$$
\left(\lambda \frac{F}{So}\right)_i = \lambda_i \frac{L_i \cdot D_{loc.i} \cdot \eta_i}{\left(\frac{S_{loc.i}}{D_{loc.i}}\right)^2} |\omega|
$$

#### **Gleichung 28**

Aus Gleichung 24 und Gleichung 28 ergibt sich die lastfallbezogene **Kraft im Schmierfilm für jeden Knoten** *i*, die aus der angenommenen Exzentrizität von Gleichung 16 folgt:

$$
F_{\text{lub}.i} = So_{\text{lub}.i} \bigg( \lambda \frac{F}{So} \bigg)_i
$$

#### **Gleichung 29**

Entsprechend Gleichung 8 wurden durch Einsetzen der ebenfalls dort aufgeführten allgemeingültigen Werte und der Werte aus Gleichung 20 und Gleichung 22 die projektbezogenen **Scharparameter für jeden Knoten** *i* initialisiert:

$$
a_{3,i} \left( \frac{L_i}{D_{loc,i}} \right) = a_{33} \cdot \left( \lg \frac{L_i}{D_{loc,i}} \right)^3 + a_{32} \cdot \left( \lg \frac{L_i}{D_{loc,i}} \right)^2 + a_{31} \cdot \lg \frac{L_i}{D_{loc,i}} + a_{30}
$$
  
\n
$$
a_{2,i} \left( \frac{L_i}{D_{loc,i}} \right) = a_{23} \cdot \left( \lg \frac{L_i}{D_{loc,i}} \right)^3 + a_{22} \cdot \left( \lg \frac{L_i}{D_{loc,i}} \right)^2 + a_{21} \cdot \lg \frac{L_i}{D_{loc,i}} + a_{20}
$$
  
\n
$$
a_{1,i} \left( \frac{L_i}{D_{loc,i}} \right) = a_{13} \cdot \left( \lg \frac{L_i}{D_{loc,i}} \right)^3 + a_{12} \cdot \left( \lg \frac{L_i}{D_{loc,i}} \right)^2 + a_{11} \cdot \lg \frac{L_i}{D_{loc,i}} + a_{10}
$$
  
\n
$$
a_{0,i} \left( \frac{L_i}{D_{loc,i}} \right) = a_{03} \cdot \left( \lg \frac{L_i}{D_{loc,i}} \right)^3 + a_{02} \cdot \left( \lg \frac{L_i}{D_{loc,i}} \right)^2 + a_{01} \cdot \lg \frac{L_i}{D_{loc,i}} + a_{00}
$$

#### **Gleichung 30**

Entsprechend Gleichung 7 wurden durch Einsetzen der ebenfalls dort aufgeführten allgemeingültigen Werte, der projektbezogenen aus Gleichung 30 und der Werte aus Gleichung 16 und Gleichung 27 die lastfallbezogenen **Verlagerungswinkel im Schmierfilm für jeden Knoten** *i* errechnet:

$$
\beta_{\text{lub}.i}(\varepsilon_{\text{lub}.i}, a_{(3...0)i}) = \frac{\arccos\left(\frac{\varepsilon_{\text{lub}.i} - \varepsilon_{Wpkt}}{1 - \varepsilon_{Wpkt}}\right) \cdot \frac{2}{\pi} \cdot \beta_{Wpkt}}{1 + (a_{3,i}\varepsilon^3 + a_{2,i}\varepsilon^2 + a_{1,i}\varepsilon + a_{0,i})/100}
$$

Nun wird aus Gleichung 16 und Gleichung 31 der lastfallbezogene **Kraftwirkungswinkel im Schmierfilm für jeden Knoten** *i* errechnet:

 $\varphi_{\text{lab }i} = (\varphi + \beta)_{\text{lab }i} - \beta_{\text{lab }i}$  $\varphi_{\text{lub}.i} = \varphi_{\text{lub}.i}$  $\rho_{\text{lub},i} < 0^{\circ}$   $\rho_{\text{lub},i} = \rho_{\text{lub},i} + 360^{\circ}$  $\rho_{\text{lab},i} \geq 360^\circ$   $\rho_{\text{lub},i} = \rho_{\text{lub},i} - 360^\circ$ sonst : wenn : dann : mit  $\varphi_{\text{lab }i}$  < 0°  $\varphi_{\text{lab }i} \geq 360^{\circ}$ 

#### **Gleichung 32**

Die in Gleichung 32 eingeführte Fallunterscheidung dient dem Zweck, dass sich der errechnete Winkel immer in [0°;360°] befindet. Entsprechungen finden sich auch in Gleichung 35, Gleichung 42, Gleichung 49, Gleichung 52 und Gleichung 54.

Analog zu Gleichung 17 ergeben sich die lastfallbezogenen *y***- und** *z***-Komponenten der Kräfte bzgl. des Schmierfilms für jeden Knoten** *i*:

 $F_{\text{lab}.i.z} = F_{\text{lub}.i} \cdot \cos \beta_{\text{lub}.i}$  $F_{\text{lab}.i.y} = -F_{\text{lab}.i} \cdot \sin \beta_{\text{lab}.i}$ 

#### **Gleichung 33**

Diese Kräfte aus Gleichung 33 sind mit gleichem Vorzeichen die lastfallbezogenen *y***- und** *z***-Komponenten der auf das Schiff wirkenden Kräfte an jedem Knoten** *i*:

$$
F_{\text{shi.i.y}} = F_{\text{lub.i.y}}
$$

$$
F_{\text{shi.i.z}} = F_{\text{lub.i.z}}
$$

**Gleichung 34** 

Für spätere Anwendungen werden aus Gleichung 34 die lastfallbezogenen **resultierenden auf das Schiff wirkenden Kräfte samt Winkel an jedem Knoten** *i* errechnet:

$$
F_{\text{shi.i}} = \sqrt{F_{\text{shi.i.y}}^2 + F_{\text{shi.i.z}}^2}
$$
  
\nwe  
\n
$$
F_{\text{shi.i}} = 0 \qquad \varphi_{\text{shi.i}} = 0^\circ
$$
  
\n
$$
F_{\text{shi.i.y}} > 0 \qquad \varphi_{\text{shi.i}} = -\arccos\left(\frac{F_{\text{shi.i.z}}}{F_{\text{shi.i}}}\right) + 360^\circ
$$
  
\n
$$
\text{sonst:} \qquad \varphi_{\text{shi.i}} = \arccos\left(\frac{F_{\text{shi.i.z}}}{F_{\text{shi.i}}}\right)
$$

# 5.3.2 FEM-Modul "Schiff"

Die Ergebnisse aus Gleichung 34 werden auf das FEM-Modell aufgebracht und ergeben die lastfallbezogenen *y***- und** *z***-Komponenten der Verschiebungen am Schiff an jedem Knoten** *i*:

 $F_{\text{chi} \, i \, \nu}, F_{\text{chi} \, i \, \tau} \Rightarrow \Delta y_{\text{chi} \, FEM,i}, \Delta z_{\text{chi} \, FEM,i}$ 

#### **Gleichung 36**

# 5.3.3 Kopplungs-Modul "Schiff bis Welle"

Anhand initialer FEM-Berechnungen an den Schiffsmodellen wurden die lastfallbezogenen **last- und temperaturbedingten** *y***- und** *z***-Verschiebungen am Schiff für jeden Knoten** *i* festgelegt:

 $\Delta z_{\textit{shi.t.i}} = ?$  $\Delta y_{\textit{shift,i}} = ?$  $\Delta z$ <sub>shi</sub> *l*,*i* = ?  $\Delta y_{\text{shi.l.i}} = ?$ 

**Gleichung 37** 

Aus Gleichung 15 und Gleichung 37 resultieren die lastfallbezogenen *y***- und**  *z***-Verschiebungen der schiffsseitigen Lagermitten (nominell, ohne Ausschabungen) an jedem Knoten** *i*:

 $\Delta z_{\textit{shi},b,i} = \Delta z_{\textit{shi},a,i} + \Delta z_{\textit{shi},i,y} + \Delta z_{\textit{shi},j,z}$  $\Delta y_{\textit{shi},b,i} = \Delta y_{\textit{shi},a,i} + \Delta y_{\textit{shi},l,i} + \Delta y_{\textit{shi},t,i}$ 

**Gleichung 38** 

Die im Folgenden anzunehmenden lastfallbezogenen *y***- und** *z***-Verschiebungen der Welle an jedem Knoten** *i* setzen sich zusammen aus den Werten/Ergebnissen Gleichung 19, Gleichung 36 und Gleichung 38:

 $\Delta z_{\textit{sha.i}} = \Delta z_{\text{lub.i}} + \Delta z_{\textit{shi.FEM.i}} + \Delta z_{\textit{shi.b.i}}$  $\Delta y_{sha,i} = \Delta y_{\text{lub},i} + \Delta y_{\text{shi},FEM,i} + \Delta y_{\text{shi},b,i}$ 

# 5.3.4 FEM-Modul "Welle"

Es wurden die lastfallbezogenen *x***-,** *y***- und** *z***-Komponenten der auf die Welle wirkenden Kräfte und Momente an Propeller,** *k* **Jack-up-Punkten, Schublager und ggf. Zahneingriff** initialisiert:

$$
F_{prop.x} = ? \t F_{jack.z,1} = ? \t F_{inrust.x} = ? \t F_{teeth.x} = ?
$$
  
\n
$$
F_{prop.y} = ? \t :: F_{inrust.y} = 0 \t F_{teeth.y} = ?
$$
  
\n
$$
F_{prop.z} = ? \t F_{jack.z,k} = ? \t F_{inrust.z} = 0 \t F_{teeth.z} = ?
$$
  
\n
$$
M_{prop.x} = ? \t M_{inrust.x} = 0 \t M_{teeth.x} = 0
$$
  
\n
$$
M_{prop.y} = ? \t M_{inrust.y} = ? \t M_{teeth.y} = ?
$$
  
\n
$$
M_{prop.z} = ? \t M_{inrust.z} = ? \t M_{teeth.z} = ?
$$

#### **Gleichung 40**

Zwischen dem *x*-Propellermoment und den *x*-, *y*- und *z*-Zahneingriffskräften gibt es einen proportionalen Zusammenhang über den Durchmesser des Großrades, die Relativlage der Anund Abtriebswellen und den Schrägungswinkel. Ebenso sind die *y*- und *z*-Zahneingriffsmomente von den *x*-, *y*- und *z*-Zahneingriffskräften abhängig. Diese Zusammenhänge können später allgemein gültig beschrieben werden.

Die Ergebnisse aus Gleichung 39 und die Werte aus Gleichung 40 werden auf das FE-Modell aufgebracht und ergeben unter Berücksichtigung der Erdbeschleunigung die lastfallbezogenen *y***- und** *z***-Komponenten der Auflagerkräfte der Welle an jedem Knoten** *i*:

$$
\Delta y_{\text{sha},i}, \Delta z_{\text{sha},i}, F_{\text{prop.x}}...M_{\text{teeth,z}}, g \Rightarrow F_{\text{sha,i,y}}, F_{\text{sha,i,z}}
$$

**Gleichung 41** 

# 5.3.5 Kopplungs-Modul "Welle bis Ende"

Analog zu Gleichung 35 werden die lastfallbezogenen **resultierenden auf die Welle wirkenden Kräfte samt Winkel an jedem Knoten** *i* errechnet:

$$
F_{sha.i} = \sqrt{F_{sha.i.y}}^2 + F_{sha.i.z}^2
$$
  
\nwe  
\n
$$
F_{sha.i} = 0 \qquad \varphi_{sha.i} = 0^\circ
$$
  
\n
$$
F_{sha.i.y} > 0 \qquad \varphi_{sha.i} = -\arccos\left(\frac{F_{sha.i.z}}{F_{sha.i}}\right) + 360^\circ
$$
  
\n
$$
s
$$
onst :  $\qquad \varphi_{sha.i} = \arccos\left(\frac{F_{sha.i.z}}{F_{sha.i}}\right)$ 

#### **Gleichung 42**

Bei der Errechnung der Kraftangriffswinkel an Schiff und Welle ϕ*shi* und ϕ*sha* in Gleichung 35 und Gleichung 42 ist zu bedenken, dass die Kräfte sich nur im Gleichgewicht befinden, wenn diese entgegengesetzt orientiert sind, also ϕ*shi*-ϕ*sha*=±180° ist. Da für die Konvergenz eine Differenz von 0° praktikabler ist, müssen die Kräfte mit entsprechendem Vorzeichen eingesetzt werden.

Die **prozentuale Abweichung der Kräfte und die absolute Abweichung der Kraftangriffswinkel an Knoten** *i* ergeben sich aus den jeweiligen Größen an Schiff und Welle, Gleichung 35 und Gleichung 42.

$$
dev_{F,rel} = \left| 1 - \frac{F_{shai}}{F_{shi.i}} \right| \cdot 100\%
$$

$$
dev_{\varphi,abs} = \left| \varphi_{shai} - \varphi_{shi.i} \right|
$$

**Gleichung 43** 

Es wurden projektbezogen **Toleranzwerte für die Abweichung der Kräfte und Kraftangriffswinkel** aus Gleichung 43 initialisiert:

$$
tol_{F,rel} = ? \quad \text{z.B.1\%}
$$

$$
tol_{\varphi,abs} = ? \quad \text{z.B.1}^{\circ}
$$

#### **Gleichung 44**

# **Die Iteration ist abgeschlossen, wenn die folgenden beiden Bedingungen gleichzeitig erfüllt sind:**

 $\left ( dev_{F,rel} < tol_{F,rel} \right ) \wedge \left ( dev_{\varphi,abs} < tol_{\varphi,abs} \right )$ 

#### **Gleichung 45**

Ist dieses nicht der Fall, so muss errechnet werden, wo sich die Welle angesichts der ihr eigenen Auflagerkräfte gern im Lager befände.

Dazu wird zunächst aus Gleichung 28 und Gleichung 42 die **Wunsch-Sommerfeldzahl der Welle an Knoten** *i* errechnet:

$$
So_{\text{sha.i}} = \frac{F_{\text{sha.i}}}{\left(\lambda \frac{F}{So}\right)_i}
$$

#### **Gleichung 46**

Setzt man Gleichung 46 und Gleichung 23 in Gleichung 5 ein, so erhält man die **Wunsch-Exzentrizität der Welle an Knoten** *i*:

$$
\varepsilon_{\text{sha.i}}(So_{\text{sha.i}}, A_i, B_i) = \frac{2}{\pi} \arctan \Big[ So_{\text{sha.i}} \cdot e^{A_i \ln So_{\text{sha.i}} + B_i} \Big]
$$

Entsprechend Gleichung 7 wurden durch Einsetzen der ebenfalls dort aufgeführten allgemeingültigen Werte, der projektbezogenen Werte aus Gleichung 30 und der Werte aus Gleichung 47 und Gleichung 27 die lastfallbezogenen **Wunsch-Verlagerungswinkel der Welle für jeden Knoten** *i* errechnet:

$$
\beta_{\text{sha.i}}(\varepsilon_{\text{sha.i}}, a_{(3...0)i}) = \frac{\arccos\left(\frac{\varepsilon_{\text{sha.i}} - \varepsilon_{\text{Wpkt}}}{1 - \varepsilon_{\text{Wpkt}}}\right) \cdot \frac{2}{\pi} \cdot \beta_{\text{Wpkt}}}{1 + (a_{3.i}\varepsilon^3 + a_{2.i}\varepsilon^2 + a_{1.i}\varepsilon + a_{0.i})/100}
$$

#### **Gleichung 48**

Entsprechend Gleichung 32 wird durch Einsetzen der Ergebnisse aus Gleichung 42 und Gleichung 48 der lastfallbezogene **Wunsch-Lagewinkel der Welle für jeden Knoten** *i* errechnet:

$$
(\varphi + \beta)_{\text{sha.i}} = \varphi_{\text{sha.i}} + \beta_{\text{sha.i}}
$$
  
mit  
wenn :  

$$
(\varphi + \beta)_{\text{sha.i}} \ge 360^\circ \quad (\varphi + \beta)_{\text{sha.i}} = (\varphi + \beta)_{\text{sha.i}} - 360^\circ
$$
  

$$
(\varphi + \beta)_{\text{sha.i}} < 0^\circ \quad (\varphi + \beta)_{\text{sha.i}} = (\varphi + \beta)_{\text{sha.i}} + 360^\circ
$$
  
sonst :  

$$
(\varphi + \beta)_{\text{sha.i}} = (\varphi + \beta)_{\text{sha.i}}
$$

#### **Gleichung 49**

Für Visualisierungsanwendungen sind die lastfallbezogenen *y***- und** *z***-Komponenten der Wunsch-Exzentrizität der Welle für jeden Knoten** *i* interessant:

$$
\varepsilon_{\text{sha.i.y}} = \varepsilon_{\text{sha.i}} \cdot \sin(\varphi + \beta)_{\text{sha.i}} \n\varepsilon_{\text{sha.i.z}} = -\varepsilon_{\text{sha.i}} \cdot \cos(\varphi + \beta)_{\text{sha.i}}
$$

**Gleichung 50** 

#### **Achtung: In Gleichung 50 sind die Vorzeichen gegenüber Gleichung 17 vertauscht!**

Analog zu Gleichung 19 ergeben sich dann mit Gleichung 50 die lastfallbezogenen **absoluten**  *y***- und** *z***-Wunsch-Verschiebungen der Welle für jeden Knoten** *i*:

$$
\Delta y_{sha.i} = \varepsilon_{sha.i.y} \cdot \frac{S_i}{2}
$$

$$
\Delta z_{sha.i} = \varepsilon_{sha.i.z} \cdot \frac{S_i}{2}
$$

Für die Iteration von Bedeutung sind die **Differenzen von schmierfilmbezogenen und wellengewünschten Exzentrizitäten und Wellenlagen für jeden Knoten** *i*:

 $\Delta (\pmb{\varphi} + \pmb{\beta})_{_{i}} = \left(\pmb{\varphi} + \pmb{\beta}\right)_{\!sha.i}} - \left(\pmb{\varphi} + \pmb{\beta}\right)_{\text{lub}.i}$  $\Delta(\varphi+\beta)_i \ge 180^\circ \quad \Delta(\varphi+\beta)_i = \Delta(\varphi+\beta)_i - 360^\circ$  $\Delta(\varphi+\beta)_i< 0^\circ \qquad \Delta(\varphi+\beta)_i=\Delta(\varphi+\beta)_i+360^\circ$  $\Delta(\pmb{\varphi} + \pmb{\beta})_i = \Delta(\pmb{\varphi} + \pmb{\beta})_i$  $\Delta \varepsilon_i = \varepsilon_{\text{sha}.i} - \varepsilon_{\text{lub}.i}$ sonst : wenn : dann : mit

#### **Gleichung 52**

Die Umrechnung des Differenzwinkels in Gleichung 52 ist für die Schrittrichtung, also auf dem Kreis die kürzeste Schrittweite, und somit für die Geschwindigkeit der Konvergenz von großer Bedeutung!

Abbildung 64 zeigt ein kartesisches Koordinatensystem, in dem der Ausgangspunkt der Iteration aus Gleichung 16 mit den Koordinaten <sup>ε</sup>*lub.i* ,(ϕ+β)*lub.i* gekennzeichnet ist. Auf diesen werden die in Gleichung 52 errechneten Differenzen ∆ε*i* ,∆(ϕ+β)*i* als Steigungsdreieck aufgesetzt. Am anderen Ende der Hypotenuse liegen die Wunsch-Koordinaten der Welle <sup>ε</sup>*sha.i* ,(ϕ+β)*sha.i*. Das Ausgangswertepaar <sup>ε</sup>*lub.i.next* ,(ϕ+β)*lub.i.next* für den nächsten Iterationsschritt soll auf dieser Hypotenuse liegen. Dazu wird **der Steuerungswert für die Schrittweite** definiert:

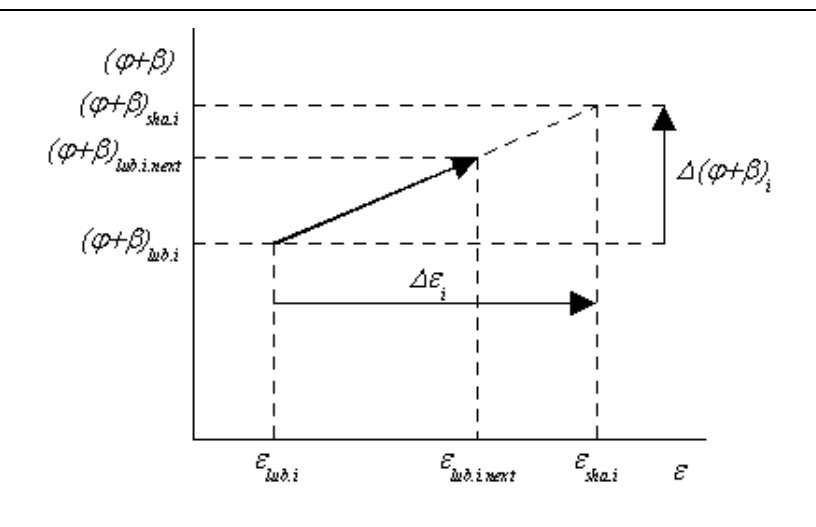

**Abbildung 64** 

 $stepcontr = ? > 0$ 

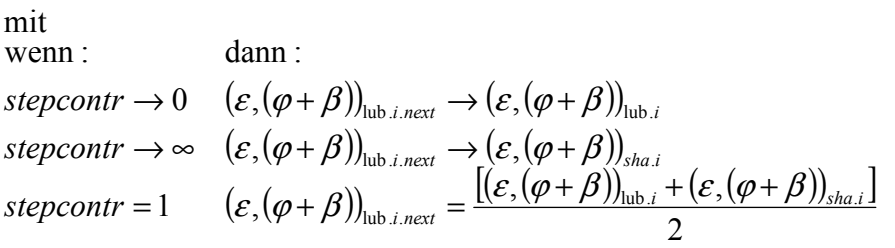

#### **Gleichung 53**

Entsprechend den Definitionen aus Gleichung 53 ergibt sich die Berechnungsvorschrift für das Wertepaar **Exzentrizität und Winkellage im Schmierfilm für den nächsten Iterationsschritt in jeden Knoten** *i*:

$$
\mathcal{E}_{\text{lub}.i.next} = \mathcal{E}_{\text{lub}.i} + \frac{\Delta \mathcal{E}_{i}}{1 + \left|\frac{1}{step}\right|}
$$

$$
(\varphi + \beta)_{\text{lub}.i.next} = (\varphi + \beta)_{\text{lub}.i} + \frac{\Delta(\varphi + \beta)_{i}}{1 + \left|\frac{1}{step}\right|}
$$

mit

\n
$$
\text{wenn:} \quad \text{dann:} \quad \text{dann:} \quad \text{(g + \beta)}_{\text{lub}.i\text{.next}} \geq 360^\circ \quad (\varphi + \beta)_{\text{lub}.i\text{.next}} = (\varphi + \beta)_{\text{lub}.i\text{.next}} - 360^\circ
$$
\n

\n\n $(\varphi + \beta)_{\text{lub}.i\text{.next}} < 0^\circ \quad (\varphi + \beta)_{\text{lub}.i\text{.next}} = (\varphi + \beta)_{\text{lub}.i\text{.next}} + 360^\circ$ \n

\n\n $\text{sonst:} \quad (\varphi + \beta)_{\text{lub}.i\text{.next}} = (\varphi + \beta)_{\text{lub}.i\text{.next}}$ \n

#### **Gleichung 54**

Somit kann bei Gleichung 16 von neuem begonnen werden, bis das Konvergenzkriterium in Gleichung 45 erfüllt ist.

# 5.4 Umsetzung in eine Berechnungssoftware

Zur Berechnung der Deformation der Wellenleitung unter Berücksichtigung der Schiffs- und Helgenverformung wurde ein Berechnungstool (PropTrain) entwickelt, mit dem unter Berücksichtigung des nichtlinearen Schmierfilmverhaltens die Position der Welle in den Lagern für alle relevanten Betriebszustände bestimmt wird.

Dabei wird besondere Aufmerksamkeit auf die Berechnung der Interaktion zwischen den Teilsystemen Welle und Schiff gerichtet. Diese Teilsysteme sind in den Lagern durch hydrodynamische Schmierfilme mit hoher progressiver Steifigkeit gekoppelt.

Verkippungen der Lager, Vorverformungen aus der Schiffsstruktur sowie Kräfte, Momente und Lasten, die sich aus bestimmten Betriebszuständen ergeben, können modelliert und mit Hilfe einer Variantenverwaltung zur Berechnung flexibel zusammengestellt werden.

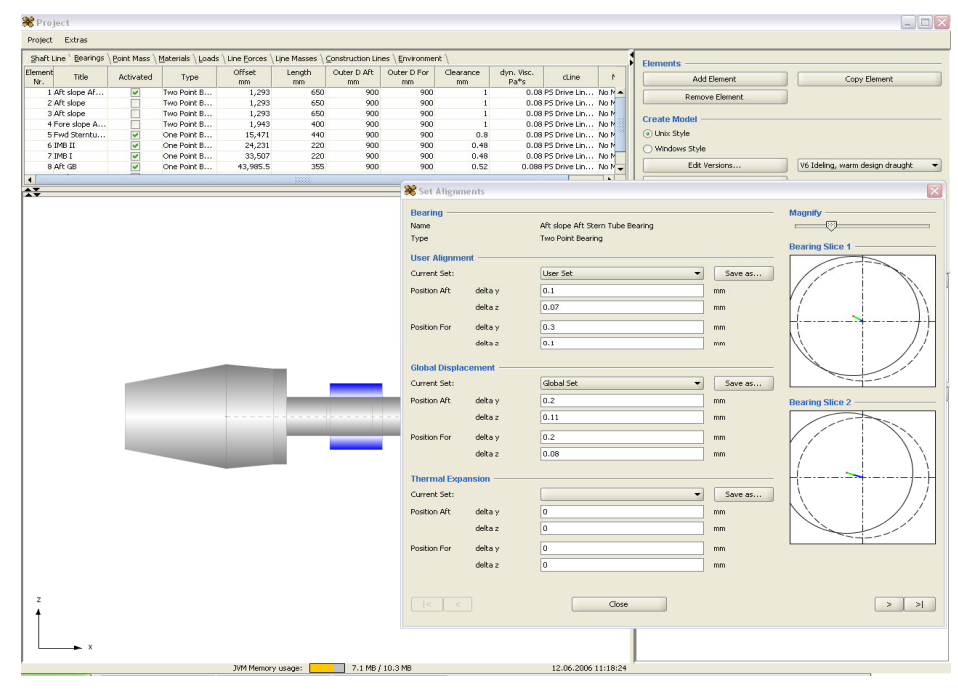

# **Abbildung 65**

# 5.4.1 Entwicklungsressourcen

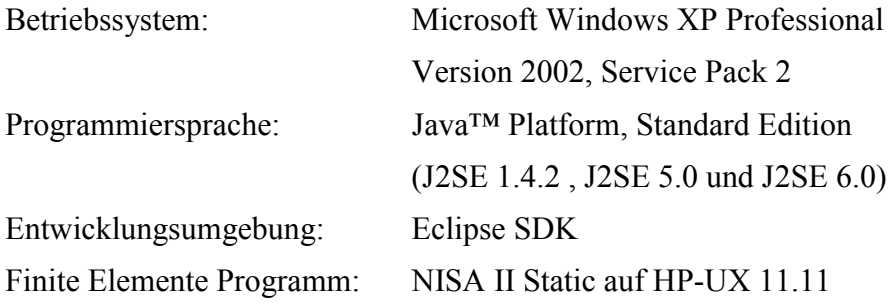

Das entwickelte Programm verwendet externe Bibliotheken. Die Bibliotheken befinden sich in dem Pfad *PropTrain/lib* in eigenen Unterverzeichnissen. Die vollständigen Lizenztexte sind im jeweiligen Bibliotheksverzeichnis enthalten.

Die hier aufgeführten Lizenzhinweise sind auch im Programm unter dem Menü "Extras – About" enthalten.

- This product includes software developed by the Apache Software Foundation (http://www.apache.org/).
- This product includes software developed by the JDOM Project (http://www.jdom.org/).
- − JFreeChart: (C)opyright 2000-2006, by Object Refinery Limited and Contributors, LGPL (http://www.gnu.org/licenses/lgpl.html)
- JGoodies Forms: Copyright (c) 2002-2004 JGoodies Karsten Lentzsch. All rights reserved.
- JGoodies Looks: Copyright (c) 2001-2005 JGoodies Karsten Lentzsch. All rights reserved.
- − Vtk: Copyright (c) 1993-2006 Ken Martin, Will Schroeder, Bill Lorensen. All rights reserved.
- − Colt: Copyright (c) 1999 CERN European Organization for Nuclear Research.

# 5.4.2 Eingabe

Eingangsdaten sind die Geometrie der Wellenanlage mit Wellenleitung und Lagern, sowie die Betriebszustände als aufgebrachte Kräfte und Momente. Die Erstellung der Daten erfolgt über eine grafische Benutzerschnittstelle in PropTrain. Das Programm kann die erstellten Daten speichern und lesen.

# 5.4.3 Rechenlauf

Der Rechenlauf beginnt mit der automatischen Erstellung eines Finite-Elemente-Modells aus den Eingangsdaten. Durch wechselseitige Berechnung des Schmierfilmverhaltens und des statischen Verhaltens mit Hilfe eines externen FE-Programms wird die Lage der Welle in den Lagern iterativ bestimmt (siehe 5.3).

# 5.4.4 Ausgabe

Ausgangsdaten sind die Verschiebungen und Spannungen der Wellenleitung in den verwendeten FE-Knoten. Die Ausgabedaten werden nach dem Rechenlauf in eine Excel-Datei geschrieben.

# 5.5 Anwendung der Berechnungssoftware

# 5.5.1 Systemvoraussetzungen

Das Programm wurde unter Windows XP entwickelt und getestet.

Zur iterativen Berechnung der Verschiebungen im Lager wird zur Zeit das externe Finite-Elemente-Programm NISA unter HP-UX verwendet. Daher wird für die Ausführung der Berechnung ein externes NISA-Programm benötigt.

Für die Ausführung von PropTrain wird die Java 1.6 Laufzeitumgebung (JRE 6) benötigt. Sie kann bei Bedarf von der Webseite http://www.java.com heruntergeladen werden.

# 5.5.2 Installation

Zur Installation muss das Verzeichnis "PropTrain" mit sämtlichen Dateien und Unterverzeichnissen auf den Rechner kopiert werden.

Die ausführbare Startdatei befindet sich unter PropTrain/proptrain.jar. Nach korrekter Installation der Java-Laufzeitumgebung 1.6 (JRE 6) lässt sich PropTrain mit Doppelklick auf diese Datei unter Windows XP starten. Alternativ kann PropTrain auch über die Kommandozeile mit dem Befehl "java -jar proptrain.jar" im PropTrain-Verzeichnis gestartet werden.

Vor der Ausführung des ersten Batchlaufes müssen die korrekten Pfade für die Batchberechnung eingegeben werden. Im Menü "Extras – Preferences" lassen sich die entsprechenden Pfade setzen.

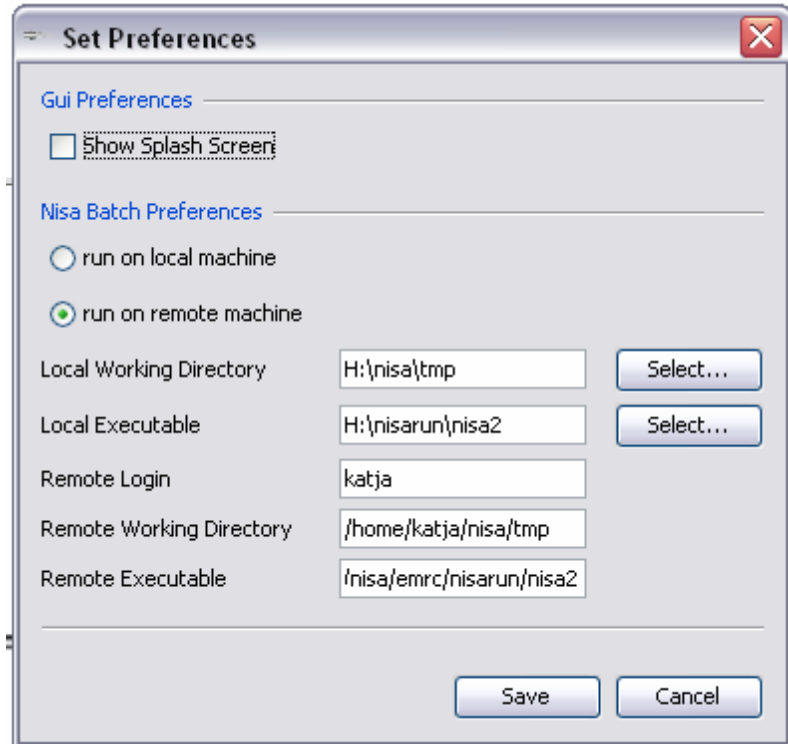

# **Abbildung 66**

"Run on remote machine" muss gewählt werden, wenn der Batchlauf von PropTrain unter Windows XP auf HP-UX remote ausgeführt wird.

Die Pfade zum Verzeichnis für temporäre NISA-Dateien und zur Startdatei für den NISA-Batchlauf müssen lokal (also erreichbar vom Windows-Dateisystem) und global (erreichbar vom Unix-Dateisystem) gesetzt werden.

Damit PropTrain unter Unix die Berechtigung erhält, Prozesse ausführen zu können, muss unter Unix im \$HOME-Verzeichnis des Anwenders die Datei .rhosts erstellt bzw. erweitert werden. Hier wird der Windows-Rechner eingetragen, der über remote shell Zugriff auf das Unix-System erhalten darf. Außerdem muss im Preferences-Fenster das Unix-Login eingetragen werden.

Eventuell muss die Benutzung des Programmes durch eine Firewall genehmigt werden.

# 5.5.3 Bezeichnungen

# 5.5.3.1 Elemente

In PropTrain bezeichnet "Element" einen Teil des Gesamtmodells der Wellenanlage.

Es gibt Elemente verschiedenen Typs in PropTrain. Jedes Element besitzt eine Reihe von Attributen, die editierbar sind. An dieser Stelle werden die Elementtypen vorgestellt, für die Beschreibung der einzelnen Attribute wird auf 5.5.6 verwiesen.

Elemente werden in der Oberfläche ausgewählt bzw. aktiviert, indem sie entweder in der Tabelle markiert oder in dem grafischen Darstellungsfenster durch Mausklick ausgewählt werden. Markierte Elemente werden in der grafischen Darstellung hervorgehoben.

#### 5.5.3.1.1 Shaft Line

Ein Element vom Type "Shaft Line" beschreibt ein Stück des Wellenstranges mit Innen- und Außendurchmessern, Materialeigenschaften und Lage.

#### 5.5.3.1.2 Bearing

Ein Lager ist definiert durch seine Lage bezogen auf die Konstruktionslinie, Lagerspiel, Ölfilmviskosität und den Lagertyp. Jedem Lager muß ein Lagertyp zugeordnet sein, der Einfluß auf die Lagermodellierung im FE-Modell hat. Die drei in PropTrain modellierten Lagertypen sind in den folgenden Absätzen aufgeführt.

Lager lassen sich außerdem mit Ausrichtwerten und weiteren Verschiebungen versehen.

#### Thrust Bearing

Thrust Bearing ist ein Lagertyp für ein Lager mit einer festen Einspannung. Das Lager wird durch einen FE-Punkt modelliert, dessen Freiheitsgrade in x-Richtung und in der Rotation um x fixiert sind.

#### One Point Bearing

One Point Bearing ist ein Lagertyp für ein Lager, dass durch einen FE-Punkt modelliert wird. Seine Freiheitsgrade sind in y- und z-Richtung fixiert.

#### Two Point Bearing

Ein Two Point Bearing wird durch zwei FE-Punkte modelliert. Dabei befindet sich ein FE-Punkt an der Vorderkante und ein FE-Punkt an der Hinterkante des Lagers. Die Freiheitsgrade der Punkte sind in y- und z-Richtung fixiert.

#### Ausrichtwerte und Verschiebungen

Die Eingabe von Verschiebungen in den Lagerpunkten ist in vier Bereiche aufgeteilt. Der Anwender hat die Möglichkeit, für jeden Lagerpunkt Verschiebungen aus vier Kategorien einzugeben:

- User Alignment (Ausrichtwerte)
- Global Alignment (Verschiebungen aus globalem Modell)
- Thermal Alignment (Verschiebungen aus Temperatur)
- Structural Flexibility Alignment (Verschiebungen aus der Steifigkeit der umgebenden Struktur)

Die vier Kategorien sind nur aus Gründen der Versionierung und Übersichtlichkeit getrennt; es besteht in den Kategorien kein Qualitätsunterschied. Zum Zeitpunkt der Berechnung werden alle Verschiebungen addiert, wobei auch die Verschiebungen aus der Verlagerung der Welle im Lager durch den Ölfilm berücksichtigt werden.

#### 5.5.3.1.3 Point Mass

Die Punktmasse ist ein Elementtyp, der die Eingabe von punktbezogenen Massen erlaubt. Neben dem Ort lassen sich Masse sowie Massenträgheit eingeben.

Punktmassen werden in der grafischen Darstellung durch einen Kreis mit einem Kreuz dargestellt. Der Durchmesser des Kreises ist von der Größe der Masse abhängig; das Kreuz markiert die Lage der Masse.

#### 5.5.3.1.4 Material

Materialien werden für das gesamte Modell erstellt und einzelnen Elementtypen zugeordnet. Ein Material kann mehreren Elementen zugeordnet werden.

Materialien sind durch Dichte, Elastizitätsmodul und Viskosität definiert. Außerdem kann jedem Material eine Farbe zugeteilt werden. Elemente mit dem selben Material werden in dem Plotfenster entsprechend farbig dargestellt.

#### 5.5.3.1.5 Load

Kräfte und Momente, die in dem "Load"-Tab definiert sind, beziehen sich auf einen Punkt.

Sie werden grafisch als Linien mit einem Pfeil (Kraft) und Linien mit zwei Pfeilen (Moment) dargestellt. Reine Kräfte sind rot, reine Momente blau gefärbt. Loads, die Kraft- und Momenteinträge besitzen, werden pink dargestellt. Die Länge der Linie gibt einen Anhaltspunkt für die Größe der Loads.

#### 5.5.3.1.6 Line Force

Line Force ist ein Elementtyp, der eine Streckenlast beschreibt. Die Last kann an Vor- und Hinterkante unterschiedlich sein. Der Lastverlauf ist linear.

LineForces werden durch eine transparent-rot gefärbte Fläche mit Pfeilspitzen an Vor- und Hinterkante dargestellt.

#### 5.5.3.1.7 Line Mass

Streckenlasten aus Massen werden in der Tabelle "Line Mass" erfasst. Für die Vorder- und Hinterkante können unterschiedliche Massen angegeben werden; die Verteilung ist linear.

Streckenlasten aus Massen werden grafisch durch eine auf der Konstruktionslinie liegende schwarze Fläche angezeigt.

# 5.5.3.1.8 Construction Line

Jedes Element in PropTrain – mit Ausnahme der Materialien – bezieht sich auf eine Konstruktionslinie. Die Konstruktionslinie ist bestimmt durch einen Startpunkt in globalen Koordinaten und eine Richtung.

Die Elemente von PropTrain werden in einem lokalen Koordinatensystem, dem die Konstruktionslinie zu Grunde liegt, beschrieben.

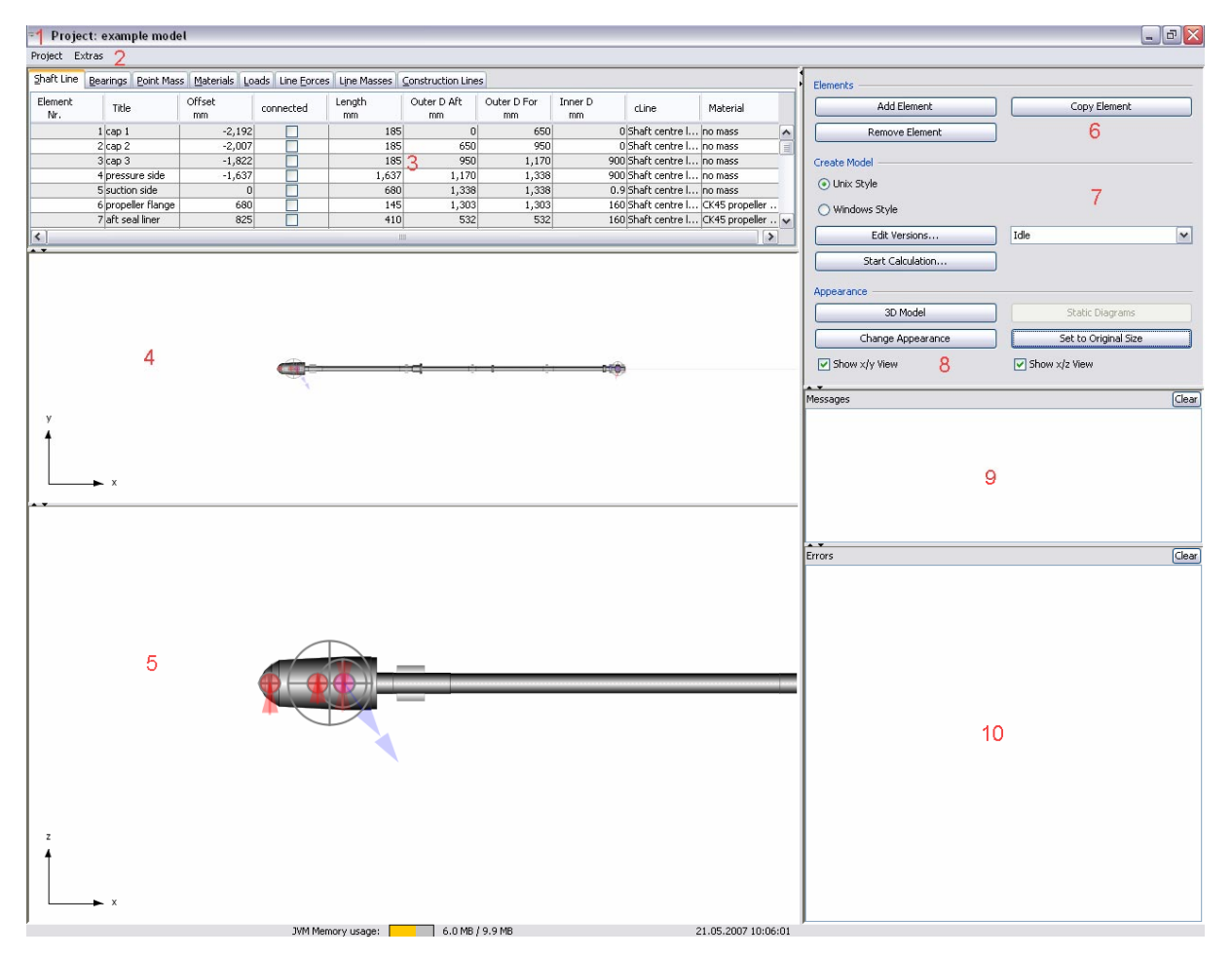

# 5.5.4 Programmoberfläche

# **Abbildung 67**

# 5.5.4.1 Titelleiste

Die Titelleiste zeigt bei einem geladenen Modell den Dateinamen ohne Dateierweiterung an.

# 5.5.4.2 Menüleiste

In der Menüleiste existieren folgende Menüeinträge:

- Project: Load, Save und Exit
- Extras: Preferences und About

# 5.5.4.3 Eingabefeld

Je nach ausgewähltem Tab wird im Eingabefeld eine Tabelle für die Eingabe der entsprechenden Daten angezeigt. Die Beschreibung der Datentabellen erfolgt in 5.5.6.

# 5.5.4.4 Ansichtsebene x/y

Eine grafische Ansicht der Wellenanlage in der globalen x/y-Ebene (Draufsicht). Über den Knopf "Change Appearance" kann mit dem Schalter "Paint all properties" festgelegt werden, ob alle Elementtypen der Wellenanlage gleichzeitig oder ausgewählte Elemente angezeigt werden. Die Konstruktionslinie, die Wellenleitung und die Lager werden immer dargestellt.

#### 5.5.4.5 Ansichtsebene x/z

Eine grafische Ansicht der Wellenanlage in der globalen x/z-Ebene (Seitenansicht).

# 5.5.4.6 Elementverwaltung

Die Knöpfe "Add Element", "Copy Element" und "Remove Element" beziehen sich immer auf den Elementtyp, der gerade in dem Eingabefeld bearbeitet wird. Ist z.B. der Tab "Bearing" gewählt, sodass die Lagertabelle angezeigt wird, wird durch Auswahl von "Add Element" ein neues Lager angelegt.

#### 5.5.4.7 Modellvarianten und Berechnung

Je nach dem Betriebssystem des Rechners, auf dem die FE-Berechnung läuft, erstellt "Unix Style" bzw. "Windows Style" Nisa-Dateien mit den korrekten Zeilenumbrüchen.

Über den Knopf "Edit Versions..." können Modellversionen erstellt werden (siehe Kapitel 9). Über die Auswahlbox lässt sich die zu berechnende Version auswählen. "Start Calculation..." startet die Berechnung über einen Berechnungsdialog (siehe 5.5.9).

# 5.5.4.8 Darstellung von Modell und Ergebnissen

Der Knopf "3D Model" öffnet ein Fenster, in dem ein vereinfachtes 3D-Modell der Wellenanlage angezeigt wird. Das Modell läßt sich drehen und zoomen.

"Change Appearance" bietet Einstellmöglichkeiten für die 2D-Darstellung.

"Static Diagrams" ist ein zunächst inaktiver Knopf, der erst nach einer erfolgreichen Berechnung aktiviert wird. Über ihn lassen sich Biegeliniendiagramme in der x/y- und der x/z-Ebene darstellen.

"Set to Original Size" setzt den Vergrößerungsfaktor für die 2D-Darstellung auf den Anfangswert zurück.

Über die Auswahlboxen "Show x/y View" und "Show x/z View" lassen sich die entsprechenden 2D-Darstellungsfenster ein- bzw. ausblenden.

#### 5.5.4.9 Informationsbereich

Informationen, die während des Programmablaufs ausgegeben werden, werden in diesem Bereich angezeigt. Texte in diesem Bereich dienen nur der Information des Anwenders.

#### 5.5.4.10Fehlerbereich

In dem Fehlerbereich werden im Falle eines Programmfehlers Informationen ausgegeben, die für die Fehlerbeseitigung hilfreich sein können. Texte in diesem Bereich deuten immer auf ein Problem hin, das behoben werden sollte.

# 5.5.5 Speichern und Laden

Das Projekt wird beim Speichern als xml-Datei abgelegt. Damit es wieder geladen werden kann, muß der Dateiname mit *xml* enden.

Der Name der aktuellen Datei wird ohne Dateierweiterung in der Titelleiste des Hauptfensters angezeigt.

# 5.5.6 Modellierung

Bei der Eingabe einer neuen Wellenanlage müssen zunächst mindestens eine Konstruktionslinie und ein Material eingegeben werden, da sich nachfolgende Elemente auf diese Angaben beziehen. Elementtypen, die noch nicht eingegeben werden können, sind in der Tabellenauswahl inaktiv.

Die Eingabe von Daten kann auf zwei Arten erfolgen. Ein neues Element wird üblicherweise über den Knopf "Add Element" in dem Bereich Elementverwaltung erzeugt. Dabei richtet sich die Art des erzeugten Elements nach der gerade aktiven Elementauswahl, d.h. nach dem gewählten Tab.

Sind schon Dateneinträge in der Tabelle vorhanden, so können sie auch direkt in der Tabelle durch Eingabe von Daten in den entsprechenden Zeilen und Spalten verändert werden.

Der Knopf "Copy Element" kopiert das markierte Element.

Die Einheit von physikalischen Größen ist jeweils in der zweiten Zeile des Spaltentitels angegeben.

#### 5.5.6.1 Konstruktionslinie

Eine Konstruktionslinie ist definiert durch ihren Startpunkt und einen Richtungsvektor. Die Konstruktionslinie bildet das lokale Koordinatensystem der Wellenleitung.

Der Startpunkt liegt üblicherweise im Nullpunkt des lokalen Systems, die Welle wird auf der Konstruktionslinie modelliert.

Die Lage jedes weiteren Elements der Wellenleitung (z.B. Wellenabschnitt, Lager, Massen und Kräfte) bezieht sich auf eine Konstruktionslinie. Der Wert "Offset" in der

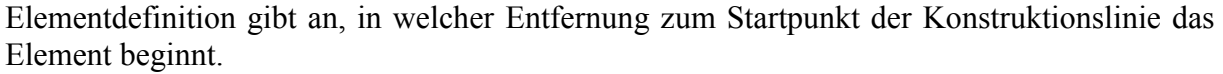

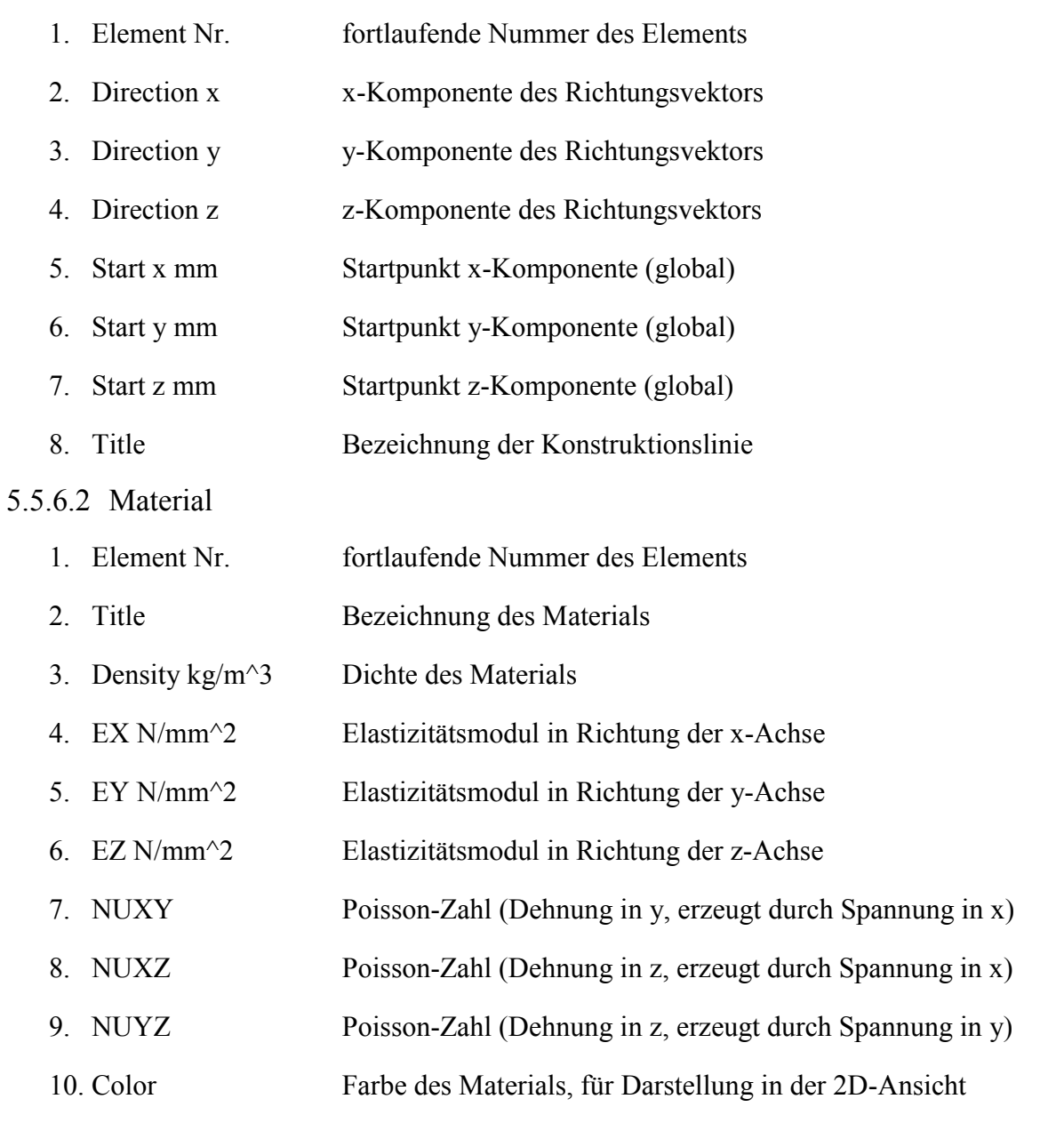

5.5.6.3 Wellenleitung

In der Tabelle zur Definition der Wellenleitung werden Wellenabschnitte definiert.

Wellenabschnitte können durch die Spalte "connected" miteinander verbunden werden. Ein Element, das mit dem vorhergehenden verbunden ist, definiert seinen Offset-Wert über die Hinterkante des vorhergehenden Wellenabschnitts.

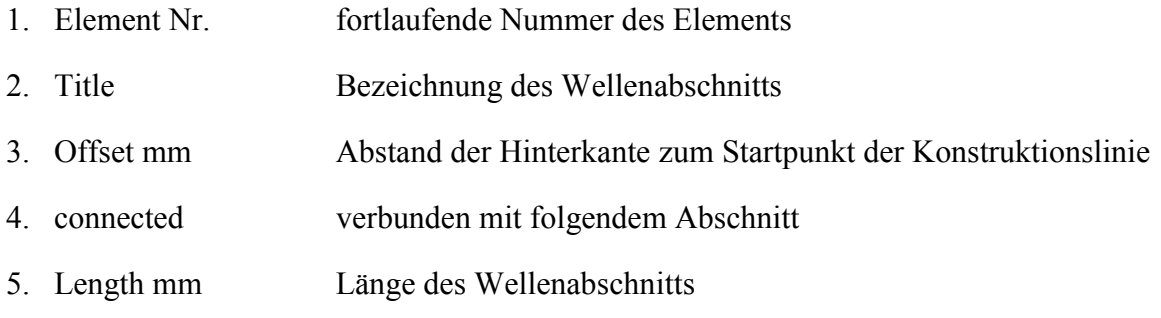

- 6. Outer D Aft mm äußerer Durchmesser an der Hinterkante
- 7. Outer D For mm äußerer Durchmesser an der Vorderkante
- 8. Inner D mm innerer Durchmesser
- 9. cLine zugeordnete Konstruktionslinie
- 10. Material zugeordnetes Material

5.5.6.3.1 Umsetzung in Finite Elemente

Ein Wellenabschnitt wird als Balkenmodell mit kreisrundem Querschnitt modelliert. Die Balkenelemente werden automatisch verfeinert.

5.5.6.4 Lager

Das Lager ist definiert durch seine Geometrie, den Schmierfilm, das Lagerspiel und den Lagertyp. Das Material des Lagers hat keine Auswirkung auf die Berechnung.

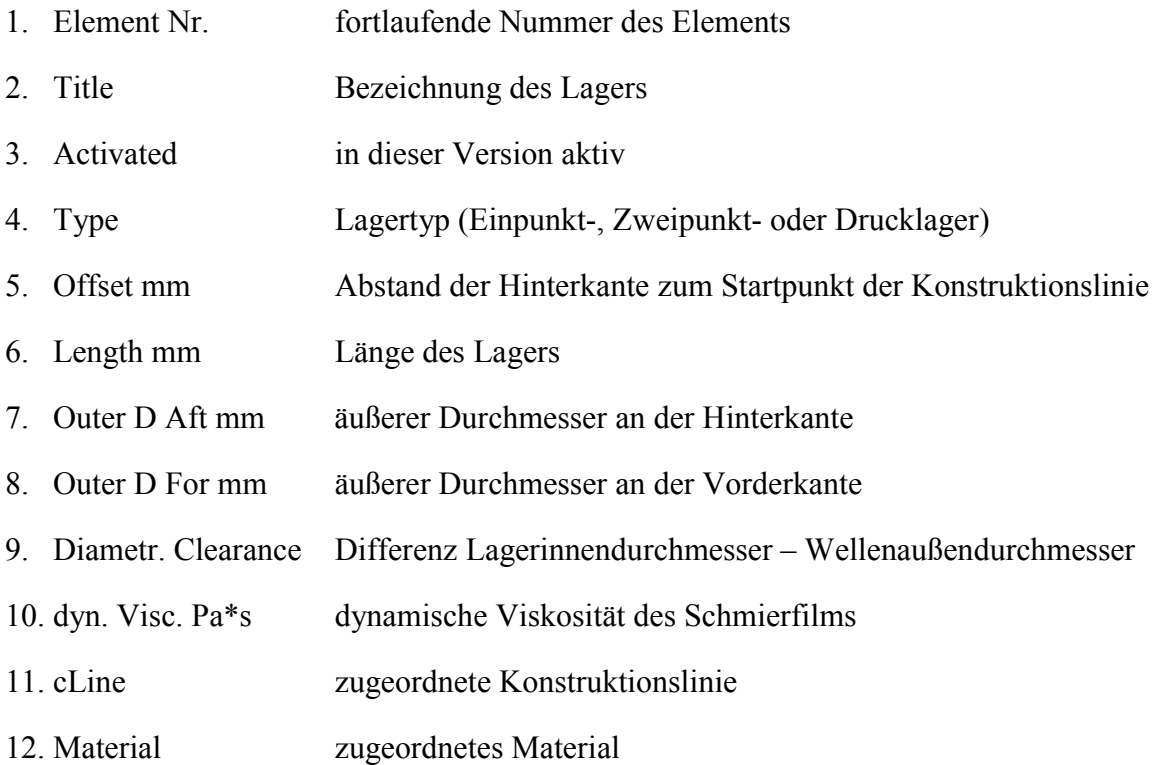

5.5.6.4.1 Lagertyp

In PropTrain sind zur Zeit drei Lagertypen definiert: Drucklager (Thrust Bearing), Einpunktlager (One Point Bearing) und Zweipunktlager (Two Point Bearing).

Die Lager unterscheiden sich in der Art ihrer FE-Modellierung. Für Druck- und Einpunktlager wird eine Lagerscheibe, für das Zweipunktlager zwei Lagerscheiben modelliert.

#### 5.5.6.4.2 Verschiebungen in Lagerpunkten

Durch Klicken der rechten Maustaste auf einem Lager in der 2D-Darstellung wird der Lagerverschiebungsdialog geöffnet.

Hier können für jede Lagerscheibe Verschiebungen in lokale y- und z-Richtung vorgegeben werden. Die Verschiebungen sind in vier Kategorien aufgeteilt. Diese Unterscheidung dient nur der Versionierbarkeit und der Übersichtlichkeit. Die endgültige Verschiebung des Lagers ergibt sich aus der Summe der Einzelverschiebungen und der zusätzlichen Berücksichtigung der Verschiebung aus dem Schmierfilm.

#### 5.5.6.4.3 Umsetzung in Finite Elemente

Die Lager werden je nach Lagertyp unterschiedlich behandelt.

• Thrust Bearing:

Umgesetzt als eine Randbedingung (Mitte Lager) mit festgesetzen Freiheitsgraden in x und rotx und den Lagerverschiebungen

• One Point Bearing:

Umgesetzt als eine Randbedingung (Mitte Lager) mit festgesetzten Freiheitsgraden in y und z und den Lagerverschiebungen

• Two Point Bearing:

Umgesetzt als zwei Randbedingungen (Hinterkante und Vorderkante Lager) mit Freiheitsgraden in y und z und den Lagerverschiebungen

# 5.5.6.5 Punktmasse

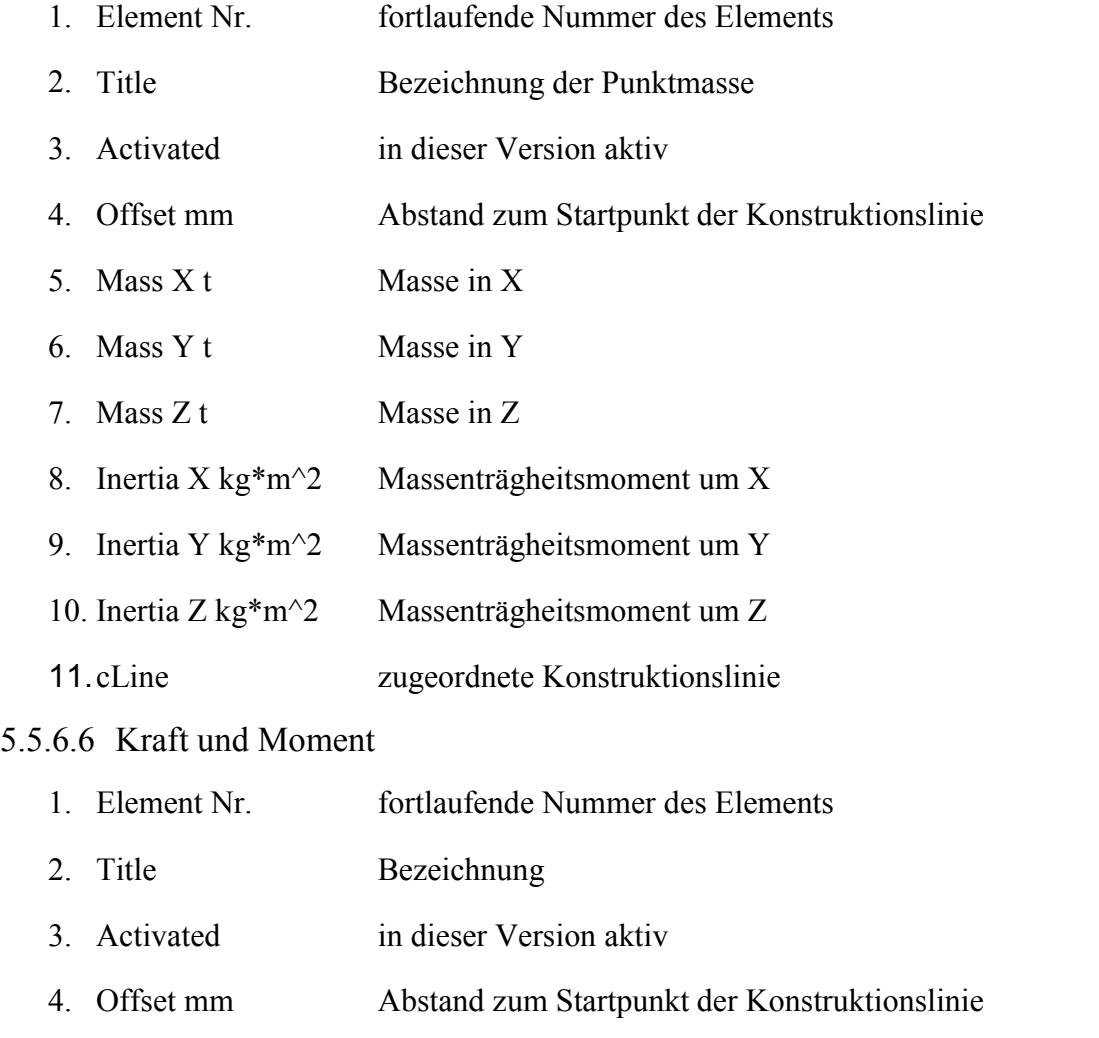

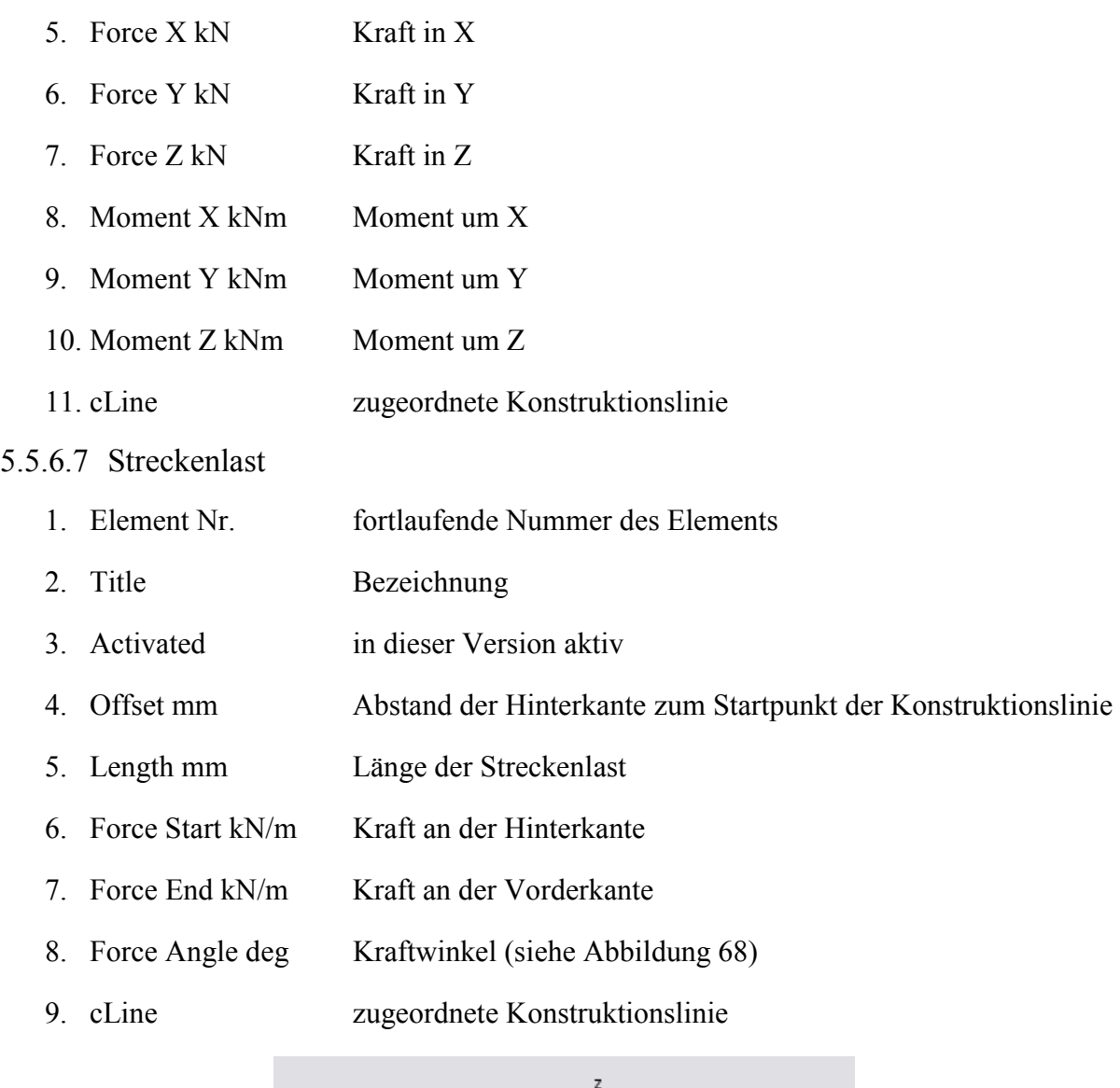

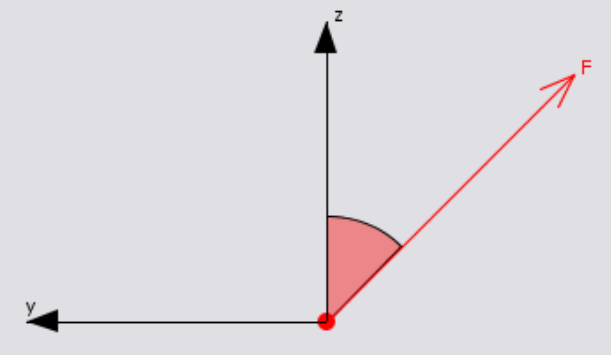

# **Abbildung 68**

# 5.5.6.7.1 Umsetzung in Finite Elemente

Streckenlasten werden linear auf Punktlasten umgerechnet und auf die betroffenen FE-Knoten aufgebracht.

# 5.5.6.8 Streckenlast aus Massen

- 1. Element Nr. fortlaufende Nummer des Elements
- 2. Title Bezeichnung

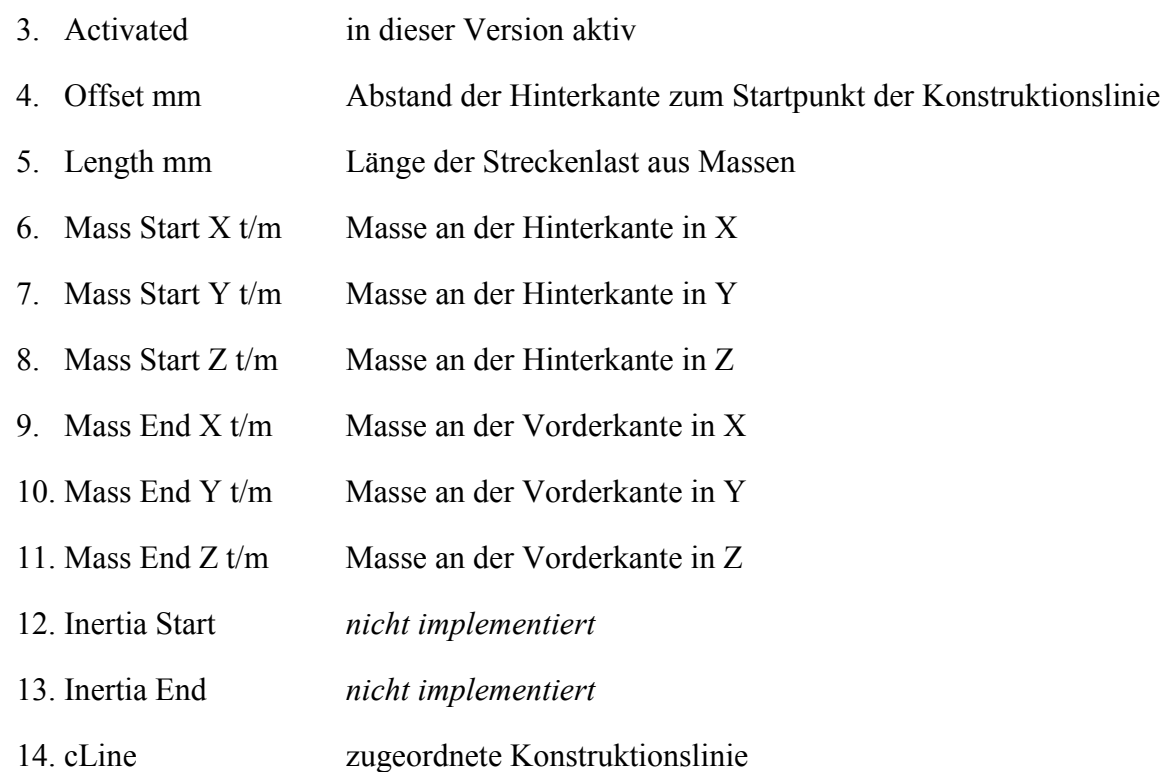

# 5.5.6.8.1 Umsetzung in Finite Elemente

Streckenlasten aus Massen werden linear auf Punktmassen umgerechnet und auf die betroffenen FE-Knoten aufgebracht.

# 5.5.7 Finite Elemente Modell und Berechnung

Die Berechnung des Modells erfolgt durch die Iteration eines FE-Modells der Wellenanlage.

In jedem Iterationsschritt wird ein Finite-Elemente-Modell erzeugt, in dem die aktuellen Verschiebungen berücksichtigt werden.

Die Iteration endet, wenn Kraft- und Winkelfehler minimiert sind. Dies ist der Fall, wenn die aus dem FE-Modell berechneten Lagewinkel und Reaktionskräfte und die aus dem Schmierfilm berechneten Lagewinkel und Reaktionskräfte sich nicht mehr signifikant voneinander unterscheiden.

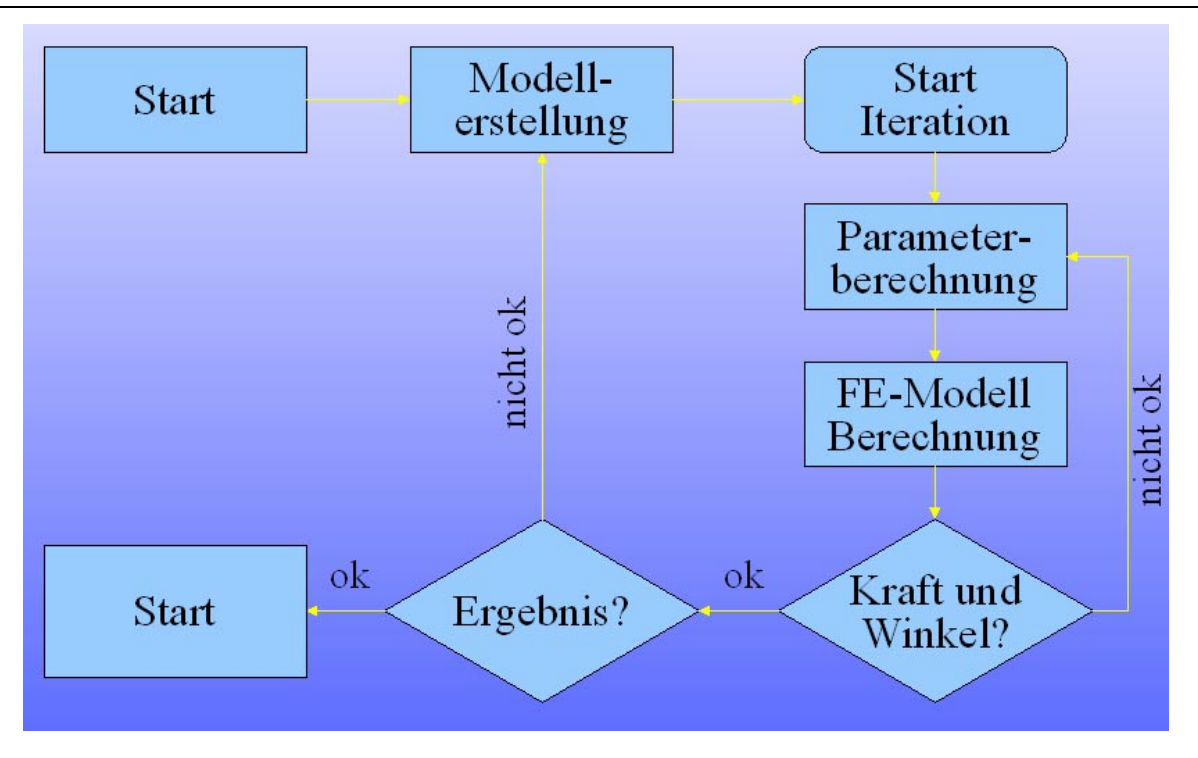

```
Abbildung 69
```
# 5.5.8 Versionierung

Es gibt in PropTrain die Möglichkeit, zu einem Projekt verschiedene Varianten anzulegen. Eine Variante besteht aus einer Zusammenstellung von Sets verschiedener Elementtypen.

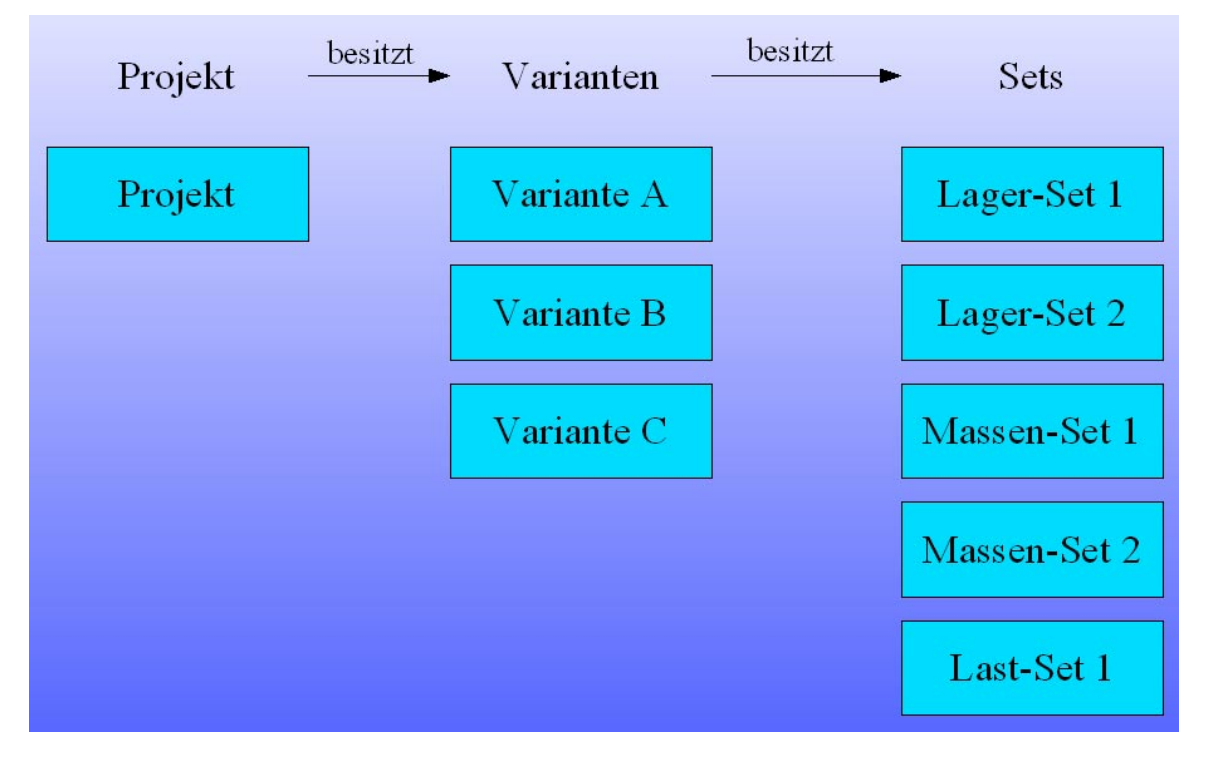

# **Abbildung 70**

So lassen sich z.B. für den Vergleich verschiedener Betriebszustände Sets mit unterschiedlichen Kräften und Momenten zusammenstellen. In der Variante wird auch die Drehzahl festgelegt, für die die Berechnung durchgeführt wird.

Die Eingabe von Varianten erfolgt über den Knopf "Edit Versions..." im Hauptbildschirm, der einen Dialogbildschirm öffnet.

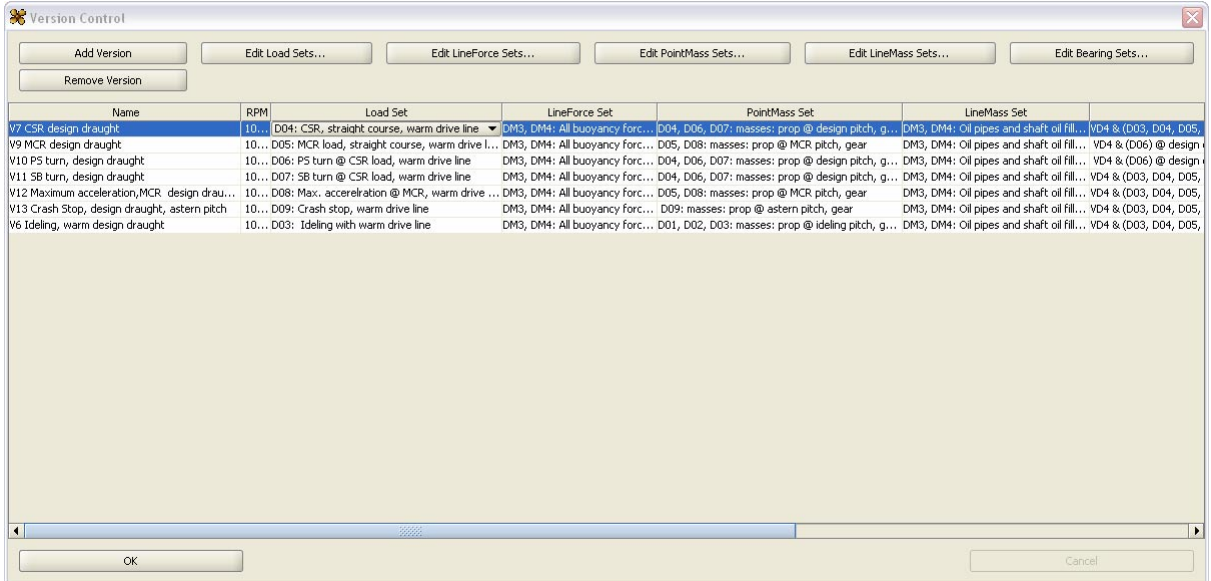

#### **Abbildung 71**

Über "Add Version" kann eine neue Version angelegt werden. Ihr lassen sich dann über die Auswahlboxen der Elemente in jeder Spalte Sets zuweisen. Hier werden für jede Version auch ein Name und eine Drehzahl eingetragen. Die Elementsets werden über die "Edit <Element>..."-Knöpfe editiert.

# 5.5.8.1 Elementset

Im Dialog zur Setzusammenstellung werden in der linken Tabelle alle Einträge des ausgewählten Elementtyps angezeigt. In der rechten Tabelle stehen die Elemente, die zu dem bearbeiteten Set gehören.

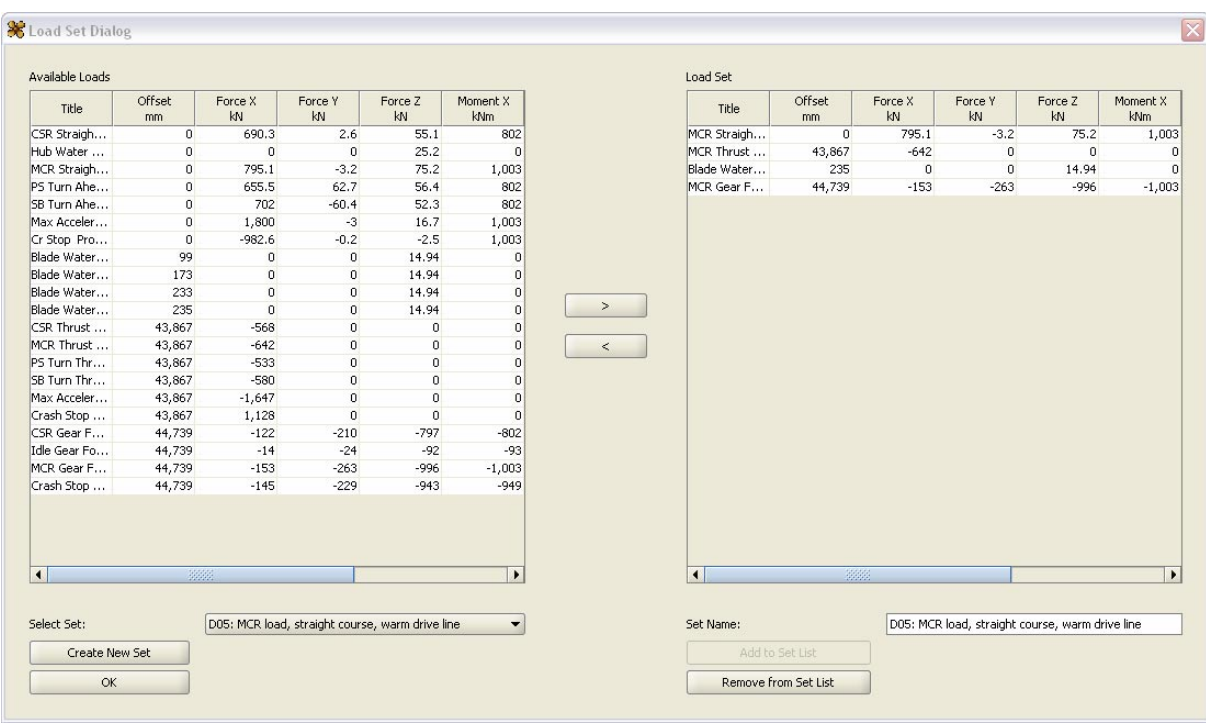

#### **Abbildung 72**

Um ein neues Set anzulegen, werden folgende Schritte ausgeführt:

- 1. Knopf "Create New Set" drücken
- 2. Im Feld "Set Name" Bezeichnung für das Set eingeben
- 3. Knopf "Add to Set List" drücken
- 4. Elemente aus der Gesamttabelle links auswählen und mit dem Knopf ">" zum Set hinzufügen. Mit "<" lassen sich Elemente aus der rechten Tabelle wieder entfernen.
- 5. "OK" drücken

Sind schon Sets vorhanden, kann das zu bearbeitende Set über die Auswahlbox "Select Set" ausgewählt und bearbeitet werden.

# 5.5.8.2 Aktuelle Version

Die zu berechnende Version wird im Hauptbildschirm über die Auswahlbox im Bereich 7 ausgewählt (siehe Abbildung 67).

# 5.5.9 Rechenlauf

Die Berechnung erfolgt immer für die ausgewählte Version des Projektes. Der Dialog für den Rechenlauf wird im Hauptbildschirm über die Taste "Start Calculation..." aufgerufen.

- **Batch Title:** Name des Batch-Laufes. Gleichzeitig der Name, unter dem die NISA-Datei erstellt wird. Deshalb sollten in dem Namen keine Sonderzeichen oder Leerzeichen enthalten sein. NISA unter Unix unterscheidet auch zwischen Groß- und Kleinschreibung.
- **Excel File Path:** Die Rechenergebnisse werden in eine Excel-Datei ausgegeben. Hier können Pfad- und Dateiname eingegeben bzw. über "Select..." ausgewählt werden.
- **Calculation Type:** Die Berechnung erfolgt statisch.
- **Play sound when finished:** Bei Auswahl wird das Ende der Berechnung auch akustisch angezeigt.
- Die restlichen Einträge des Dialoges werden aus den Preferences übernommen. Sie können hier aber auch über den Knopf "Change Preferences" geändert werden.
- **Run Batch:** startet die Berechnung

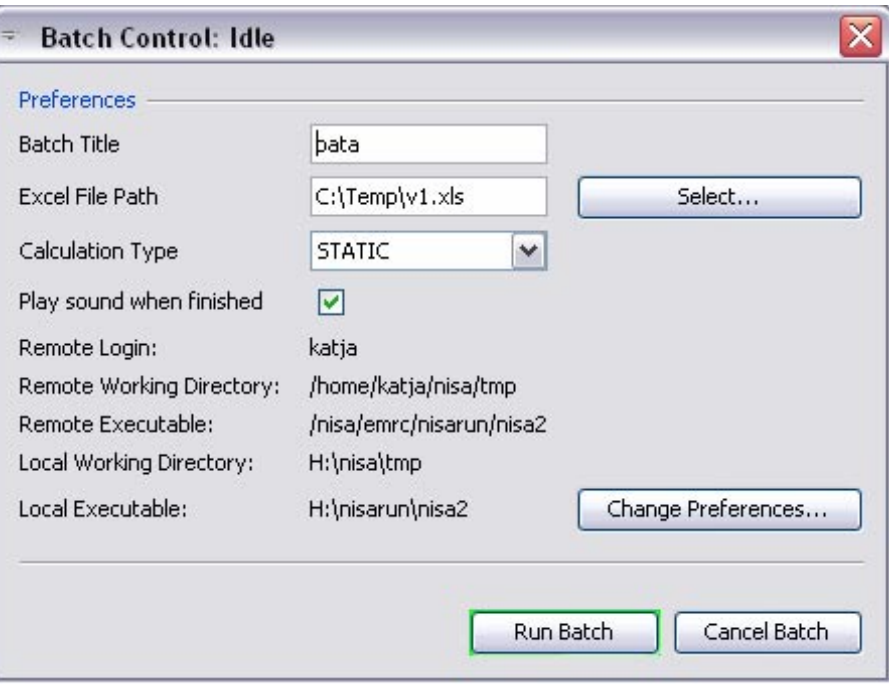

# **Abbildung 73**

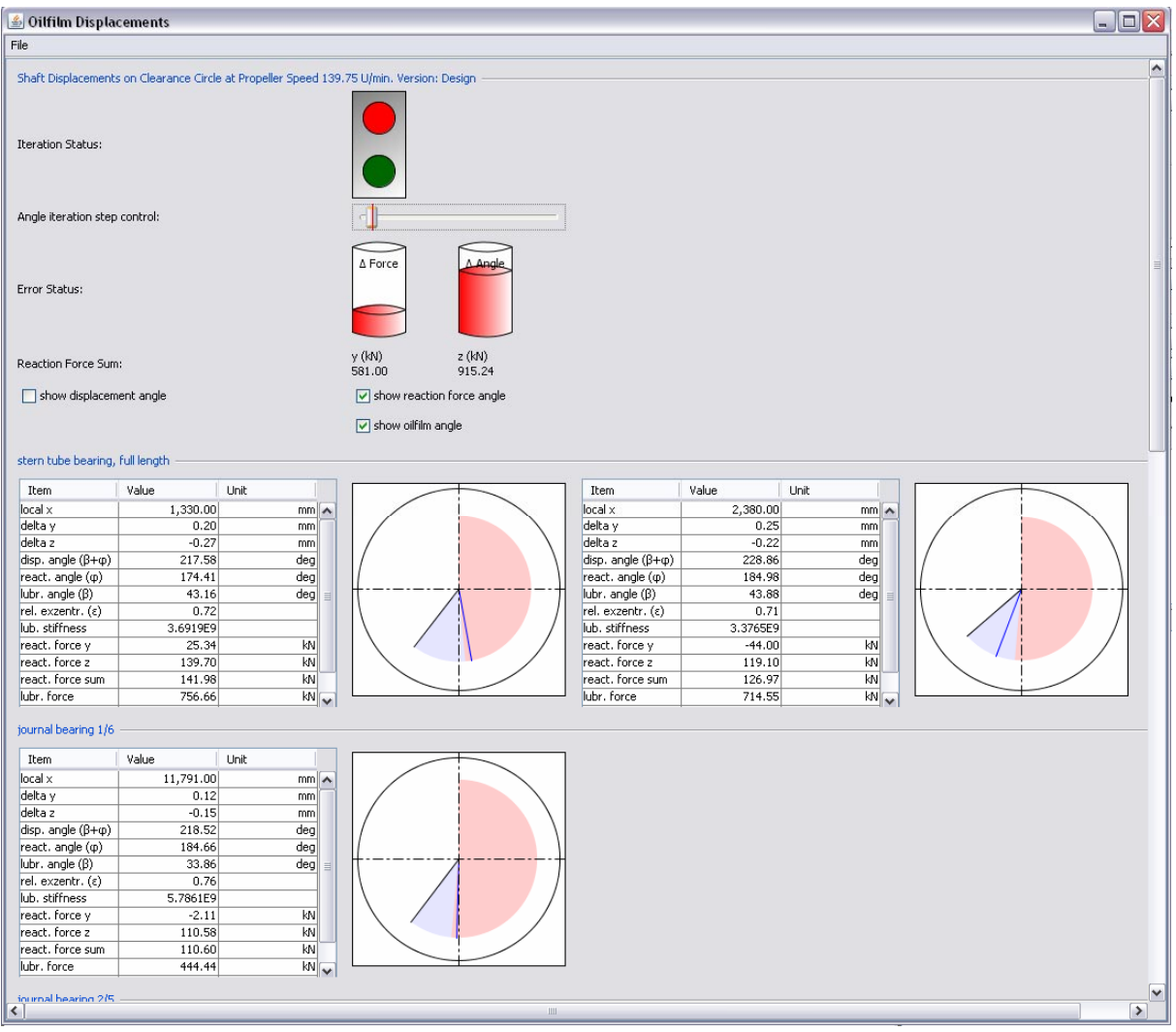

### Sobald die Berechnung gestartet wurde, wird das Berechnungsfenster eingeblendet.

#### **Abbildung 74**

Während der Berechnung zeigt eine rote Ampel an, dass noch kein Gleichgewichtszustand erreicht wurde. Die Zylinder in der Zeile "Error Status" zeigen in roten Füllständen den verbleibenden Restfehler an. "Reaction Force Sum" gibt die gesamte Reaktionskraft in ysowie z-Richtung an.

Für jeden Lagerpunkt wird jeweils eine Lagerscheibe angezeigt. Das erste Lager in obigem Screenshot ist ein "Two Point Bearing" und besitzt damit zwei Lagerscheiben.

Die Darstellung der Querschnitte ist normiert; der Umkreis beschreibt eine Wellenlage mit einer Exzentrizität von 1. Die Lage der Welle im Lager ergibt sich aus der Exzentrizität, dem Winkel aus der FE-Berechnung (φ) und dem Winkel aus dem Schmierfilm (β).

Zu jeder Lagerscheibe gehört eine Tabelle, die ständig aktualisierte Rechengrößen anzeigt.

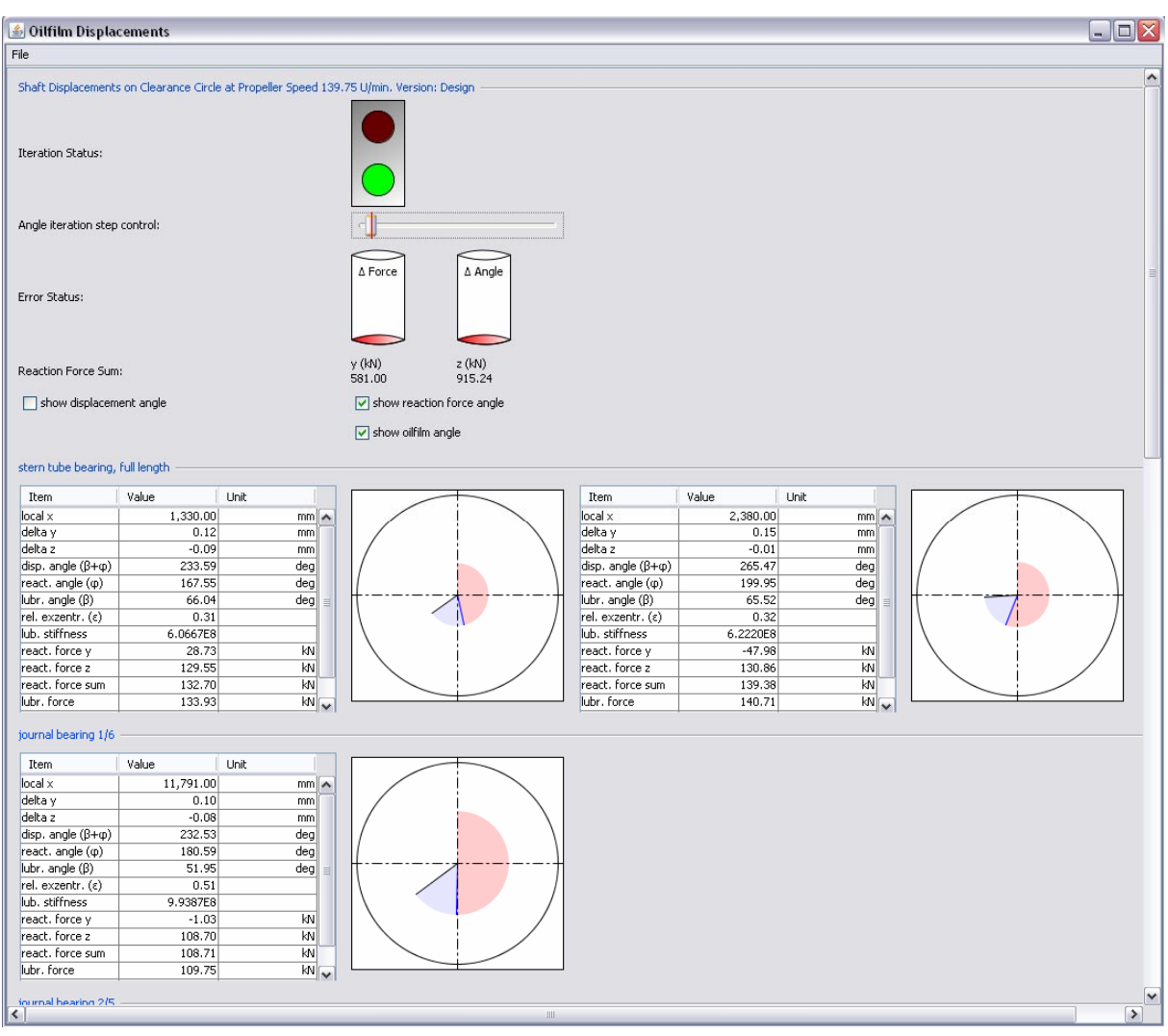

### Nach erfolgreicher Berechnung wechselt die Anzeige der Ampel auf grün:

# **Abbildung 75**

Die endgültige Lage der Welle in der Lagerscheibe wird durch den schwarzen Strich angezeigt. Die Verschiebungen werden in den Lagerscheibentabellen dargestellt. Außerdem wird zeitgleich die Excel-Tabelle mit den Ergebnisdaten im Dateisystem abgelegt.

Nach erfolgreicher Berechnung ist im Hauptfenster der Knopf "Static Diagrams" aktiviert. Über ihn lässt sich ein Biegeliniendiagramm darstellen.

# 6 Zusammenfassung und Ausblick

Das an der Flensburger Schiffbau-Gesellschaft bearbeitete Teilvorhaben brachte wertvolle Erkenntnisse:

Im Arbeitskomplex 100 wurde anhand eines sehr einfachen und somit kostengünstigen Messprinzips das bisher nur unzureichend erklärte Verformungsverhalten des eigenen Schiffbauplatzes verstanden. Dieses Schlauchwaagenprinzip mit seiner lokalen Auflösung von 0,05mm ist auf beliebige Anwendungen auch unter Seewasser übertragbar, bei denen die Messung vertikaler Verschiebungen genügt. Die globale Auflösung von 1mm/100m verbessert sich bei der Anwendung auf horizontale Messobjekte auf absolute 0,05mm, da dann keine Systeme mehr gekoppelt werden müssen.

Bei den fertigungsbegleitenden Messungen in Arbeitskomplex 200 haben sich optische Verfahren bewährt, da diese auch horizontale Verformungen messen können. Die sichere Messung stapellaufbedingter Verformungen hat sich dabei als schwierig erwiesen, da sich das Schiff nach dem Aufschwimmen permanent in Bewegung befindet, und zwar sowohl durch das Einschwingen in seine Schwimmlage und den damit verbundenen Verformungen als auch durch das Freiwerden von Schweißeigenspannungen.

Die an einem Zweischrauber nach Stapellauf (bei konstanter Last) gemessenen zeitlich veränderlichen großen Verformungen sind auf frei werdende Schweißeigenspannungen zurückzuführen. Hier sind große Teile des Antriebsstranges außenbords nur relativ nachgiebig an die Schiffsstruktur gekoppelt. Das Ziel von MaPos, Schiffe mit endgültig ausgerüstetem Antriebsstrang zu Wasser zu lassen, scheint bei Zweischraubern in weiter Ferne, zumal die Berechnung dieser Verformungen nicht Stand der Forschung ist.

Bei Einschraubern hingegen ist die Propellerwelle von soviel steifer Struktur umgeben, dass ein Stapellauf mit endgültig ausgerichtetem Antriebsstrang durch die in MaPos entwickelten Berechnungsverfahren möglich ist. Ein großer Schritt in Richtung Flexibilisierung der Methodenplanung ist die gelungene Vorausrüstung eines (nur beide Stevenrohrlager umfassenden) Hinterschiffsmoduls mit Propellerwelle. Somit kann sowohl Bauzeit als auch Bauplatz gespart werden.

Notwendige Voraussetzung zur Endausrichtung von Antriebssträngen auf dem Bauplatz ist dessen Modellierung in Arbeitskomplex 300. Das FE-Modell des FSG-Helgens wurde in einer für Einschrauber angemessenen Detailliertheit erstellt und mit den Messungen aus Arbeitskomplex 100 kalibriert.

Die Arbeitskomplexe 400 und 500 zur Modellierung des Gesamtsystemes und zur Berechnung des Gleichgewichtszustandes der nichtlinear und überbestimmt gekoppelten vorverformten Teilsysteme haben sich als die arbeitsintensivsten herausgestellt. Durch das entwickelte Berechnungstool kann die Lage der Propellerwelle in allen Lagern in Abhängigkeit von Drehzahl, Schmierstoff, Betriebs- und Verformungszustand des Schiffes in entsprechenden Varianten berechnet werden. Somit können sowohl zuverlässigere Ausrichtwerte mit größeren Toleranzen ermittelt werden, als auch Lager selbst z.B. hinsichtlich der Lage von Schmiernuten gestaltet werden. Eine sinnvolle Ergänzung wäre

zumindest für das hintere Stevenrohlager die Verwendung eines genaueren Lagermodells [Gurr/Rulfs] als die Beschreibung durch Kennlinien.

Alle diese Ergebnisse steuern ihren Teil dazu bei, den Schiffsbetrieb zuverlässiger zu gestalten.

# 7 Literatur

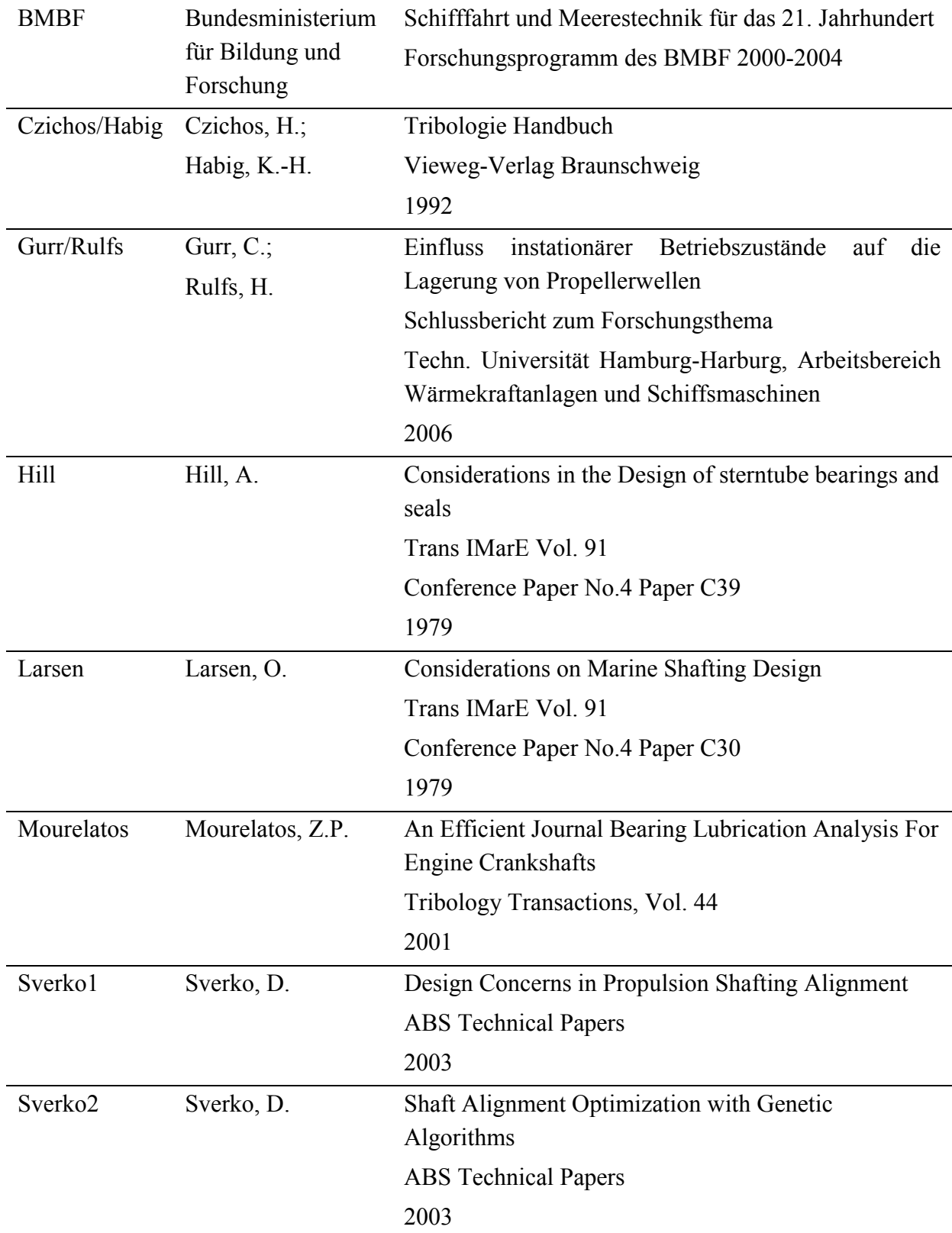